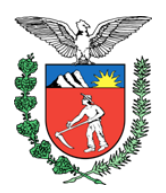

### **EDITAL N.º 4/2019 – GS/SEED**

**PROCESSO SELETIVO INTERNO DE BOLSISTAS PARA ATUAREM NAS FUNÇÕES DE PROFESSOR, PROFESSOR PEDAGOGO E TRADUTOR E INTÉRPRETE DE LÍNGUA BRASILEIRA DE SINAIS – TILS EM CURSOS TÉCNICOS NA FORMA CONCOMITANTE, NO ÂMBITO DO PROGRAMA NACIONAL DE ACESSO AO ENSINO TÉCNICO E EMPREGO – PRONATEC/MEDIOTEC**

O **Diretor-Geral da Secretaria de Estado da Educação**, no uso das atribuições legais, conferidas pelo Decreto n.º 132, de 11 de janeiro de 2019, e pela Resolução n.º 10/2019 – GS/SEED, de 22 de janeiro de 2019, e considerando:

- a Constituição Federal, especialmente o Art. 205;

- a Lei Federal n.º 9.394, de 20 de dezembro de 1996 – Lei de Diretrizes e Bases da Educação Nacional, principalmente quanto às alterações efetuadas pela Lei n.º 11.741, de 18 de julho de 2008;

- a Resolução CD/FNDE n.º 23, de 23 de junho de 2012, que estabelece orientações, critérios e procedimentos para a transferência de recursos financeiros ao Distrito Federal e aos Estados, por intermédio dos órgãos gestores da educação profissional e tecnológica, visando à oferta de Bolsa-Formação no âmbito do Programa Nacional de Acesso ao Ensino Técnico e Emprego – PRONATEC, bem como para a execução e a prestação de contas desses recursos a partir de 2012;

- a Portaria do Ministério da Educação n.º 817, de 13 de agosto de 2015, que dispõe sobre a oferta da Bolsa-Formação no âmbito do Programa Nacional de Acesso ao Ensino Técnico e Emprego – PRONATEC, de que trata a Lei Federal n.º 12.513, de 26 de outubro de 2011, e dá outras providências;

- a Lei Federal n.º 13.146, de 06 de julho de 2015, que institui a Lei Brasileira de Inclusão da Pessoa com Deficiência (Estatuto da Pessoa com Deficiências);

- a Lei Estadual n.º 16.945, de 18 de novembro de 2011, que classifica visão monocular como deficiência visual;

- a Lei Estadual n.º 18.419, de 08 de janeiro de 2015, que estabelece o Estatuto da Pessoa com Deficiência do Estado do Paraná;

- a Lei Estadual n.º 14.274, de 24 de dezembro de 2003, que estabelece reserva vagas para afrodescendentes em concursos públicos;

- o Termo de Adesão do Estado do Paraná ao Programa Nacional de Acesso ao Ensino Técnico e Emprego – PRONATEC;

- a Resolução n.º 372/2018-GS/SEED, que fixa os valores para pagamento de bolsistas para atuação nas ações do Programa Nacional de Acesso ao Ensino Técnico e Emprego – PRONATEC;

- o Protocolado n.º 15.553.562-8

### **RESOLVE**

tornar público o presente Edital que estabelece instruções especiais destinadas à realização de **Processo Seletivo Interno de Bolsistas – PSB Interno**, visando à contratação de Bolsistas para atuarem nas funções de **Professor, Professor Pedagogo e Tradutor e Intérprete de Língua Brasileira de Sinais – TILS** em cursos técnicos de nível médio na forma concomitante, no âmbito do **Programa Nacional de Acesso ao Ensino Técnico e Emprego – PRONATEC/MEDIOTEC**, de acordo com as normas instituídas neste Edital.

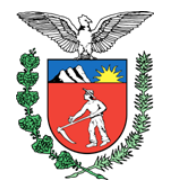

### **1. Disposições Preliminares**

**1.1** O Processo Seletivo Interno de Bolsista - **PSB Interno** é destinado a selecionar **Professor, Professor Pedagogo e Tradutor e Intérprete de Língua Brasileira de Sinais – TILS** para atuarem como Bolsistas, em instituições da rede pública estadual de ensino, no âmbito do Programa Nacional de Acesso ao Ensino Técnico e Emprego.

**1.2** Poderão participar os profissionais com os seguintes perfis:

**1.2.1** Professores do Quadro Próprio do Magistério – QPM;

**1.2.2** Professores com contratos em aberto e na função, por meio de Processo Seletivo, em vigência.

**1.3**. O candidato que se inscrever para o perfil referente ao item 1.2.1 e não pertencer ao Quadro Próprio do Magistério será excluído no momento de Comprovação de Títulos – Fase I, de acordo com o item 9 deste Edital.

**1.4** O candidato que se inscrever para o perfil referente ao item 1.2.2 e ainda não tenha sido contratado pelo PSS vigente será encaminhado ao final de lista, conforme estabelecido no item 8 deste Edital.

**1.5** Este **PSB Interno** consistirá em prova de títulos referentes à escolaridade, tempo de serviço e aperfeiçoamento profissional, conforme disposto no item 5 deste Edital.

**1.6** Antes de se inscrever neste **PSB Interno** o candidato deverá observar as prescrições deste Edital e certificar-se de que preenche ou preencherá, até a data da convocação, todos os requisitos exigidos para a contratação.

**1.6.1** A realização da inscrição pelo candidato implicará no conhecimento das instruções e na aceitação das condições do Processo Seletivo Interno de Bolsistas – **PSB Interno**, estabelecidas neste Edital e nas normas legais pertinentes, bem como em eventuais avisos, retificações e instruções específicas para a realização do certame, acerca das quais não poderá alegar desconhecimento.

**1.7** A participação dos candidatos no **PSB Interno** não implica obrigatoriedade de contratação por meio de bolsa, ocorrendo apenas expectativa de convocação e contratação. Fica reservado à Secretaria de Estado da Educação do Paraná – SEED o direito de proceder às contratações por meio de bolsa em número que atenda ao interesse e às necessidades do serviço, obedecendo rigorosamente à ordem de classificação final e ao prazo de validade, conforme item 13.6 deste Edital.

**1.8** As atividades nos cursos no âmbito do PRONATEC/MEDIOTEC não podem conflitar com a carga horária de suas atividades regulares do cargo efetivo ou do contrato de trabalho com a Secretaria de Estado da Educação.

**1.9** A participação nos cursos no âmbito do PRONATEC/MEDIOTEC não implicará em redução das atividades normalmente desempenhadas pelo candidato, seja do cargo efetivo ou do contrato de trabalho com a Secretaria de Estado da Educação.

**1.10** É de inteira responsabilidade do candidato acompanhar a publicação de todos os atos referentes a este **PSB Interno** por meio dos endereços eletrônicos www.educacao.pr.gov.br e [www.nre.seed.pr.gov.br/avisos.](http://www.nre.seed.pr.gov.br/avisos)

**1.11** Caberá a cada Núcleo Regional de Educação – NRE formar uma comissão específica, constituída por 03 (três) servidores públicos em exercício no NRE, sendo 02 (dois) do Grupo Auxiliar de Recursos Humanos e 01 (um) do Departamento de Educação e Trabalho, para supervisão, coordenação e execução deste Edital, por meio de ato administrativo da Chefia.

**1.12** Caberá a cada Núcleo Regional de Educação – NRE divulgar em quais estabelecimentos de ensino haverá necessidade de Professor, Professor Pedagogo e TILS.

**1.13** Será admitida a impugnação deste Edital no prazo de 05 (cinco) dias úteis a partir do primeiro dia útil seguinte à sua publicação no Diário Oficial do Estado do Paraná. A impugnação deverá ser elaborada por escrito, devidamente fundamentada, e protocolada no NRE de inscrição até às 17 horas do último dia do prazo.

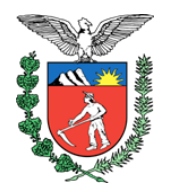

### **2. Cronograma**

**2.1** Este Processo Seletivo será composto das seguintes fases:

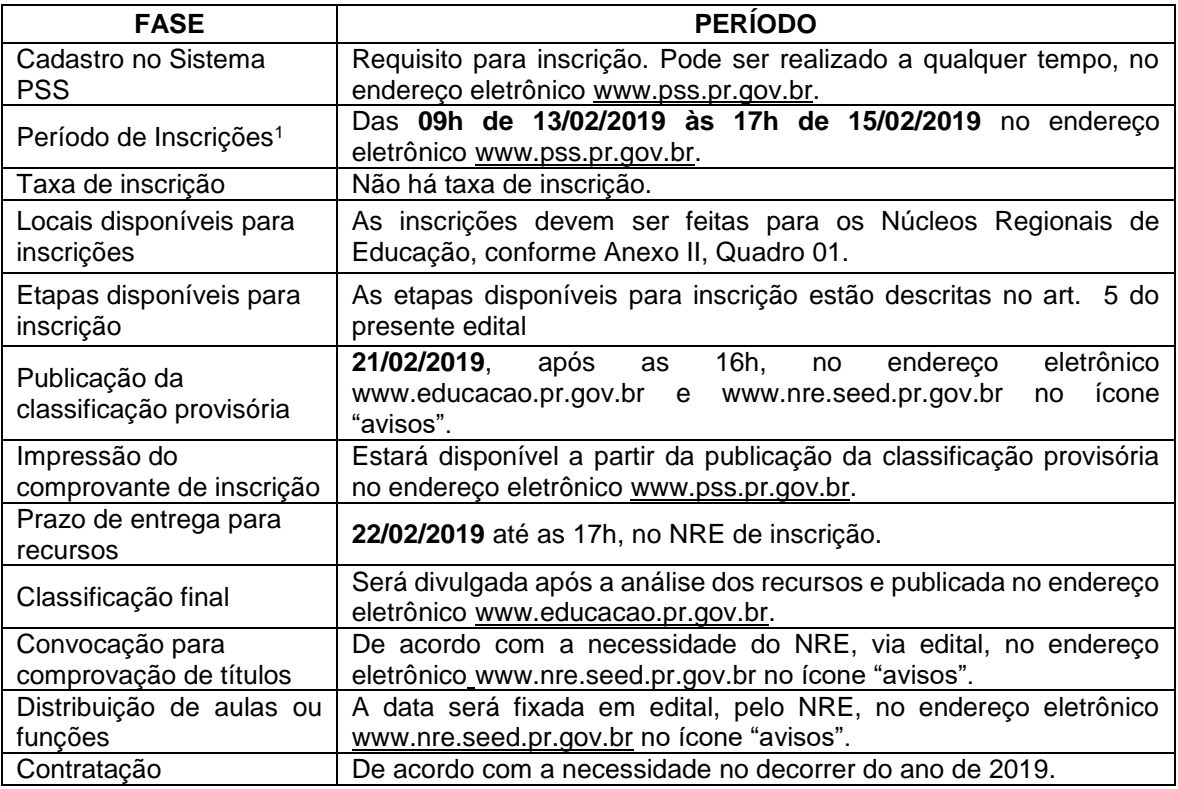

#### **3. Vagas, características e atribuições da função**

**3.1** Vagas e características da função

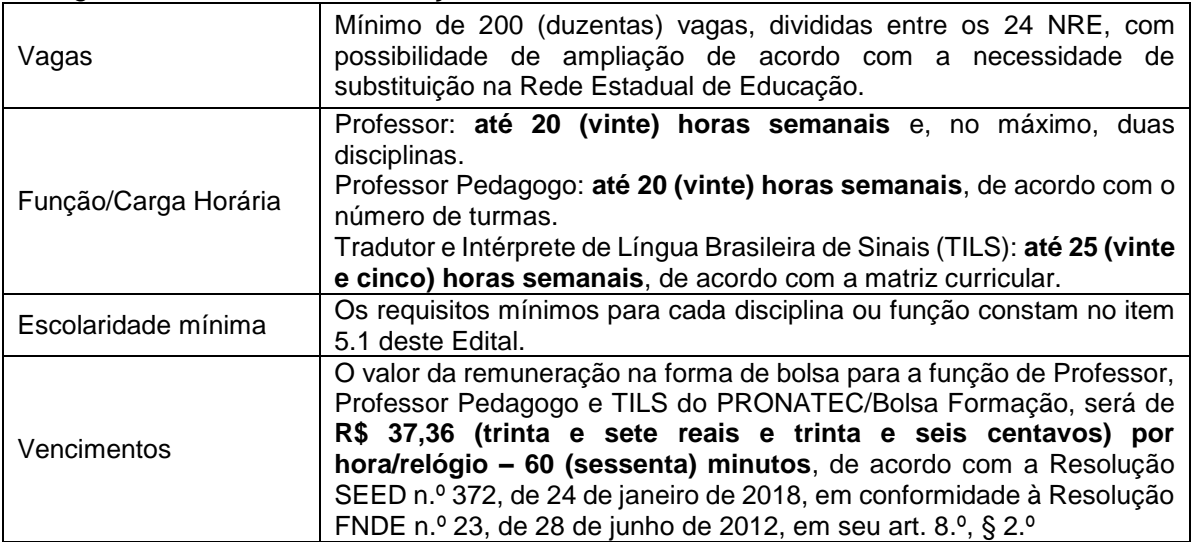

#### **3.2** Atribuições da função

 $\overline{a}$ 

**Professor** Participar da elaboração da proposta pedagógica da escola; elaborar e cumprir plano de trabalho segundo a proposta pedagógica da escola; zelar pela aprendizagem dos alunos; estabelecer e implementar estratégias de recuperação para os alunos de menor rendimento; ministrar as aulas e cumprir as horas-atividade estabelecidas; cumprir os dias letivos previstos no calendário escolar; comparecer, quando convocado, às atividades não previstas no calendário escolar; participar integralmente dos períodos dedicados ao planejamento, à avaliação e ao desenvolvimento profissional previstos no calendário escolar; colaborar com

<sup>1</sup> Alterado pelo Edital nº 7/2019-GS/SEED

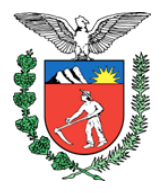

as atividades de articulação com as famílias e a comunidade; preencher o Livro de Registro de Classe de acordo com as orientações da mantenedora; obedecer aos preceitos vigentes na Constituição Federal, na Lei de Diretrizes e Bases da Educação Nacional, no Estatuto da Criança e do Adolescente e na Legislação Estadual; desempenhar as demais tarefas indispensáveis ao atingimento dos fins educacionais da escola e do processo ensino-aprendizagem

#### **Professor Pedagogo**

Desenvolver e aplicar atividades de Suporte Pedagógico voltadas ao planejamento e à administração, supervisão e orientação educacional, tais como: coordenar a elaboração e execução da proposta pedagógica da escola; administrar o pessoal e os recursos materiais e financeiros da escola, tendo em vista o atingimento de seus objetivos pedagógicos; assegurar o cumprimento dos dias letivos e horas estabelecidas; cumprir os dias letivos previstos no calendário escolar; comparecer, quando convocado, às atividades não previstas no calendário escolar; zelar pelo cumprimento do plano de trabalho dos docentes; prover meios para a recuperação dos alunos de menor rendimento; promover a articulação com as famílias e a comunidade, criando processos de integração da sociedade com a escola; informar aos pais ou responsáveis sobre a frequência e o rendimento dos alunos, bem como sobre a execução da proposta pedagógica da escola; coordenar, no âmbito da escola, as atividades de planejamento, avaliação e desenvolvimento profissional; acompanhar e orientar o processo de desenvolvimento dos estudantes, em colaboração com os docentes e as famílias; elaborar estudos, levantamentos qualitativos e quantitativos indispensáveis ao desenvolvimento do sistema ou da rede de ensino ou da escola; elaborar, implementar, acompanhar e avaliar planos, programas e projetos voltados para o desenvolvimento do sistema e/ou da rede de ensino e/ou da escola em relação a aspectos pedagógicos, administrativos, financeiros, de pessoal e de recursos materiais; coordenar a organização espaço-tempo escolar a partir do Projeto Político-Pedagógico e da Proposta Pedagógica Curricular da Escola, contribuindo na elaboração do calendário letivo, na formação de turmas, na definição e distribuição do horário semanal de aulas, disciplinas e hora-atividade e no preenchimento do Livro de Registro de Classe, de acordo com as Instruções Normativas da SEED; acompanhar e supervisionar o funcionamento das escolas, zelando pelo cumprimento da legislação, normas educacionais e padrão de qualidade de ensino.

#### **Tradutor e Intérprete de Língua Brasileira de Sinais (TILS)**

Realizar a tradução e interpretação das duas línguas: Libras e Língua Portuguesa de maneira simultânea ou consecutiva no ambiente escolar; mediar situações de comunicação entre surdos e demais membros da comunidade escolar; cumprir os dias letivos previstos no calendário escolar; comparecer, quando convocado, às atividades não previstas no calendário escolar; submeter-se, assim como os demais profissionais, aos direitos e deveres previstos no regimento da escola.

#### **4. Inscrição**

**<sup>2</sup>4.1** As inscrições serão realizadas no endereço eletrônico [www.pss.pr.gov.br,](http://www.pss.pr.gov.br/) **no período das 9h de 13/02/2019** até as **17h de 15/02/2019**.

**4.2** Para participar do Processo Seletivo Simplificado, o candidato deve ser brasileiro nato, naturalizado ou, no caso de nacionalidade portuguesa, estar amparado pelo Estatuto de Igualdade entre Brasileiros e Portugueses, com reconhecimento do gozo dos direitos políticos, nos termos do § 1.º, do artigo 12, da Constituição Federal.

**4.3** Ter no mínimo 18 (dezoito) anos completos e no máximo 75 (setenta e cinco) anos incompletos no momento da convocação para comprovação de títulos.

**4.4** O candidato deve possuir cadastro prévio no Sistema **PSB INTERNO** no endereço eletrônico [www.pss.pr.gov.br](http://www.pss.pr.gov.br/) para, na sequência, realizar a inscrição. O cadastro pode ser realizado antes ou durante o período de inscrições. O candidato deve manter seus dados atualizados no decorrer do Processo Seletivo.

**4.4.1** No ato da inscrição não se exigirá do candidato cópia de nenhum documento, sendo de sua exclusiva responsabilidade a veracidade e exatidão dos dados informados no cadastro e formulário de inscrição.

**4.5** O processo de inscrição é composto pela escolha de etapa, função e local, e pelo cadastramento dos títulos, que deverão ser comprovados na convocação.

**4.5.1** O candidato poderá realizar inscrição em um único NRE nas seguintes funções: Professor em até 3 (três) disciplinas; Professor Pedagogo e TILS em 01 (uma) função, desde que possua os requisitos mínimos exigidos e haja oferta de inscrição disponível.

**4.5.1.1** Não será permitido o acúmulo de funções para o recebimento de bolsa-formação no âmbito do Programa Nacional de Acesso ao Ensino Técnico e Emprego.

**4.5.2** Ocorrendo mais de uma inscrição para este Edital, o candidato estará sujeito ao disposto

 $\overline{a}$ 

<sup>2</sup> Alterado pelo Edital nº 7/2019-GS/SEED

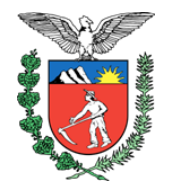

nos itens 7.5 e 7.5.1.

**4.5.3** O primeiro passo para a inscrição ocorre após o candidato concluir o cadastro ou acessar o cadastro realizado previamente. O candidato deve escolher a opção de Novas Inscrições no Edital **PSB INTERNO 2019** – Professor, Professor Pedagogo e TILS, assinalar a concordância com os termos que constam neste Edital, selecionar a Etapa e Função para a qual possua os requisitos exigidos e selecionar NRE e município disponíveis.

**4.5.4** O segundo passo para a inscrição é o registro dos itens que deverão ser comprovados quando da convocação para apresentação de títulos: a) escolaridade (item obrigatório); b) tempo de serviço e c) aperfeiçoamento profissional. A pontuação de todos os itens está disponível no Anexo III deste Edital, de acordo com a Etapa escolhida. Os itens selecionados e registrados pelo candidato gerarão a nota final do Processo Seletivo Simplificado, a qual classificará o candidato em ordem decrescente de pontuação.

**4.5.5** Os dados serão salvos e a inscrição será efetivada desde que não ocorra qualquer interrupção antes da finalização do procedimento, que se encerra com a mensagem: "sua inscrição foi efetuada com sucesso" e com o envio automático de mensagem de confirmação de nova inscrição para o endereço eletrônico informado no cadastro do candidato.

**4.5.6** Após a conclusão da inscrição não será possível incluir ou alterar informações na inscrição realizada. Se houver necessidade de alteração, a inscrição poderá ser excluída e realizada novamente durante o período de inscrições. Após o encerramento do período de inscrições, não será possível excluir a inscrição realizada, alterar função/município/NRE ou incluir/excluir títulos que resultaram na pontuação.

**4.5.7** A impressão do comprovante de inscrição estará disponível após a publicação da classificação provisória no endereço eletrônico [www.pss.pr.gov.br.](http://www.pss.pr.gov.br/)

**4.5.8** O candidato é responsável pelas informações constantes no cadastro e na inscrição, arcando com as consequências em relação a eventuais erros, fraudes ou omissões, nas esferas administrativas, cível e penal.

**4.6** Ficará reservado o percentual de 10% das contratações, que venham a surgir durante o ano, aos candidatos que se autodeclararem pessoa negra (preta ou parda com características fenotípicas negroides), na forma da Lei n.º 14.274, de 24 de dezembro de 2003. Quando o número de vagas reservadas aos candidatos autodeclarados como pessoa negra resultar em fração, arredondar-se-á para o número inteiro imediatamente superior, em caso de fração igual ou maior a 0,5 (zero vírgula cinco) ou para o número inteiro imediatamente inferior, em caso de fração menor que 0,5 (zero vírgula cinco).

**4.6.1** Para fazer jus à reserva de vagas de que trata o item 4.6, o candidato deverá escolher, no ato da inscrição, a função de inscrição com a opção pessoa negra (PN).

**4.6.2** O candidato inscrito como pessoa negra participará do processo seletivo em igualdade de condições com os demais candidatos no que concerne às exigências estabelecidas neste Edital.

**4.6.3** São de exclusiva responsabilidade do candidato a opção e o preenchimento do formulário eletrônico para concorrer às vagas reservadas às pessoas negras.

**4.6.4** O candidato inscrito como pessoa negra deverá apresentar Autodeclaração de Pessoa Preta ou Parda nos termos do Anexo VI e estará sujeito à averiguação da veracidade da autodeclaração, que será realizada pela **Comissão Permanente de Verificação do Pertencimento Étnico-Racial em Processos Seletivos**, a ser instituída pelo Núcleo Regional de Educação, conforme Resolução n.º 361/2017 – GS/SEED, de 16 de fevereiro de 2017, e responderá por qualquer falsidade de autodeclaração. Para a validação da autodeclaração será considerado único e exclusivamente o fenótipo negro como base para análise, excluídas as considerações sobre a ascendência.

**4.6.5** Na hipótese de declaração falsa, o candidato será eliminado do processo seletivo e, se houver sido contratado, ficará sujeito ao encerramento do contrato, após processo administrativo em que lhe sejam assegurados o contraditório e a ampla defesa.

**4.6.6** O candidato que no ato da inscrição não escolher a opção de concorrer às vagas reservadas para pessoas negras, deixará de concorrer a essas vagas e não poderá fazê-lo posteriormente.

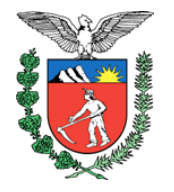

**4.6.7** O candidato inscrito como pessoa negra que obtiver classificação dentro dos critérios estabelecidos neste Edital figurará em lista específica e também na listagem de ampla concorrência.

**4.7** Ficará reservado à pessoa com deficiência o percentual de 5% (cinco por cento) das contratações que venham a surgir durante o ano. Para a contratação é necessário que as atribuições da função sejam compatíveis com a deficiência apresentada. Quando a aplicação do percentual resultar em número fracionado, este deverá ser elevado até o primeiro número inteiro subsequente, respeitando o percentual máximo de 20% (vinte por cento) das vagas oferecidas no certame.

**4.7.1** Considera-se pessoa com deficiência aquela que tem impedimento de longo prazo de natureza física, mental, intelectual ou sensorial, o qual, em interação com uma ou mais barreiras, pode obstruir sua participação plena e efetiva na sociedade em igualdade de condições com as demais pessoas, conforme Lei Federal n.º 13.146/2015 e Leis Estaduais n.º 16.945/11 e n.º 18.419/15.

**4.7.2** Para fazer jus à reserva de vagas de que trata o item 4.7 o candidato deverá escolher, no ato da inscrição, a função de inscrição com a opção Pessoa com Deficiência (ou PcD).

**4.7.3** O candidato inscrito como pessoa com deficiência participará do processo seletivo em igualdade de condições com os demais candidatos no que concerne às exigências estabelecidas neste Edital.

**4.7.4** No ato da inscrição, o candidato com deficiência declara que está ciente das atribuições da função para a qual pretende se inscrever e que, no caso de vir a exercê-la e alegar incompatibilidade com as funções, será desligado do Programa.

**4.7.5** O candidato inscrito como pessoa com deficiência deverá apresentar, às suas expensas, laudo médico (modelo Anexo IX), original ou cópia autenticada, emitido nos 12 (doze) meses anteriores ao último dia do período de inscrição, por especialista da área, atestando a deficiência e a compatibilidade com as atribuições da função pretendida devendo para tanto constar, de forma expressa:

**a)** espécie e grau ou nível da deficiência;

**b)** código correspondente, segundo a Classificação Internacional de Doenças – CID;

**c)** limitações funcionais;

**d)** função para a qual é candidato;

**e)** se existe ou não compatibilidade com as atribuições da função pretendida e descritas no Item 3.2 deste Edital;

**f)** data de expedição, assinatura e carimbo com o número do Conselho Regional de Medicina - CRM do médico especialista na área da deficiência que emitiu o laudo;

**g)** laudo médico legível, sob pena de não ser considerado.

**4.7.6** Não serão consideradas como deficiência as disfunções visuais e auditivas passíveis de correção mediante o uso de lentes ou aparelhos específicos.

**4.7.7** Será excluído deste Processo Seletivo Interno de Bolsistas – **PSB INTERNO** o candidato com deficiência incompatível com a natureza das atribuições e exigências para o desempenho da função, caracterizada ou não pela legislação vigente.

**4.7.8** Será excluído da lista de classificação de pessoa com deficiência, e concorrerá exclusivamente à vaga de ampla concorrência, o candidato que apresentar laudo médico em desacordo com os critérios especificados no item 4.7.5 deste Edital, ou apresentar laudo médico que não caracterize a deficiência de acordo com a legislação vigente.

**4.7.9** O candidato com deficiência que obtiver classificação dentro dos critérios estabelecidos neste Edital figurará em lista específica e também na listagem de ampla concorrência.

**4.8** Escolhida uma das opções entre pessoa negra ou pessoa com deficiência, todas as demais inscrições para este Edital serão, obrigatoriamente, para a mesma opção, não podendo haver concorrência concomitante para vagas reservadas a pessoas negras e a pessoas com deficiência, mesmo se atenderem a essa condição.

**4.9** A opção de reserva de vagas terá validade, exclusivamente, para o Processo Seletivo Interno de Bolsistas – **PSB INTERNO** deste Edital.

**4.10** Não haverá cota de reserva de vagas nas listas de classificação em que haja número insuficiente de classificados para a aplicação do percentual previsto em lei.

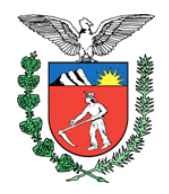

**4.11** Para contratação será utilizada a orientação descrita no quadro a seguir, após observados os percentuais reservados, as regras específicas de arredondamento e o limite máximo da reserva de vagas:

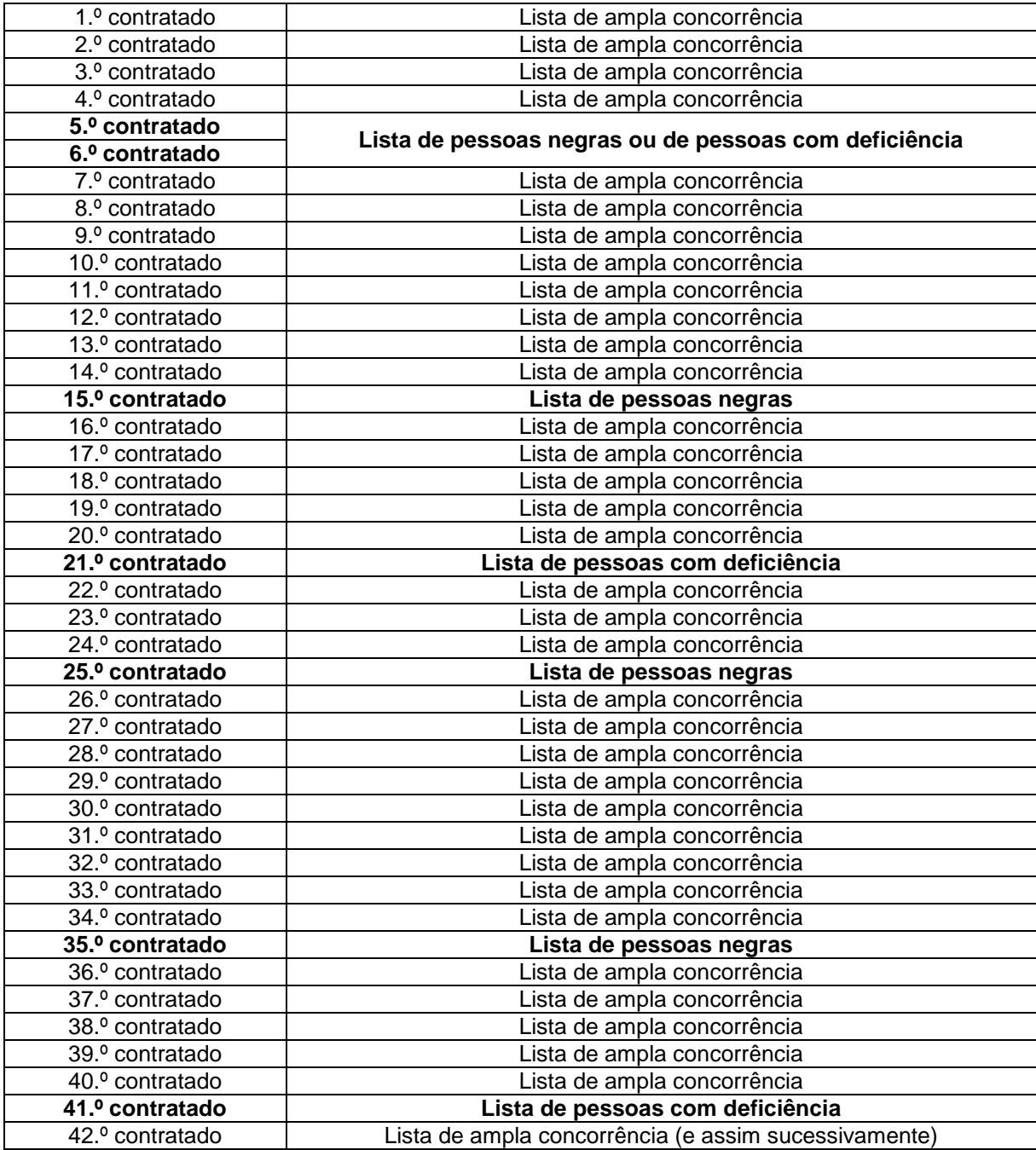

**4.11.1** Em caso de ausência, desistência ou não comprovação dos títulos e documentos de candidato da lista de ampla concorrência, de pessoas negras ou de pessoa com deficiência, a vaga será ofertada ao próximo candidato convocado da respectiva lista de classificação presente naquela sessão pública.

**4.11.2** Quando o percentual de reserva de vagas não estiver atendido e não houver candidatos cotistas convocados presentes na sessão pública, deverá ser interrompida a contratação dos convocados da lista de ampla concorrência e realizada nova convocação.

**4.11.3** O candidato inscrito como cotista e contratado pela lista de ampla concorrência será desconsiderado quando convocado, pelas listagens de candidato inscrito como pessoa negra

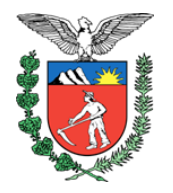

ou pessoa com deficiência, para fins de contratação.

**4.11.4** Quando houver convocação simultânea de candidatos da lista de pessoas negras e da lista de pessoas com deficiência, terá prioridade o candidato com maior pontuação e, havendo empate, o mais idoso, sendo o outro candidato convocado para a próxima vaga antes de nova convocação pela lista de ampla concorrência.

**4.11.5** Na hipótese de não existirem candidatos inscritos para reserva de vagas como pessoa negra ou pessoa com deficiência, todas as vagas serão destinadas aos candidatos classificados na lista de ampla concorrência.

**4.12** O candidato, ao realizar sua inscrição, também manifesta ciência e concordância quanto à divulgação de seus dados em listagens e resultados, tais como aqueles relativos à pontuação, a ser pessoa negra ou pessoa com deficiência, entre outros, tendo em vista que essas informações são essenciais para o fiel cumprimento da publicidade dos atos atinentes ao Processo Seletivo Interno de Bolsistas – **PSB INTERNO**. Não serão consideradas reclamações posteriores e os candidatos devem estar cientes de que tais informações poderão ser encontradas na rede mundial de computadores por meio dos mecanismos de busca atualmente existentes.

#### **5. Critérios de Classificação e Títulos 5.1 Escolaridade obrigatória**

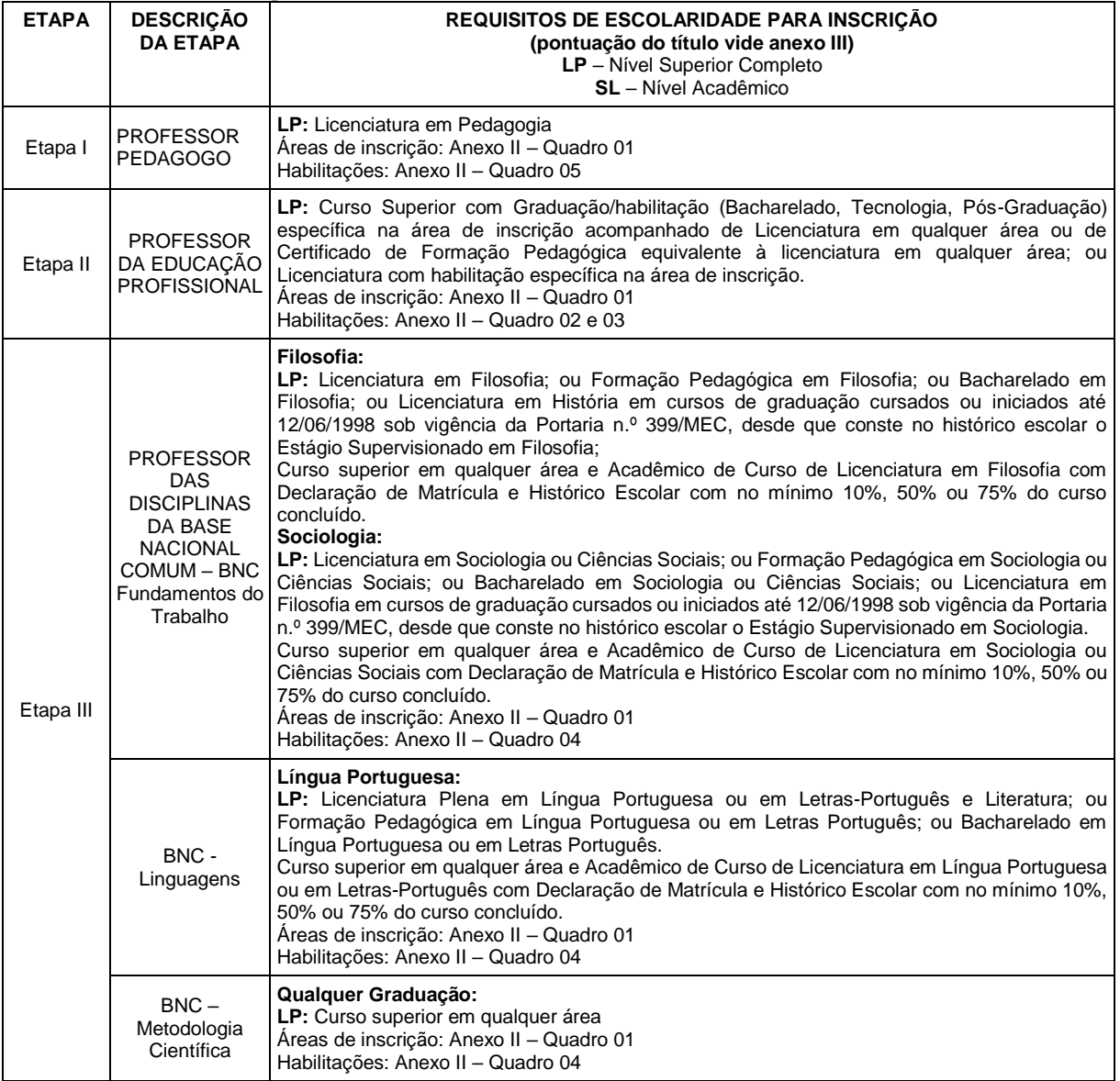

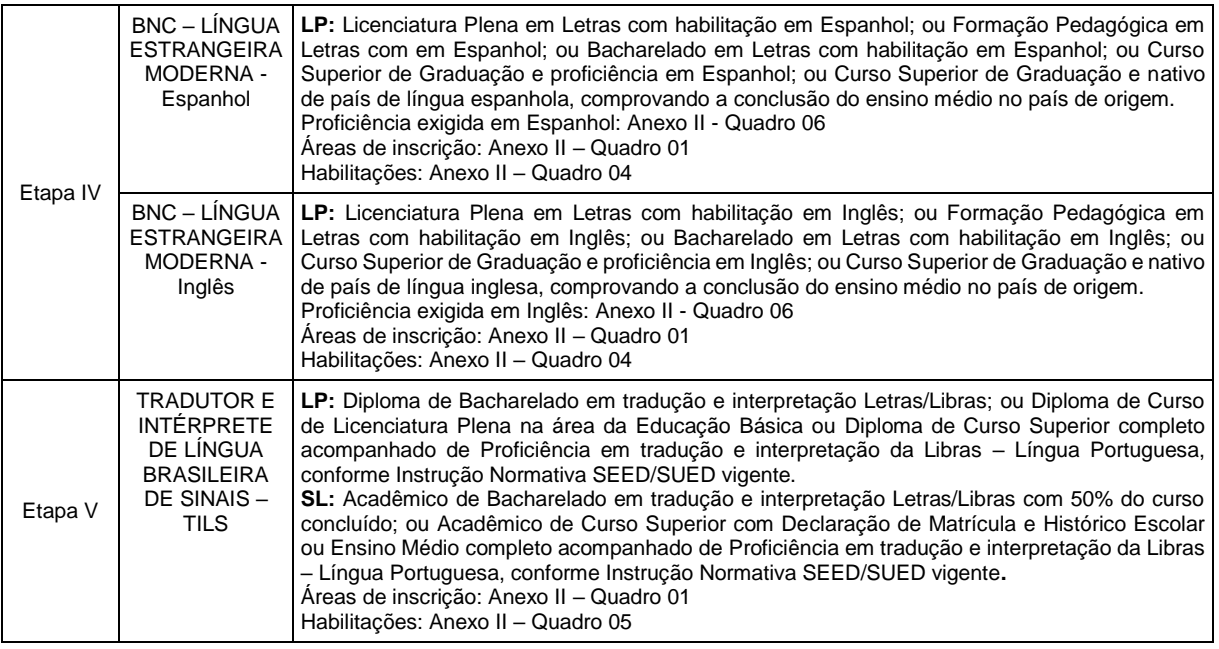

**5.1.1** A comprovação dos títulos de escolaridade obrigatória se dará da seguinte forma:

**a)** Diploma de Curso Superior acompanhado de Histórico Escolar.

**b)** Caso não seja apresentado o Diploma de Curso Superior, será aceita Certidão de Conclusão de Curso acompanhada de Histórico Escolar com data de colação de grau até a data da comprovação de títulos.

**c)** Diploma de Licenciatura Plena em disciplina diferente da inscrição, em curso iniciado até junho de 1998, sob a vigência da Portaria MEC n.º 399, de 28 de junho de 1989, acompanhado de Histórico Escolar com Prática de Ensino ou Estágio Supervisionado no Ensino Médio (antigo 2.º grau) na disciplina de inscrição.

**d)** Para acadêmicos, a declaração poderá ser substituída por atestado de matrícula, que deverá ser emitido por Instituição de Ensino Superior (IES) devidamente credenciada, acompanhado de Histórico Escolar no qual deverá constar a carga horária total do curso para fins de apuração da porcentagem informada na inscrição. A apuração considerará apenas as disciplinas aprovadas e atividades complementares obrigatórias.

Serão aceitos somente os títulos de escolaridade de cursos superiores regulamentados, por meio de consulta ao Sistema E-MEC, sistema de tramitação eletrônica dos processos de regulação (Credenciamento e Recredenciamento de Instituições de Ensino Superior – IES, Autorização, Reconhecimento e Renovação de Reconhecimento de Cursos), normatizados pelo [Decreto Federal n.º 5.773, de 9 de maio de 2006.](http://portal.mec.gov.br/seed/arquivos/pdf/legislacao/decreton57731.pdf)

**5.1.2** Títulos aceitos para comprovação de nível superior completo (LP):

**a)** Diploma de Curso de Graduação em Licenciatura Plena na disciplina de inscrição, emitido por IES devidamente credenciada e de acordo com as exigências legais específicas do período de realização do respectivo curso, acompanhado de Histórico Escolar;

**b)** Certificado de Conclusão de Curso de Programa Especial de Formação Pedagógica, equivalente à licenciatura na disciplina de inscrição, acompanhado de Histórico Escolar, emitido por IES devidamente credenciada e de acordo com as exigências legais específicas do período de realização do respectivo curso, e ainda acompanhado do Diploma e Histórico Escolar do Curso de Graduação que viabilizou o Programa;

- O certificado de Formação Pedagógica para graduados deve estar de acordo com a Resolução CNE/CEB n.º 02/1997 e a Resolução CNE/CP n.º 02/2015. O credenciamento do curso do Programa Especial de Formação Pedagógica equivalente à licenciatura ofertado pela IES será consultado no sistema E-MEC.

**c)** Certificado de Conclusão de Curso de Segunda Licenciatura, na disciplina de inscrição, acompanhado de Histórico Escolar, emitido por IES devidamente credenciada, e de acordo com

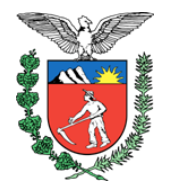

as exigências legais específicas do período de realização do respectivo curso, e ainda acompanhado do Diploma e Histórico Escolar do Curso de Graduação da primeira licenciatura; - O Certificado de Conclusão de Curso de Segunda Licenciatura deve estar de acordo com a Resolução CNE/CP n.º 02/2015. O credenciamento do Curso de Segunda Licenciatura ofertado pela IES será consultado no sistema E-MEC.

**d)** Diploma de Licenciatura, Bacharelado ou Superior Tecnológico em qualquer área acompanhado de um dos seguintes documentos:

**I.** Declaração de Matrícula e Frequência de Curso de Licenciatura na disciplina ou área de inscrição, acompanhada de Histórico Escolar, expedidos no semestre da convocação para comprovação de títulos, em que conste a carga horária total do curso e carga horária cursada de, no mínimo, 75%, ou 50% ou 10%, de acordo com o informado na inscrição;

**II.** Declaração de Matrícula e Frequência de Cursos de Complementação de Licenciatura ou Curso de Segunda Licenciatura, nos termos da Resolução CNE/CP n.º 02/2015, viabilizado pelo Diploma de Graduação apresentado, acompanhada de Histórico Escolar, expedidos no semestre da convocação para comprovação de títulos, na disciplina ou área de inscrição, onde conste a carga horária total do curso e carga horária cursada de, no mínimo, 75%, ou 50% ou 10%, de acordo com o informado na inscrição;

**III.** Declaração de Matrícula e Frequência em Curso de Formação Pedagógica na disciplina de inscrição, viabilizada pelo Diploma apresentado, acompanhada de Histórico Escolar, expedidos no semestre da convocação para comprovação de títulos, nos termos da Resolução CNE/CP n.º 02/2015, onde conste a carga horária total do curso e carga horária cursada de, no mínimo, 75%, ou 50% ou 10%, de acordo com o informado na inscrição;

**e)** Diploma de Bacharelado específico com a mesma nomenclatura da disciplina na inscrição em disciplina da Base Nacional Comum (BNC);

**f)** Diploma de Licenciatura, Bacharelado ou Superior Tecnológico específico na área de inscrição, para inscrição na Etapa de Professor das disciplinas da Educação Profissional;

**g)** Diploma de Graduação em qualquer área, para inscrição nas disciplinas:

**I.** Língua Estrangeira Moderna - acompanhado de Proficiência na Língua Estrangeira;

**II.** Tradutor e Intérprete de Libras - acompanhado de Proficiência em Libras;

**5.1.3** Títulos aceitos para nível acadêmico (SL):

**a)** Declaração de Matrícula e Frequência em Curso Superior na disciplina ou área de inscrição, acompanhada de Histórico Escolar, expedida no semestre da convocação para comprovação de títulos, constando a carga horária total do curso e carga horária cursada mínima de 50% (cinquenta por cento);

**b)** Histórico Escolar de Ensino Médio Completo acompanhado de proficiência na inscrição para TILS.

**5.1.4** A pontuação atribuída aos títulos de escolaridade consta na tabela de avaliação de títulos, variando de acordo com a etapa escolhida.

**5.1.5** O candidato que não comprovar a escolaridade informada será encaminhado para o final da lista de classificação.

#### **5.2 Tempo de Serviço**

**5.2.1** Será pontuado o tempo de serviço do período entre **01/01/2009 a 31/12/2018** sendo 1 (um) ponto para cada ano trabalhado, até o limite de 10 (dez) pontos, na função ou cargo de Professor, Professor Pedagogo e TILS, em instituições de ensino regular autorizadas pelo Estado e regulamentadas por lei, como contratado PSS da SEED; como efetivo do Quadro Próprio do Magistério – QPM pela SEED; como contratado em instituições de ensino da rede de ensino privada; e como Bolsista no Programa Nacional de Acesso ao Ensino Técnico na Rede Pública de Educação Profissional, com base nos seguintes critérios:

**a)** O tempo de serviço efetivamente trabalhado como contratado pela SEED será registrado automaticamente pelo Sistema PSS.

**b)** O tempo de serviço como professor ou pedagogo efetivo do Quadro Próprio do Magistério – QPM pela SEED e como Professor, Professor Pedagogo e TILS contratado em outras secretarias da rede pública de ensino poderá ser informado somente pelo candidato, inserindo no campo "b: inclusão de tempo pelo candidato", cada período trabalhado com data de início e

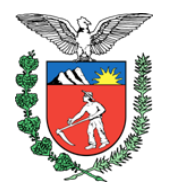

fim conforme consta em seu documento para comprovação de títulos de tempo serviço. A inclusão necessitará ser feita somente na primeira inscrição.

**c)** O tempo de serviço prestado como Professor, Professor Pedagogo e TILS, contratado em instituições de ensino da rede privada poderá ser informado somente pelo candidato, inserindo no campo "b: inclusão de tempo pelo candidato", cada período trabalhado com data de início e fim conforme consta em Carteira de Trabalho e Previdência Social – CTPS.

**d)** O tempo de serviço prestado como Bolsista no PRONATEC da Rede Pública poderá ser informado somente pelo candidato, inserindo no campo "b: inclusão de tempo pelo candidato",

cada período trabalhado com data de início e fim, conforme declaração da Instituição de Ensino anexando a esta o Termo de Compromisso do Bolsista.

**5.2.2.** Para incluir o tempo de serviço o candidato deve:

**a)** selecionar o campo "b: inclusão de tempo pelo candidato";

**b)** informar o dia, mês e ano do início do período trabalhado;

**c)** informar o dia, mês e ano do fim do período trabalhado;

**d)** clicar em "inserir";

**e)** após informar todos os períodos trabalhados, confirmar a inclusão.

**5.2.3.** Não é necessário excluir tempo utilizado para concessão de aposentadoria.

**5.2.4.** A comprovação dos títulos do tempo de serviço se dará da seguinte forma:

**a)** Carteira de Trabalho e Previdência Social – CTPS: original e cópia das páginas de identificação do empregado e contrato (s) de trabalho, para tempo de serviço prestado em regime celetista em instituição de ensino regular da rede particular autorizadas pelo Estado e regulamentas por lei;

**b)** Declaração, Certidão, Portaria, Contrato de Trabalho ou Dossiê Histórico-Funcional: original e cópia de documento oficial emitido por instituição pública, com carimbo do CNPJ, assinatura e carimbo do responsável pelo setor de pessoal para tempo de serviço prestado em instituição de ensino da rede pública.

**c)** Para Bolsistas no Programa Nacional de Acesso ao Ensino Técnico e Emprego na Rede Estadual Pública de Educação Profissional ocorrerá mediante apresentação de declaração da Instituição de Ensino, com data de início e fim do tempo de serviço prestado, com carimbo do CNPJ, assinatura e carimbo do Diretor (a) e anexo o Termo de Compromisso como Bolsista do PRONATEC.

**5.2.5.** Caso conste função ou cargo com nomenclaturas diversas das exigidas neste Edital, no documento utilizado para a comprovação do tempo de serviço, o candidato não poderá informar o tempo de serviço.

**5.2.6.** O tempo trabalhado em mais de um emprego, no mesmo período, será considerado uma única vez.

**5.2.7.** Apenas a fração igual ou superior a 6 (seis) meses será convertida em ano completo pelo sistema de inscrições para fins de contagem de tempo de serviço.

**5.2.8.** Para os Bolsistas do PRONATEC será considerado o tempo de serviço para cada semestre de atuação.

**5.2.9.** O tempo de serviço em estágios de aprendizagem, em atividades voluntárias e em cargos comissionados não será aceito e não deverá ser informado.

#### **5.3 Aperfeiçoamento Profissional**

**5.3.1** Até o limite de 15 (quinze) pontos:

**a)** Pós-graduação:

**I.** Certificado ou Certidão de Conclusão de curso de Pós-graduação *Lato sensu*, em nível de Especialização, acompanhado de Histórico Escolar, emitido por IES devidamente credenciada, de acordo com as exigências legais específicas do período de realização do respectivo curso, e desde que não seja aquele apresentado no requisito de escolaridade;

**II.** Diploma ou Ata de Defesa de Dissertação, devidamente homologada e acompanhada de Histórico Escolar, de curso de Pós-graduação *Stricto sensu*, em nível de mestrado, emitido por IES devidamente credenciada, de acordo com as exigências legais específicas do período de realização do respectivo curso, desde que não seja aquele apresentado no requisito de escolaridade;

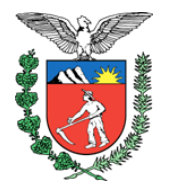

**III.** Diploma ou Ata de Defesa de Tese, devidamente homologada e acompanhada de Histórico Escolar, emitido por IES devidamente credenciada de curso de Pós-graduação *Stricto sensu*, em nível de doutorado, de acordo com as exigências legais específicas do período de realização do respectivo curso, desde que não seja aquele apresentado no requisito de escolaridade;

**5.4.** Na etapa em que Pós-graduação é requisito obrigatório da escolaridade, utilizado no item 5.1, a mesma não poderá ser informada novamente como aperfeiçoamento profissional.

**5.5.** Todos os títulos informados no momento da inscrição deverão estar legalizados junto aos órgãos competentes e ser apresentados por meio de documentação oficial na sessão de comprovação de títulos.

**5.6.** Certidão, Declaração, Atestado ou Histórico Escolar obtidos via *internet* somente terão validade com autenticação digital para verificação da validade do documento ou com assinatura da coordenação do curso com reconhecimento de firma e/ou carimbo da IES.

**5.7.** Todos os documentos expedidos por instituição estrangeira somente serão aceitos quando traduzidos para a língua portuguesa, por tradutor juramentado, e validados por Instituição de Ensino Superior credenciada no Ministério da Educação – MEC.

#### **6. Resultado**

#### **6.1 Classificação provisória**

**6.1.1** A nota final do candidato classificado será o somatório dos pontos obtidos nos itens de escolaridade, tempo de serviço e aperfeiçoamento profissional, registrados pelo candidato na inscrição, conforme Tabela de Pontuação de Títulos apresentada no Anexo III deste Edital. Os candidatos serão classificados automaticamente por ordem decrescente de pontuação.

**6.1.2** Na hipótese de igualdade de nota final entre candidatos, serão aplicados os critérios de desempate, conforme abaixo:

**I.** para desempate envolvendo candidato com idade igual ou superior a 60 anos, terá preferência o de idade mais elevada, conforme Estatuto do Idoso (Lei n.º 10.741 de 1.º de outubro de 2003);

**II.** para desempate entre candidatos com até 59 anos de idade, deverá ser obedecida a seguinte ordem de prioridade:

**a)** maior pontuação no item de escolaridade;

**b)** mais idoso.

**<sup>3</sup>6.1.3** A classificação provisória será publicada no dia **21/02/2019**, após as 16h, no endereço eletrônico [www.educacao.pr.gov.br](http://www.educacao.pr.gov.br/) e www.nre.seed.pr.gov.br, e no Diário Oficial do Estado, no endereço eletrônico [www.dioe.pr.gov.br.](http://www.dioe.pr.gov.br/)

**6.1.4** A publicação da classificação provisória será realizada pela SEED, em 3 (três) listas para cada área ou função, observado o local de inscrição, por ordem decrescente de pontos, sendo a primeira uma lista de ampla concorrência, contendo a pontuação de todos os candidatos, inclusive das pessoas negras e das pessoas com deficiência; a segunda, com a pontuação dos candidatos inscritos como pessoa negra e a terceira com a pontuação dos candidatos inscritos como pessoa com deficiência.

**6.1.5** Neste momento, o candidato deverá conferir se os dados inseridos na inscrição estão conforme o seu comprovante de inscrição.

#### **6.2 Recursos**

-

**6.2.1** Caberá interposição de recurso após a divulgação do resultado provisório, desde que:

**<sup>4</sup>a)** sejam protocolados pelo candidato no NRE de inscrição, no dia **22/02/2019**, das 09h às 17h; **b)** sejam apresentados em um único formulário, conforme modelo anexo ao Edital de

Classificação Provisória, devendo conter a totalidade de questionamentos, independente do número de inscrições;

**c)** sejam devidamente fundamentados com a indicação expressa do item do Edital que entenda não ter sido atendido, justificando-o.

**6.2.2** Serão indeferidos os recursos que:

<sup>3</sup> Alterado pelo Edital nº 7/2019-GS/SEED.

<sup>4</sup> Alterado pelo Edital nº 7/2019-GS/SEED

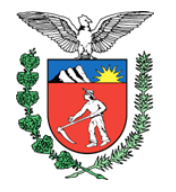

**a)** não estiverem devidamente fundamentados;

**b)** estiverem em desacordo com as especificações contidas neste Edital;

**c)** forem apresentados fora do prazo estabelecido.

**6.2.2.1** Não serão apreciados recursos que apresentarem argumentação baseada em erro do candidato no preenchimento dos dados no momento da inscrição, e/ou que apresentem questionamentos sobre outros candidatos.

**6.2.3** Os recursos serão analisados e julgados por comissão constituída no NRE para coordenar o **PSB INTERNO** e não caberá pedido de reconsideração ou de revisão de resultado de recurso.

**6.2.4** O resultado final dos recursos será publicado nos endereços eletrônicos [www.educacao.pr.gov.br](http://www.educacao.pr.gov.br/) e www.nre.seed.pr.gov.br.

#### **6.3 Classificação Final**

**6.3.1** Após a análise conclusiva dos recursos, o resultado será homologado e publicado no Diário Oficial do Estado, no endereço eletrônico [www.dioe.pr.gov.br](http://www.dioe.pr.gov.br/) e disponibilizado no Portal Institucional da SEED, endereço eletrônico [www.educacao.pr.gov.br.](http://www.educacao.pr.gov.br/)

**6.3.2** A publicação da classificação final será realizada por NRE, em 3 (três) listas para cada área ou função, observado o local de inscrição, por ordem decrescente de pontos, sendo a primeira uma lista de ampla concorrência, contendo a pontuação de todos os candidatos, inclusive das pessoas negras e das pessoas com deficiência; a segunda, com a pontuação dos candidatos inscritos como pessoa negra e a terceira com a pontuação dos candidatos inscritos como pessoa com deficiência.

**6.3.3** Somente após a homologação da classificação final os candidatos estarão aptos a serem convocados para comprovação de títulos e contratação.

#### **7. Convocação para comprovação de títulos e contratação**

**7.1** A convocação é composta por **02 (duas) Fases**, as quais podem ocorrer separadamente ou simultaneamente, sendo estas, a **Fase I – Da Comprovação de Títulos**, e a **Fase II – Da Contratação, condicionada à existência de vaga**. A convocação dos candidatos será feita observando-se a necessidade de cada NRE e por ordem de classificação final das listas de ampla concorrência, de pessoas negras e de pessoas com deficiência. Quando a convocação ocorrer simultaneamente para comprovação de títulos e contratação, o candidato deverá apresentar os documentos dos itens 7.1.1 e 7.1.2.

**7.1.1 Fase I – Da Comprovação de Títulos** - Para a comprovação de títulos, o candidato, ou seu procurador habilitado por instrumento particular de procuração, com firma reconhecida, (modelo Anexo IV) deverá comparecer ao local, data e horário estabelecidos, portando os documentos abaixo, ou **cópia autenticada em cartório,** quando não apresentado documento original:

**a)** Comprovante de inscrição;

**b)** Carteira de identidade (RG) original ou outro documento oficial de identificação com foto;

**c)** Originais e cópias legíveis e em bom estado de conservação dos títulos de escolaridade obrigatória constantes no comprovante de inscrição, conforme descrito no item 5.1;

**d)** Originais e cópias legíveis e em bom estado de conservação dos títulos de aperfeiçoamento profissional constantes no comprovante de inscrição, conforme descrito no item 5.3.1;

**e)** Originais e cópias legíveis e em bom estado de conservação do(s) comprovante(s) do tempo de serviço constantes no comprovante de inscrição, conforme descrito no item 5.2.1;

**f)** Dossiê Histórico-Funcional para QPM emitido pelo NRE;

**g)** Contrato para PSS;

**h)** Autodeclaração de Pessoa Preta ou Parda nos termos do Anexo VI, para candidatos inscritos como pessoa negra;

**i)** Laudo médico nos termos do Anexo IX, para os candidatos inscritos como Pessoa com Deficiência (PcD);

**7.1.2 Fase II – Da Contratação, condicionada a existência de vaga** - O candidato somente estará apto para a contratação quando comprovar os títulos e demais documentos na Fase I e desde que exista aulas/funções suficientes para a contratação quando convocado para a distribuição de vagas.

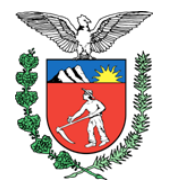

**7.1.2.1** Em razão da necessidade de início imediato nas Instituições de Ensino, o candidato contratado deverá tomar exercício no local de trabalho no prazo máximo de até 24 horas, sob pena de cancelamento do contrato por não comparecimento.

**7.1.2.2** Para ser contratado, o candidato deverá apresentar os seguintes **documentos pessoais originais,** em situação regular, acrescidos de 01 (uma) cópia, às suas expensas, ou **cópia autenticada em cartório,** quando não apresentado documento original:

**a)** carteira de identidade (RG) original ou outro documento oficial de identificação com foto;

**b)** [comprovante de CPF:](http://www.receita.fazenda.gov.br/aplicacoes/atcta/cpf/consultapublica.asp) comprovante de Inscrição no CPF emitido pelas Entidades conveniadas à Receita Federal (Banco do Brasil, Correios e Caixa Econômica Federal); Comprovante de Inscrição no CPF impresso a partir do site da Receita Federal; Outros modelos de cartão CPF emitidos de acordo com a legislação vigente à época, desde que conste neles o número de inscrição no CPF; Carteira de Identidade; Carteira Nacional de Habilitação; Carteira de Trabalho e Previdência Social – CTPS; Carteira de Identidade Profissional, Carteiras funcionais emitidas por órgãos públicos;

**c)** comprovante de titular de conta corrente no Banco do Brasil, contendo o número da agência e conta. Não serão admitidas outras modalidades de conta bancária (conta salário, conta conjunta ou conta poupança) ou em nome de terceiros, sob pena de exclusão do Processo Seletivo de Bolsistas.

**d)** Comprovante de endereço atual;

**e)** Termo de Compromisso do bolsista;

**f)** Termo de Ciência de Conta Bancária;

**g)** Declaração de Disponibilidade de Carga Horária, conforme o modelo constante do Anexo X; **h)** Declaração de Inexistência de Processo Administrativo, conforme o modelo constante do Anexo XI.

**7.1.2.3** Não será admitido depósito em outras modalidades de conta bancária (conta salário, conta conjunta ou conta poupança) ou em nome de terceiros, sob pena de exclusão imediata do bolsista do Programa.

**7.2** Para visualizar **o Edital de Convocação**, o candidato deverá acessar o endereço eletrônico **www.nre.seed.pr.gov.br**, escolher o NRE conforme inscrição, e acessar o ícone "Avisos".

**7.3** A convocação ocorrerá mediante a publicação de editais, com antecedência mínima de **24 horas**, em dias úteis, onde deverá constar município, função, data, horário e local de comparecimento e a finalidade da sessão pública, que pode ocorrer para a Fase I, de Comprovação de Títulos, ou para a Fase II, de Contratação, condicionada à existência de vaga. **7.3.1** O candidato não poderá alegar desconhecimento acerca da data, horário e local de comparecimento para fins de justificativa de sua ausência.

**7.4** Em razão da necessidade de substituição imediata nas instituições de ensino e de possíveis ausências às sessões públicas, as convocações podem ocorrer com número de candidatos maior que o número de vagas, o que não implica a obrigatoriedade de contratação, considerando que as contratações ocorrerão somente para atendimento das vagas ofertadas naquela sessão pública e de acordo com as reservas de vagas.

**7.4.1** Quando o número de candidatos for superior ao número de vagas, todos os candidatos presentes deverão apresentar os títulos da Fase I. O candidato ao qual não foi atribuída vaga deverá participar das próximas sessões divulgadas no endereço eletrônico do NRE, quando apresentará a documentação da Fase II, caso contratado.

**7.5** O candidato já contratado, inscrito para este Edital em mais de uma disciplina ou função, deverá cumprir as exigências da convocação de cada inscrição separadamente, comprovando os títulos da Fase I e apresentando a documentação da Fase II.

**7.5.1** É permitido ao candidato convocado, que esteja contratado por outra inscrição, complementar a sua carga horária, respeitando a ordem de classificação, e não poderá desistir da vaga ou função pela qual foi contratado para assumir outra.

**7.6** Será observada, no momento da convocação, a reserva de vagas aos candidatos inscritos como pessoa negra e aos candidatos inscritos como pessoa com deficiência, por função de inscrição, nos municípios dos NRES de Apucarana, Área Metropolitana Norte, Assis Chateaubriand, Campo Mourão, Cascavel, Cianorte, Cornélio Procópio, Curitiba, Dois Vizinhos,

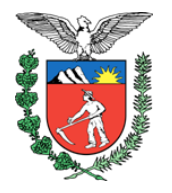

Francisco Beltrão, Goioerê, Ibaiti, Ivaiporã, Laranjeiras Do Sul, Londrina, Maringá, Paranaguá, Paranavaí, Pitanga, Ponta Grossa, Toledo, Umuarama. União Da Vitória e Wenceslau Braz.

**7.7** Serão seguidos os mesmos critérios para o candidato inscrito na lista de ampla concorrência, de pessoa negra e de pessoa com deficiência.

**7.8** Quando acadêmico ou matriculado em Curso de Formação Pedagógica ou de Segunda Licenciatura, o contratado deve apresentar, no início de cada semestre e sempre que solicitado pela chefia imediata, Declaração ou Atestado de Matrícula e Frequência do Curso Superior registrado na inscrição.

#### **8. Fim de lista e desistência**

**8.1** Perderá a colocação original de classificação e será remetido para o fim da respectiva lista de classificados, o candidato que:

**a)** não compareça ao local, data e horário estabelecidos para a Fase I, de comprovação de títulos, conforme estabelecido no item 7.1.1 e/ou;

**b)** não apresente na Fase II, da contratação, os documentos pessoais exigidos e descritos no item 7.1.2;

**c)** não apresente na Fase II, da contratação, contrato firmado pelo Processo de Seleção Simplificado – PSS vigente descrito no item 1.4;

**d)** ainda que compareça na data da convocação da Fase I:

**I.** não apresente o comprovante de inscrição;

**II.** não apresente documento de identificação com foto;

**III.** não comprove o dia, mês e ano de nascimento que constar no comprovante de inscrição, por ser critério de desempate;

**IV.** não comprove o tempo de serviço de acordo com a documentação do item 5.2.1 e/ou o aperfeiçoamento profissional do item 5.3 alínea "a" ou, ainda que apresentados, gerem pontuação menor que aquela registrada no comprovante de inscrição;

**e)** não manifeste interesse nas aulas ou funções ofertadas;

**f)** esteja impossibilitado de assumir as aulas/funções ofertadas por motivos de ordem pessoal. **8.1.1** O candidato remetido para fim de lista poderá, se houver necessidade por parte do NRE,

ser reconvocado uma única vez, após todos os demais classificados da respectiva lista terem sido convocados. Para contratação dos candidatos em fim de lista será utilizada a ordem de classificação final.

**8.2** O candidato que constar na lista de classificação final deste **PSB INTERNO** será considerado desistente se, em fim de lista, não comparecer quando reconvocado ou quando assinar Termo de Desistência constante no Anexo V deste Edital.

**8.2.1** O candidato já contratado que assinar Termo de Desistência será considerado desistente de todas as inscrições realizadas pelo edital pelo qual foi contratado.

#### **9. Exclusão do candidato**

**9.1** O candidato será excluído deste Processo Seletivo na ocorrência de qualquer das hipóteses descritas nos subitens abaixo:

**a)** tenha 75 (setenta e cinco) anos completos por ocasião da primeira convocação ou da contratação;

**b)** esteja aposentado, na condição de readaptado definitivo ou por invalidez, em cargo ou função equivalente à pretendida;

**c)** tiver comprovada ilegalidade nos documentos apresentados, ou declaração falsa ou inexata; **d)** apresente autodeclaração falsa de pessoa de cor preta ou parda;

**e)** quando acadêmico, não mantenha as condições iniciais de escolaridade vinculadas à contratação, de acordo com o item 5.1.2;

**9.1.1** Caso seja constatado, somente após sua contratação, que o candidato tenha incorrido em qualquer das hipóteses citadas no item 9.1, será automaticamente desligado e excluído das atividades do Programa e do pagamento da bolsa, não sendo permitido o seu retorno.

**9.2** O candidato será excluído da respectiva lista de classificação e concorrerá exclusivamente à(s) outra(s) inscrição(ões) realizada(s) na ocorrência de qualquer das hipóteses descritas nos subitens abaixo:

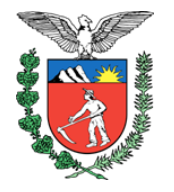

**a)** não comprove a escolaridade mínima exigida constante do item 5.1;

**b)** ainda que comprovada a escolaridade mínima exigida, conste em seu comprovante de inscrição escolaridade que gere pontuação ou remuneração maior que a efetivamente comprovada na Fase I, de comprovação de títulos;

**c)** se inscrito na lista de classificação de pessoa com deficiência, apresente laudo médico em desacordo com o estabelecido neste Edital ou apresente laudo médico que não caracterize a deficiência de acordo com a legislação vigente;

**d)** apresente laudo médico atestando deficiência incompatível com a natureza das atribuições e exigências para o desempenho da função;

**9.2.1** Caso seja constatado que o candidato tenha incorrido em qualquer das hipóteses citadas no item 9.2 somente após sua contratação, será automaticamente desligado e excluído das atividades do Programa e do pagamento da bolsa, não sendo permitido o seu retorno.

#### **10. Contratação**

**10.1** A contratação dos selecionados para atuar no PRONATEC-MEDIOTEC na função de Professor, Professor Pedagogo e TILS dar-se-á no caráter de bolsista, de acordo com o Art. 9.º da Lei Federal n.º 12.513, de 2011.

**10.2** Os bolsistas selecionados para atuar no PRONATEC-MEDIOTEC na função de Professor, Professor Pedagogo e TILS serão remunerados na forma de bolsa, em conformidade com o Art. 9.º da Lei Federal n.º 12.513, de 2011 e do Art. 97 da Portaria MEC n.º 817, de 2015. **10.3** As atividades exercidas pelos profissionais no âmbito do PRONATEC-MEDIOTEC não caracterizam vínculo empregatício e os valores recebidos a título de bolsa não se incorporam, para qualquer efeito, ao vencimento, salário, remuneração ou proventos recebidos, conforme o § 3.º do Art. 9.º da Lei Federal n.º 12.513, de 2011.

**10.4** O pagamento de bolsa aos profissionais que atuarão no PRONATEC-MEDIOTEC, na função de Professor, Professor Pedagogo e TILS, obedecerá às seguintes condições:

**10.4.1** O valor da remuneração na forma de bolsa dos profissionais na função de Professor, Professor Pedagogo e TILS, do PRONATEC-MEDIOTEC, será de **R\$ 37,36 (trinta e sete reais e trinta e seis centavos) por hora/relógio – 60 (sessenta) minutos**, de acordo com a Resolução SEED n.º 372, de 24 de janeiro de 2018, em conformidade à Resolução FNDE n.º 23, de 28 de junho de 2012, em seu art. 8.º, § 2.º.

**10.4.2** A concessão de bolsas aos candidatos selecionados acontecerá a partir da assinatura do termo de ciência e termo de compromisso do bolsista (Anexos VII e VIII) e início das aulas, respeitando-se rigorosamente a ordem de classificação dos candidatos.

**10.4.3** Os bolsistas estarão sujeitos à avaliação pedagógica e institucional realizada pela Coordenação-Geral do Programa, sendo o seu resultado fator determinante para a permanência ou não, podendo o Termo de Compromisso da Bolsa-Formação ser cancelado a qualquer tempo, caso a produtividade e qualidade não estejam atendendo aos critérios do Programa.

**10.4.4** O bolsista poderá ser excluído do Programa a qualquer tempo, quando de interesse da coordenação ou a pedido dele.

**10.4.5** O prazo de vigência das atividades do bolsista ficará condicionado às demandas do PRONATEC-MEDIOTEC nas Escolas onde são realizados os cursos.

**10.4.6** O pagamento de bolsas do PRONATEC-MEDIOTEC será realizado **somente e exclusivamente em conta-corrente em nome do Bolsista no Banco do Brasil**, não sendo admitido depósito em outras modalidades de conta bancária (conta salário, conta conjunta ou conta poupança) ou em nome de terceiros, sob pena de exclusão imediata do bolsista do Programa.

**10.4.7** O bolsista que, durante o período de vigência da bolsa, solicitar licença ou afastamento legal de suas atividades regulares na instituição, independente do número de dias, será automaticamente desligado e excluído das atividades do Programa e do pagamento da bolsa, não sendo permitido o seu retorno.

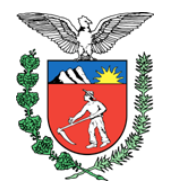

#### **11. Do início das atividades**

**11.1** As atividades do PRONATEC-MEDIOTEC iniciarão no ano letivo de 2019, segundo o calendário estabelecido pela SEED/DET, nos municípios relacionados no Anexo II, Quadro 01, estando vinculadas à abertura de turmas.

**11.2** As aulas do PRONATEC-MEDIOTEC acontecerão conforme horário estabelecido pela instituição de ensino.

#### **12. Dos impedimentos**

**12.1** Para cumprir as funções discriminadas é necessário ter disponibilidade equivalente à carga horária assumida, respeitando o disposto na Portaria do Ministério da Educação n.º 817/2015, de 2015.

#### **13. Disposições Finais**

**13.1** A SEED não se responsabiliza por inscrição não realizada por motivos de ordem técnica dos computadores, falhas de sistemas de comunicação, congestionamento das linhas de comunicação, bem como outros fatores que impossibilitem a transferência de dados do equipamento utilizado pelo candidato ao sistema de inscrição do PSS.

**13.2** Não serão fornecidas por telefone, pessoalmente ou por meio eletrônico, informações que constem neste Edital.

**13.3** É de exclusiva responsabilidade do candidato, acompanhar a publicação ou divulgação dos atos concernentes a este Processo Seletivo Interno de Bolsistas, divulgados no endereço eletrônico www.nre.seed.pr.gov.br/avisos e [www.educacao.pr.gov.br,](http://www.educacao.pr.gov.br/) e atender aos prazos e condições estipulados nas demais publicações durante o Processo Seletivo.

**13.4** A SEED não fornecerá cópias de documentos já apresentados em outros certames, nem se responsabiliza por documentação que exige prazo de emissão, sendo de responsabilidade exclusiva do candidato a providência antecipada de cópias dos documentos exigidos, assim como os que exigem prazos de emissão, custas e impressão por sistemas de computadores.

**13.5** O candidato após ser contratado não poderá solicitar afastamento de função, readaptação de função, exoneração, desligamento a pedido ou alegar incompatibilidade com as atribuições da função para a qual foi contratado e, se portador de deficiência, não poderá solicitar amparo especial ou intervenção de terceiros para auxiliá-lo no exercício das atribuições inerentes à função a ser exercida, com as quais não poderá alegar incompatibilidade.

**13.6** O Processo Seletivo Interno de Bolsistas – **PSB INTERNO**, disciplinado por este Edital, terá validade até 31/12/2020.

**13.7** Os casos omissos serão resolvidos pela Coordenação do Programa Nacional de Acesso ao Ensino Técnico e Emprego - PRONATEC, designada para esse fim por meio de Portaria.

Curitiba, 1.º de fevereiro de 2019.

Moacir Gomes da Silva **Resolução n.º 10/2019 – GS/SEED Delegação de Competência ao Diretor-Geral**

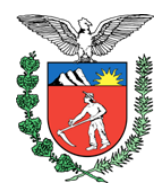

### **ANEXO I DO EDITAL N.º 4/2019 – GS/SEED**

### *Check-List* **da Documentação das Fases I e II**

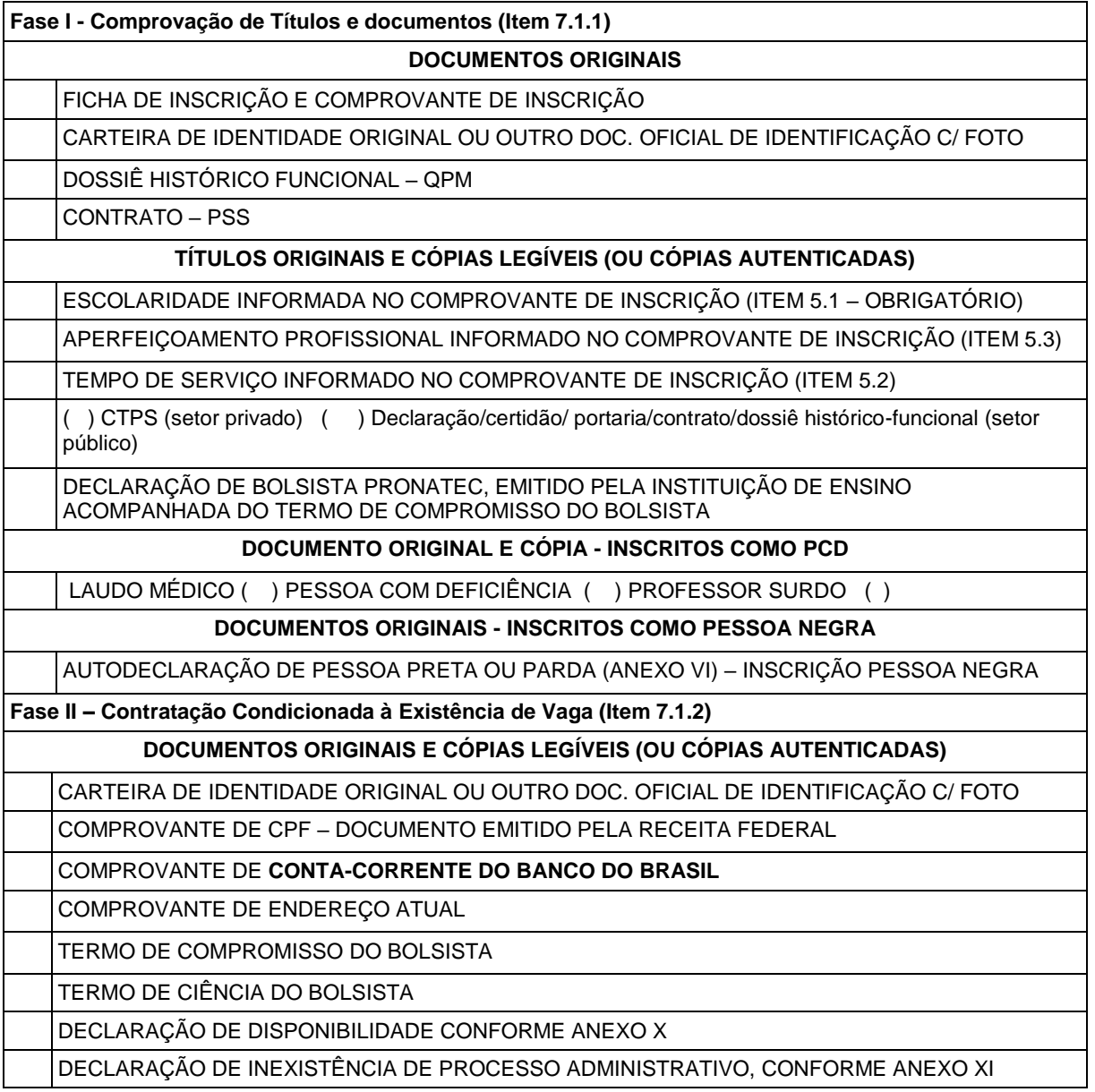

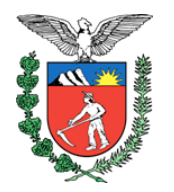

### **ANEXO II DO EDITAL N.º 4/2019 – GS/SEED**

#### **QUADRO 01 – Municípios com PROVÁVEL oferta e áreas de Cursos Técnicos concomitantes por Eixo Tecnológico – 2019**

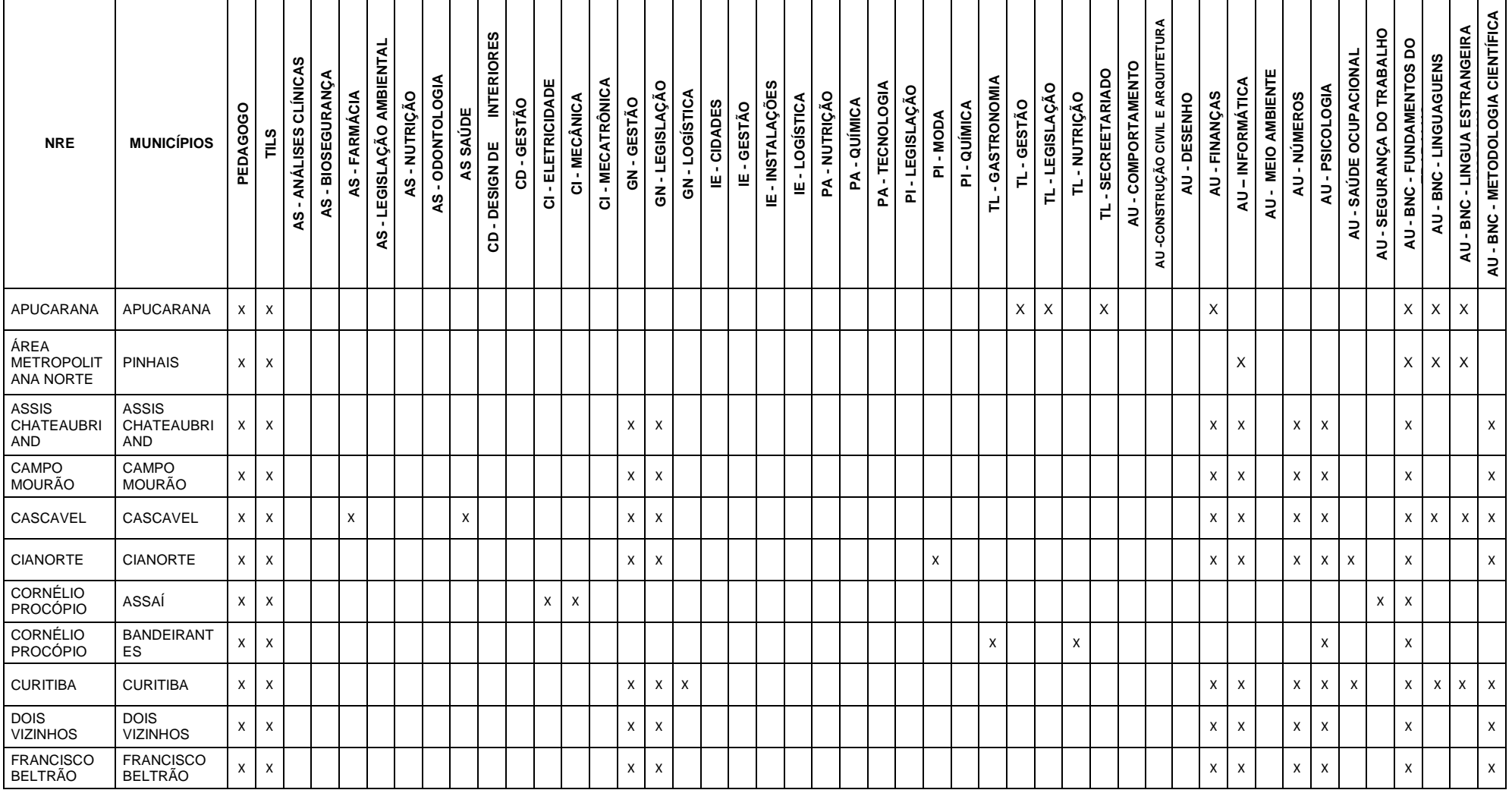

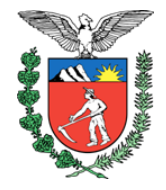

| GOIOERÊ                       | UBIRATÃ                       | X                | $\mathsf{X}$              |                |              |             |  |   |                |                           |             |   |              | $\mathsf{X}$              | X              |                           |   |              |              |   |                |                |   |              |                           |             |  |  |  |              |              | $\times$       | $\boldsymbol{\mathsf{x}}$ |              | X              | $\pmb{\times}$            |              |              |                           | $\mathsf{X}$   |              |                           | $\mathsf{X}$              |
|-------------------------------|-------------------------------|------------------|---------------------------|----------------|--------------|-------------|--|---|----------------|---------------------------|-------------|---|--------------|---------------------------|----------------|---------------------------|---|--------------|--------------|---|----------------|----------------|---|--------------|---------------------------|-------------|--|--|--|--------------|--------------|----------------|---------------------------|--------------|----------------|---------------------------|--------------|--------------|---------------------------|----------------|--------------|---------------------------|---------------------------|
| <b>IBAITI</b>                 | <b>IBAITI</b>                 | $\mathsf{X}^-$   | $\mathsf{X}$              |                |              |             |  |   |                |                           |             |   |              |                           |                |                           |   |              |              |   |                |                |   |              |                           |             |  |  |  |              |              |                | $\times$                  |              |                |                           |              |              |                           | X              | $\times$     | $\times$                  |                           |
| <b>IVAIPORÃ</b>               | <b>IVAIPORÃ</b>               | $\mathsf{X}$     | $\mathsf{X}$              |                |              |             |  |   |                |                           |             |   |              | $\pmb{\chi}$              | X              |                           |   |              |              |   |                |                |   |              |                           |             |  |  |  |              |              | $\mathsf{X}$   | X                         |              | X              | $\pmb{\times}$            |              |              |                           | X              |              |                           | $\mathsf{X}$              |
| <b>IVAIPORÃ</b>               | JARDIM<br>ALEGRE              | X                | $\mathsf{X}$              |                |              |             |  |   |                |                           |             |   |              |                           |                |                           |   |              |              |   |                |                |   |              |                           |             |  |  |  |              |              |                | X                         |              |                |                           |              |              |                           | $\times$       | X            | X                         |                           |
| <b>IVAIPORÃ</b>               | <b>MANOEL</b><br><b>RIBAS</b> | $\mathsf{X}$     | $\mathsf{X}$              |                |              |             |  |   |                |                           |             |   |              | $\mathsf{x}$              | X              |                           |   |              |              |   |                |                |   |              |                           |             |  |  |  |              |              | $\mathsf{X}^-$ | $\boldsymbol{\mathsf{x}}$ |              | X.             | $\pmb{\times}$            |              |              |                           | X              |              |                           | X                         |
| <b>IVAIPORÃ</b>               | <b>MANOEL</b><br><b>RIBAS</b> | $\mathsf{X}$     | $\mathsf{X}$              |                |              |             |  |   |                |                           |             |   |              |                           |                |                           |   |              |              |   |                |                |   |              |                           |             |  |  |  |              |              |                | X                         |              |                |                           |              |              |                           | $\mathsf{X}^-$ | $\mathsf{X}$ | $\boldsymbol{\mathsf{X}}$ |                           |
| <b>IVAIPORÃ</b>               | SÃO JOÃO DO<br>IVAÍ           | $\mathsf{X}$     | $\pmb{\mathsf{X}}$        |                |              |             |  |   |                |                           |             |   |              | $\mathsf X$               | $\pmb{\times}$ |                           |   |              |              |   |                |                |   |              |                           |             |  |  |  |              |              | $\mathsf{X}$   | $\pmb{\times}$            |              | $\mathsf{X}^-$ | $\pmb{\times}$            |              |              |                           | X              |              |                           | $\pmb{\mathsf{X}}$        |
| LARANJEIRAS<br>DO SUL         | LARANJEIRAS<br>DO SUL         | $\mathsf{X}$     | $\boldsymbol{\mathsf{x}}$ |                |              |             |  |   |                |                           |             |   |              | $\times$                  | X              |                           |   |              |              |   |                |                |   |              |                           |             |  |  |  |              |              | $\mathsf{X}^-$ | X                         |              | X.             | $\pmb{\times}$            |              |              |                           | $\mathsf{X}$   |              |                           | $\mathsf{X}$              |
| <b>LONDRINA</b>               | <b>LONDRINA</b>               |                  | $\pmb{\times}$            |                |              |             |  |   |                |                           | $\mathsf X$ | X | $\mathsf{X}$ | $\boldsymbol{\mathsf{X}}$ | $\pmb{\times}$ | X                         | X |              | $\mathsf{X}$ |   |                | $\mathsf{X}^-$ | X | $\mathsf{X}$ | $\boldsymbol{\mathsf{X}}$ | $\mathsf X$ |  |  |  | $\mathsf{X}$ | $\mathsf{X}$ | $\pmb{\times}$ | X                         | $\mathsf{X}$ | $\mathsf{X}$   | $\pmb{\times}$            |              | $\mathsf{X}$ | $\boldsymbol{\mathsf{x}}$ | X              | X            | $\pmb{\times}$            | $\pmb{\mathsf{X}}$        |
| MARINGÁ                       | MANDAGUARI                    | X                | $\boldsymbol{\mathsf{X}}$ |                |              |             |  |   |                |                           |             |   |              | $\mathsf{X}$              | X              | X                         |   |              |              |   |                |                |   |              |                           |             |  |  |  |              |              |                |                           |              | X              |                           |              | X            |                           | X              | $\pmb{\chi}$ | X                         |                           |
| MARINGÁ                       | MARIALVA                      | X                | $\mathsf{X}$              |                |              |             |  |   |                |                           |             |   |              | $\mathsf{X}$              | X              |                           |   |              |              |   |                |                |   |              |                           |             |  |  |  |              |              | $\mathsf{X}$   | X                         |              | $\mathsf{X}^-$ | $\pmb{\times}$            |              |              |                           | X              |              |                           | $\pmb{\mathsf{X}}$        |
| MARINGÁ                       | MARINGÁ                       | X                | $\mathsf{X}$              |                |              |             |  |   |                |                           |             |   |              | X                         | X              | $\boldsymbol{\mathsf{x}}$ |   |              |              |   |                |                |   |              |                           |             |  |  |  |              |              | $\mathsf{X}^-$ | $\boldsymbol{\mathsf{x}}$ |              | X.             | X                         |              | X            |                           | X              | X            | $\pmb{\times}$            | $\boldsymbol{\mathsf{x}}$ |
| MARINGÁ                       | PAIÇANDU                      | $\mathsf{X}^-$   | $\mathsf{X}$              |                |              |             |  |   |                |                           |             |   |              | $\mathsf{X}^-$            | X              |                           |   |              |              |   |                |                |   |              |                           |             |  |  |  |              |              | $\mathsf{X}^-$ | X                         |              | $\mathsf{X}$   | $\pmb{\times}$            |              |              |                           | X              |              |                           | $\pmb{\mathsf{X}}$        |
| MARINGÁ                       | SARANDI                       | $\mathsf{X}$     | $\mathsf{x}$              |                |              |             |  |   |                |                           |             |   |              | $\times$                  | X              |                           |   |              |              |   |                |                |   |              |                           |             |  |  |  |              |              | $\mathsf{x}$   | $\boldsymbol{\mathsf{x}}$ |              | X              | $\pmb{\times}$            |              |              |                           | X              |              |                           | $\mathsf{x}$              |
| PARANAGUÁ                     | <b>ANTONINA</b>               | $\mathsf{X}$     | $\mathsf{x}$              | $\pmb{\times}$ |              | $\mathsf X$ |  |   |                |                           |             |   |              |                           |                |                           |   | $\mathsf{X}$ |              |   | $\pmb{\times}$ |                |   |              |                           |             |  |  |  |              |              |                | X                         | $\times$     | $\mathsf{X}$   |                           |              |              | $\pmb{\mathsf{X}}$        | $\mathsf{X}$   | X            | $\pmb{\mathsf{X}}$        | $\mathsf{X}$              |
| PARANAGUÁ                     | PARANAGUÁ                     | $\mathsf{X}^-$   | $\mathsf{x}$              |                |              |             |  |   |                |                           |             |   |              | $\mathsf{x}$              | X              | $\boldsymbol{\mathsf{X}}$ |   |              | X            | X |                |                |   |              |                           |             |  |  |  |              |              |                | $x \mid x$                | $\times$     | X              | X                         |              | X            | $\boldsymbol{\mathsf{x}}$ | $\mathsf{x}$   | $\pmb{\chi}$ | $\pmb{\times}$            |                           |
| PARANAVAÍ                     | PARANAVAÍ                     | X<br>$5^{\circ}$ | $\pmb{\times}$            |                |              |             |  |   | $\mathsf{X}^-$ | $\boldsymbol{\mathsf{X}}$ |             |   |              |                           |                |                           |   |              |              |   |                |                |   |              |                           |             |  |  |  | $\mathsf{X}$ |              |                |                           |              |                |                           |              |              |                           | X              |              |                           |                           |
| PITANGA                       | PITANGA                       | $\mathsf{X}$     | $\mathsf{x}$              |                |              |             |  |   |                |                           |             |   |              | $\mathsf{X}$              | X              |                           |   |              |              |   |                |                |   |              |                           |             |  |  |  |              |              | $\mathsf{X}^-$ | X                         |              | X              | $\boldsymbol{\mathsf{X}}$ |              |              |                           | X              |              |                           | $\mathsf X$               |
| <b>PONTA</b><br><b>GROSSA</b> | <b>PONTA</b><br><b>GROSSA</b> | X                | $\boldsymbol{\mathsf{X}}$ |                |              |             |  |   |                |                           |             |   |              | X                         | X              |                           |   |              |              |   |                |                |   |              |                           |             |  |  |  |              |              | $\mathsf{X}^-$ | X                         |              | X              | $\pmb{\times}$            |              |              |                           | X              |              |                           | $\mathsf{X}$              |
| <b>TOLEDO</b>                 | <b>TOLEDO</b>                 | X                | $\mathsf{X}$              |                | $\mathsf{X}$ |             |  | X |                |                           |             |   |              |                           |                |                           |   |              |              |   |                |                |   |              |                           |             |  |  |  |              |              |                |                           |              |                |                           | $\mathsf{X}$ |              |                           | $\mathsf{X}$   |              |                           |                           |

 5 Inserção da opção de Pedagogo para o município de Paranavaí, alterado pelo Edital nº 7/2019-GS/SEED.

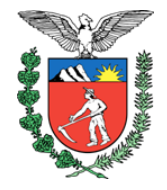

 $\overline{\phantom{a}}$ 

## **SECRETARIA DE ESTADO DA EDUCAÇÃO**

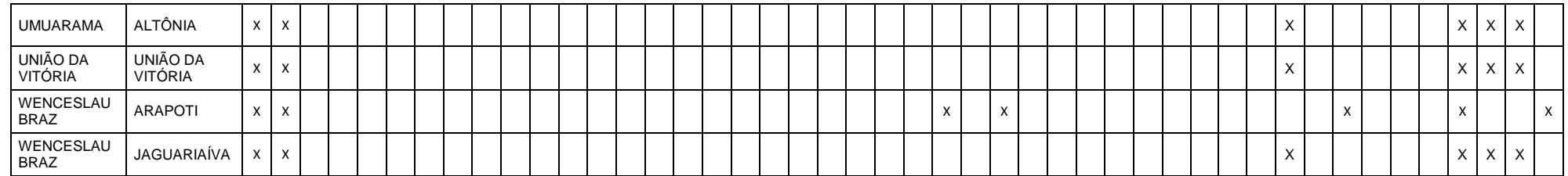

6

<sup>6</sup> Exclusão da coluna Área – GN-Finanças, alterado pelo Edital nº 7/2019-GS/SEED.

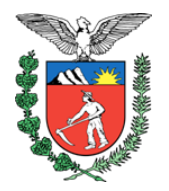

**QUADRO 02 – Áreas/Disciplinas** (cursos, áreas, disciplinas e graduações/habilitações específicas

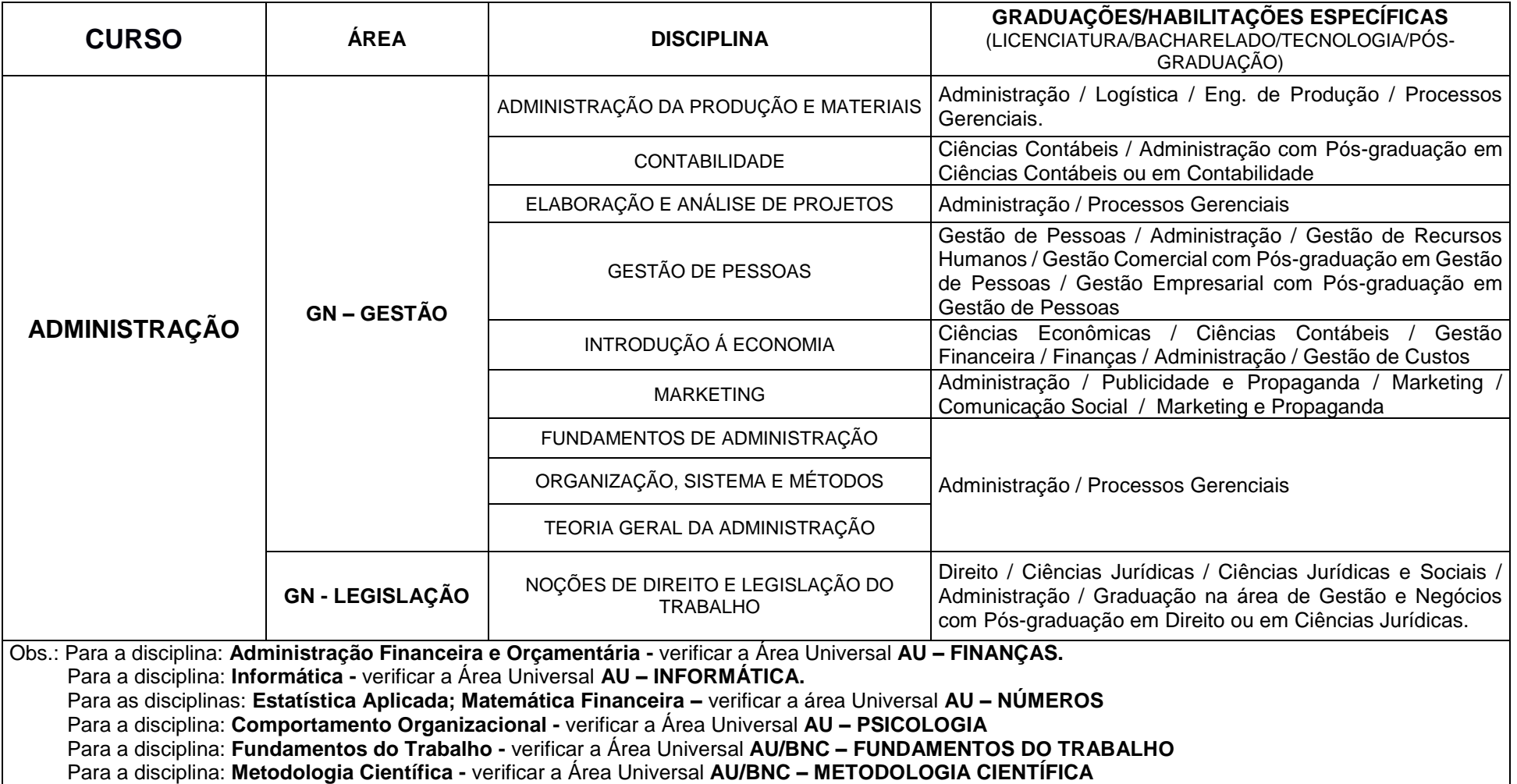

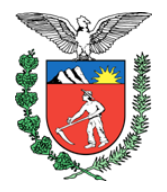

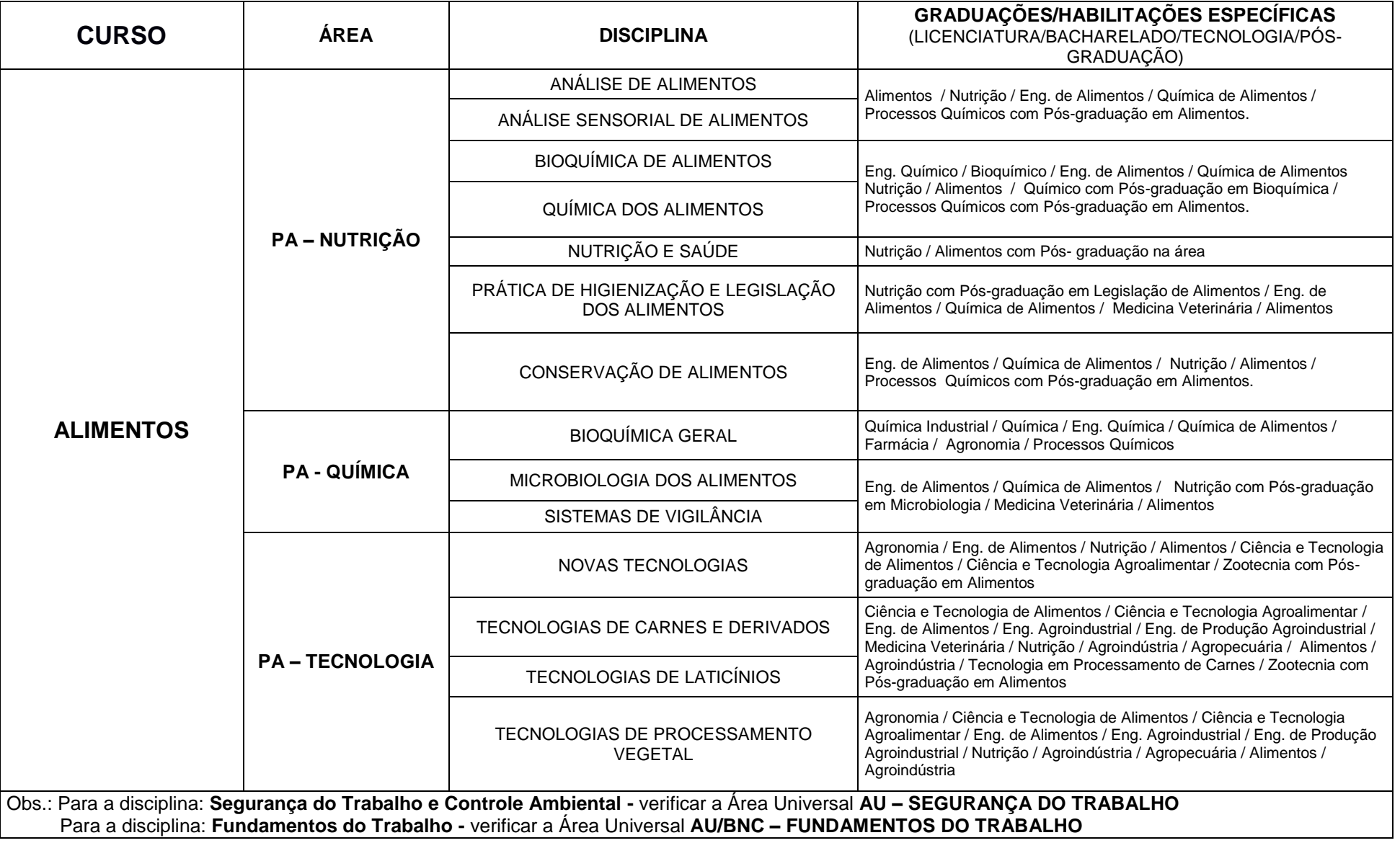

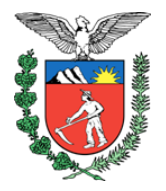

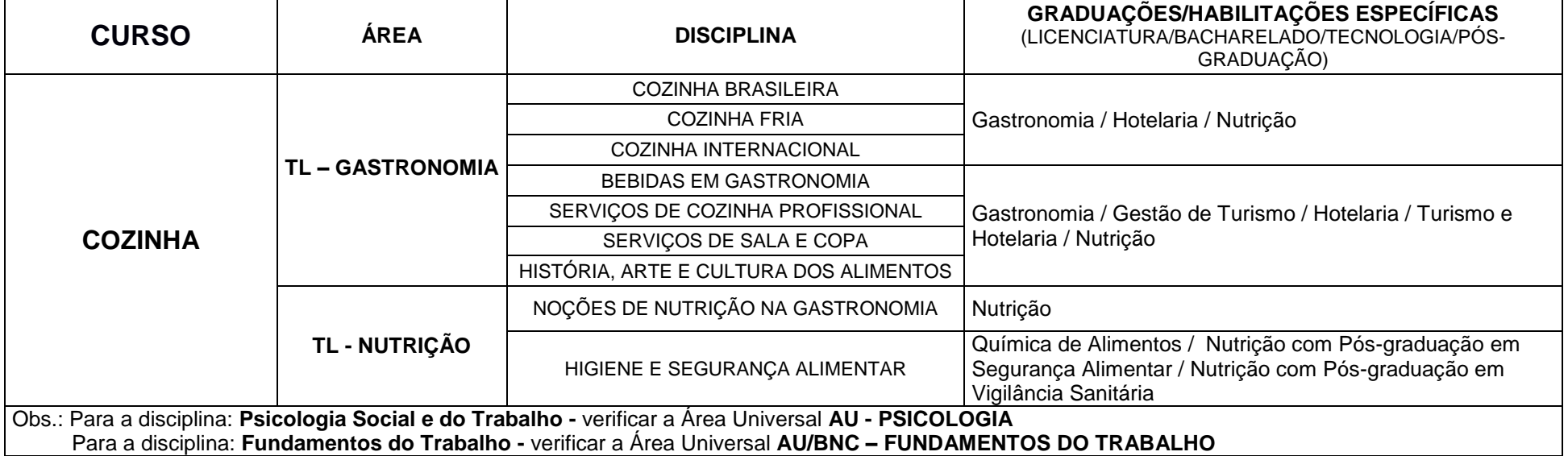

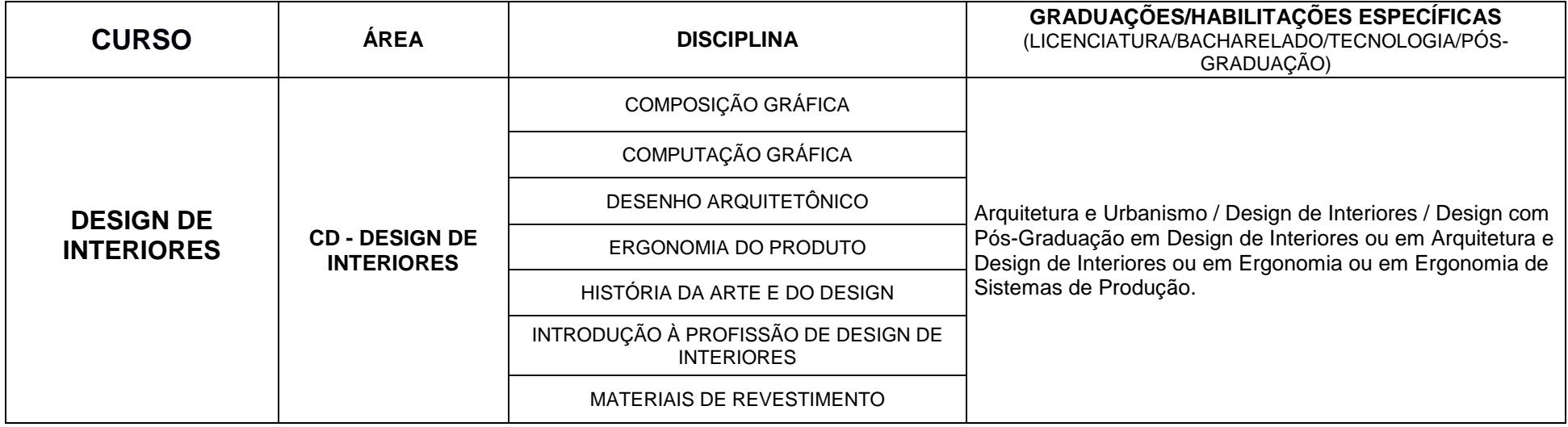

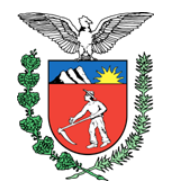

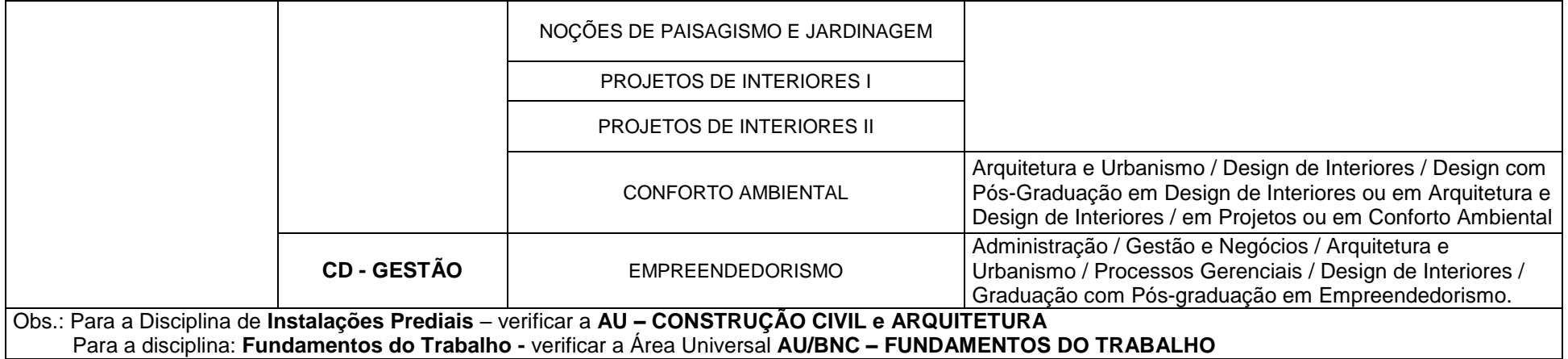

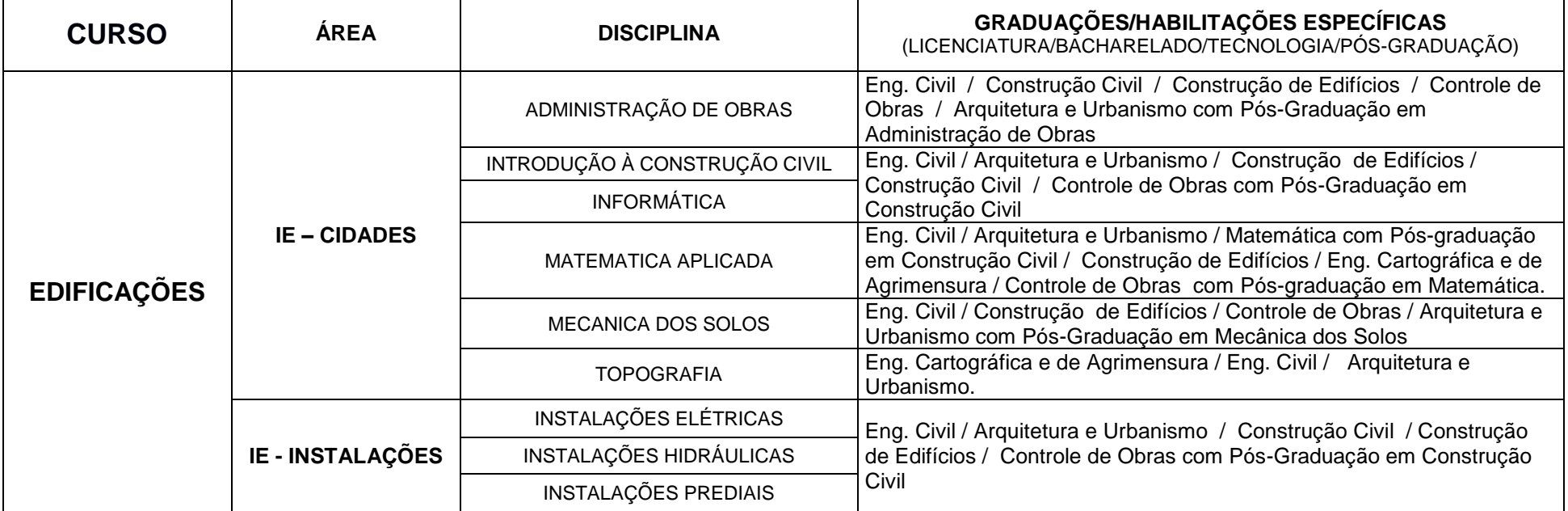

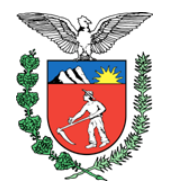

 $\overline{\phantom{a}}$ 

### **SECRETARIA DE ESTADO DA EDUCAÇÃO**

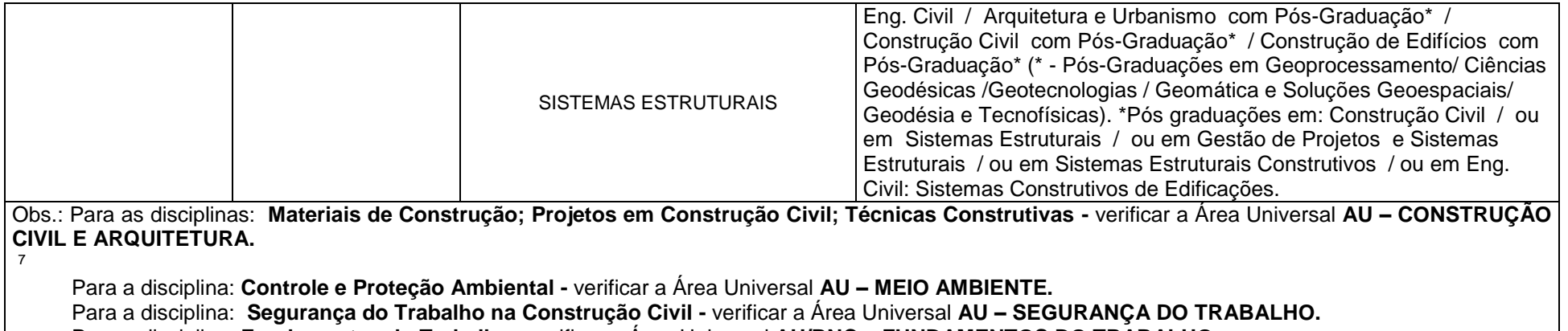

Para a disciplina: **Fundamentos do Trabalho -** verificar a Área Universal **AU/BNC – FUNDAMENTOS DO TRABALHO**

Para a disciplina: **Metodologia Científica -** verificar a Área Universal **AU/BNC – METODOLOGIA CIENTÍFICA**

| <b>CURSO</b>          | ÁREA                 | <b>DISCIPLINA</b>                               | GRADUAÇÕES/HABILITAÇÕES ESPECÍFICAS<br>(LICENCIATURA/BACHARELADO/TECNOLOGIA/PÓS-GRADUAÇÃO)                                                                                                    |
|-----------------------|----------------------|-------------------------------------------------|----------------------------------------------------------------------------------------------------|
|                       |                      | <b>MECÂNICA</b>                                 | Mecânica / Eletromecânica / Manutenção Industrial / de Processos<br>Metalúrgicos / Fabricação Mecânica / Eng. Mecânica / Eng. de<br>Materiais                                                                                                    |
|                       | <b>CI – MECÂNICA</b> | MANUTENÇÃO DE MÁQUINAS E<br><b>EQUIPAMENTOS</b> | Eng. de Controle e Automação / Eng. Mecatrônica / Eng. Eletrônica /<br>Mecânica / Eletromecânica / Manutenção Industrial / Manutenção de<br>Processos Metalúrgicos / Fabricação Mecânica / Eng. Mecânica /<br>Eng. de Materiais / Graduação com Pós-graduação em Eng. em<br>Manutenção em Eletromecânica / ou em Eletromecânica / ou em<br>Eng. de Manutenção / ou em Manutenção Industrial / ou em<br>Gestão da Manutenção Industrial. |
| <b>ELETROMECÂNICA</b> |                      | PROCESSOS DE FABRICAÇÃO                         | Mecânica / Mecânica de Precisão / de Processos Metalúrgicos /<br>Fabricação Mecânica / Eletromecânica / Manutenção Industrial /<br>Mecatrônica Industrial / Automação Industrial / Eng. Mecânica / Eng.<br>de Controle e Automação / Graduação com Pós-graduação em<br>Eng. em Manutenção em Eletromecânica / ou em Eletromecânica                                                                                                    |

<sup>7</sup> Exclusão no campo de observação "Para a disciplina: Informática – verificar a Àres Universal: AU – INFORMÁTICA, alterado pelo Edital nº 7/2019-GS/SEED.

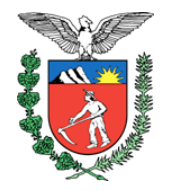

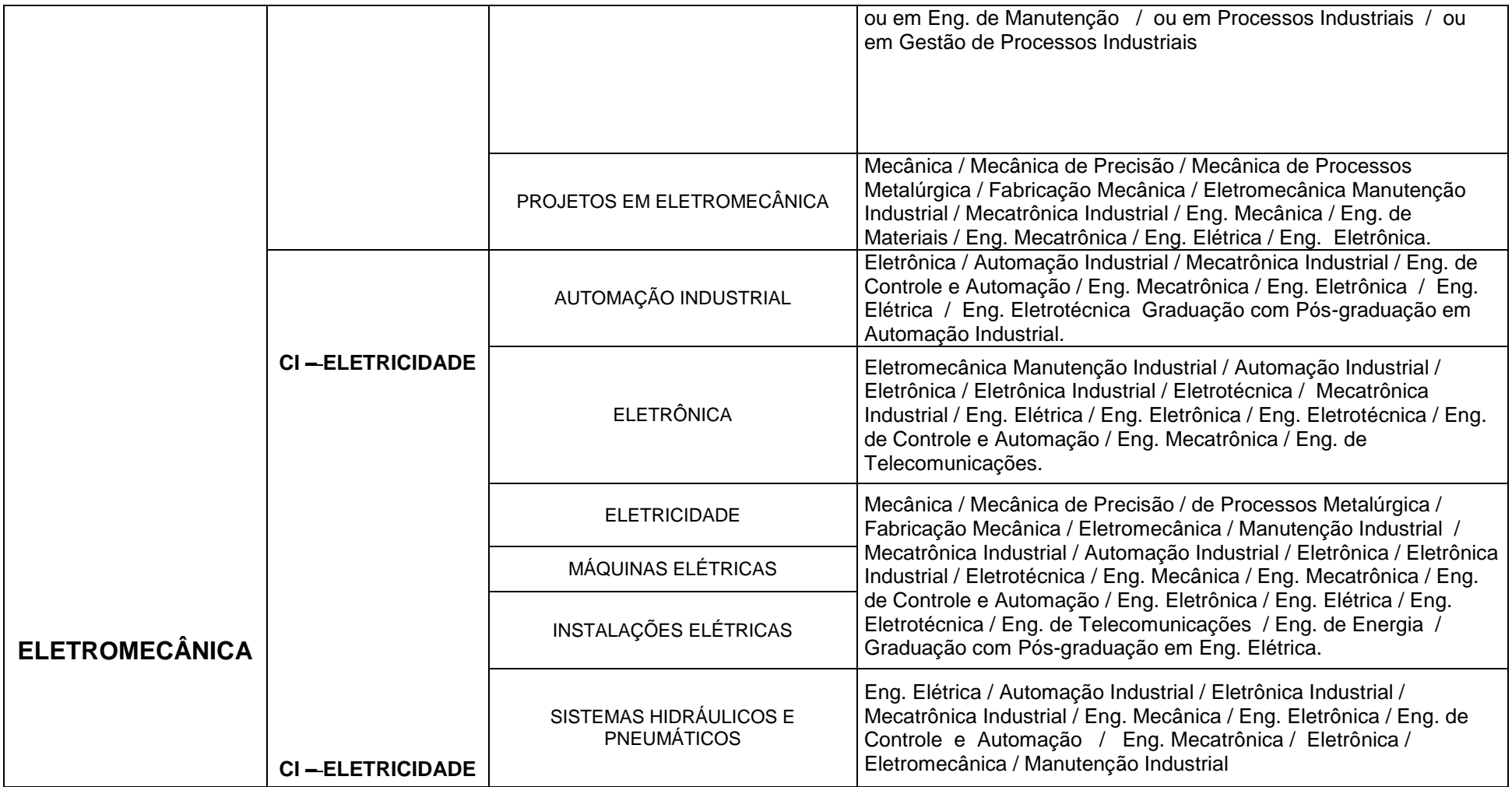

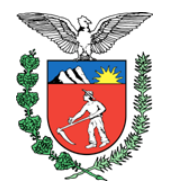

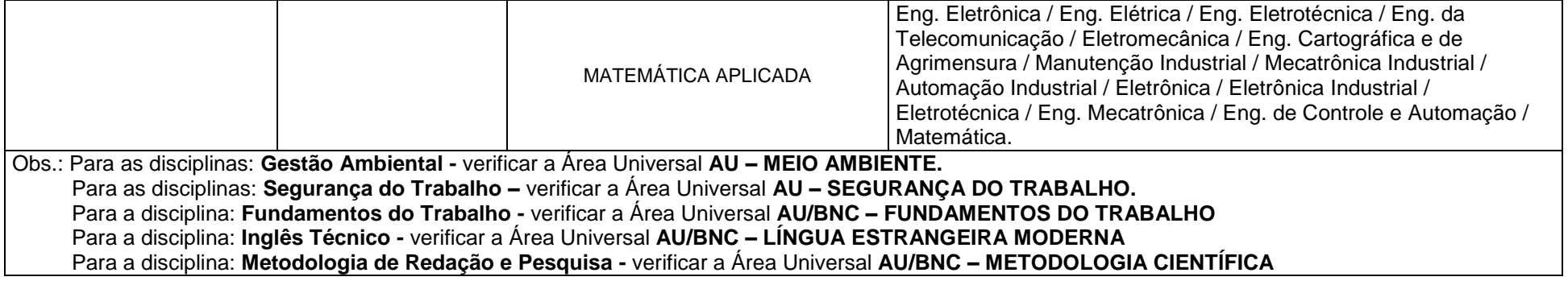

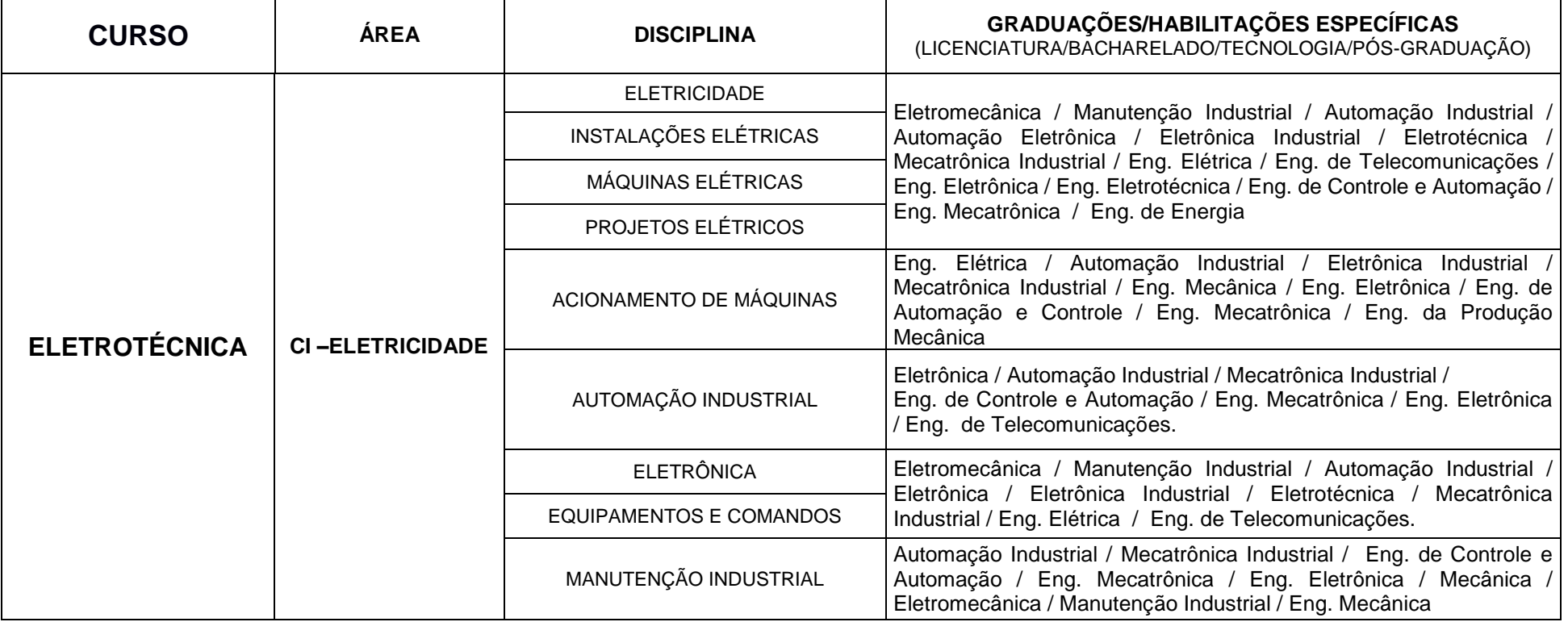

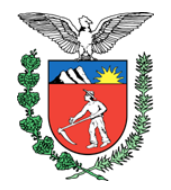

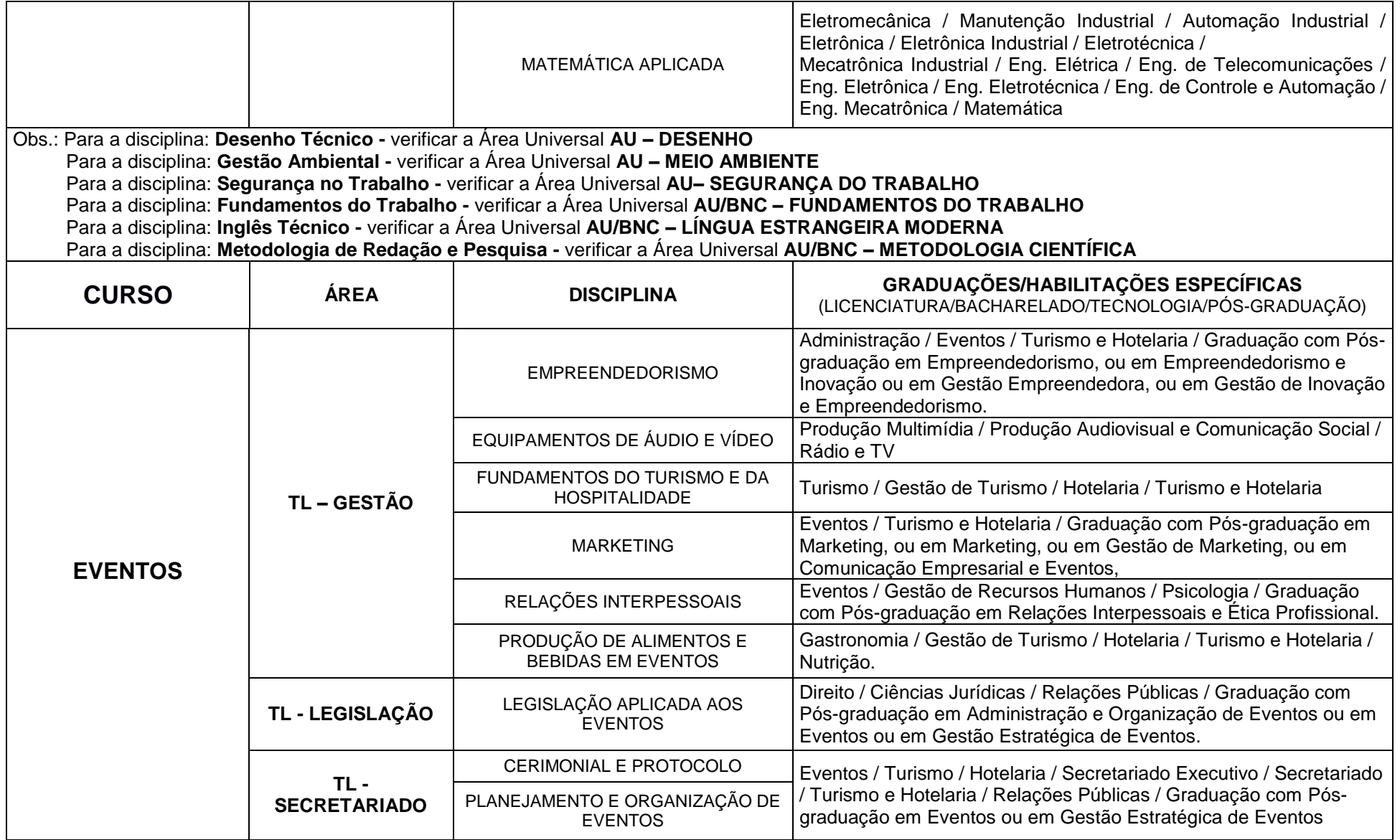

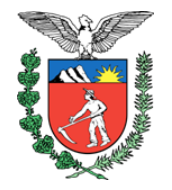

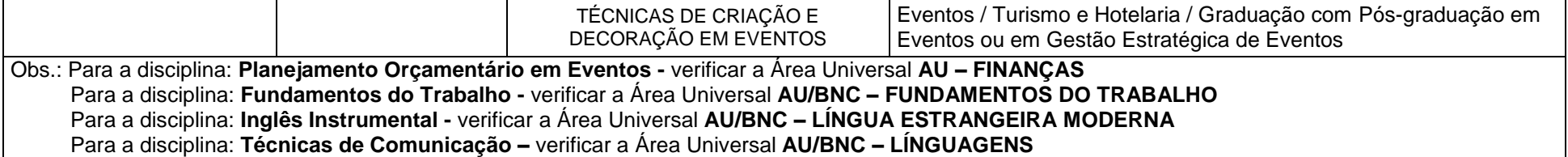

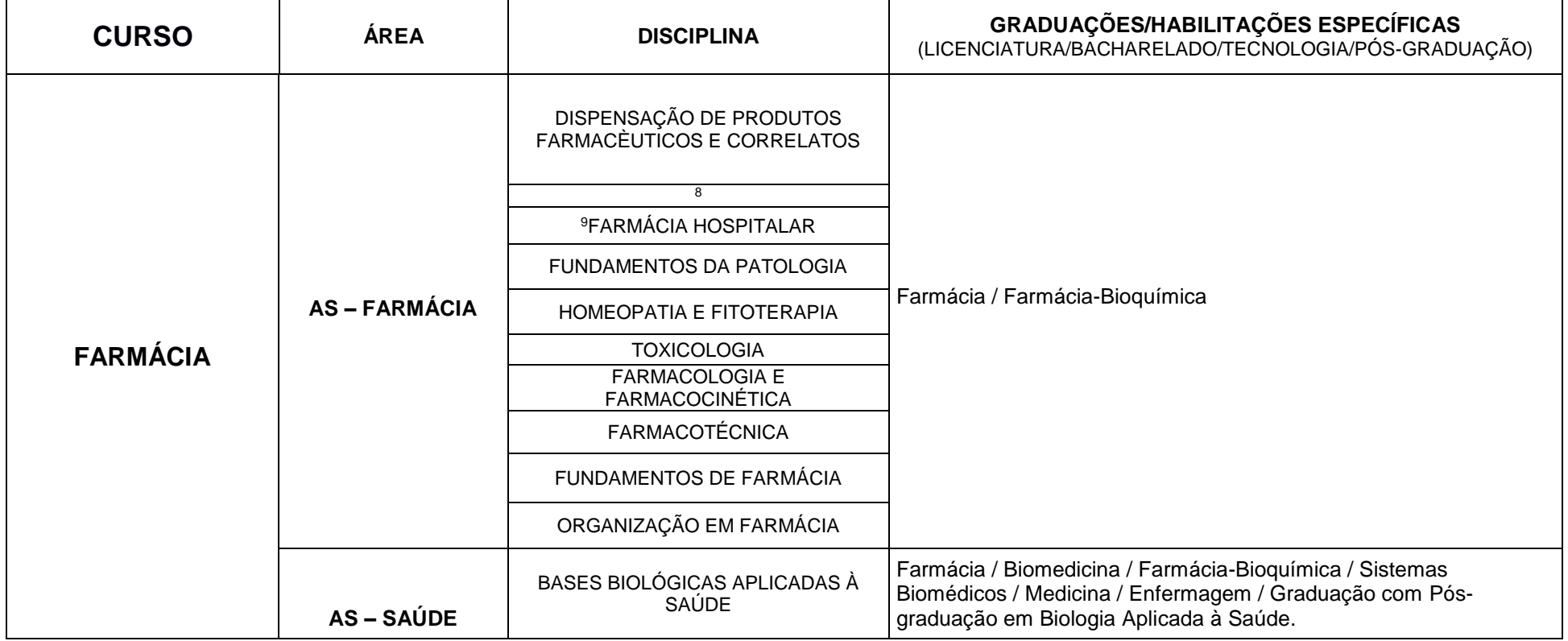

 $\overline{a}$ 

<sup>&</sup>lt;sup>8</sup> Excluir a disciplina de Farmácia de Manipulação Homeopática e Hospitalar da Área AS-FARMÁCIA, alterado pelo Edital nº 7/2019-GS/SEED<br><sup>9</sup> Incluir as disciplinas de Fármácia Hospitalar, Fundamentos da Patologia, Homeopat

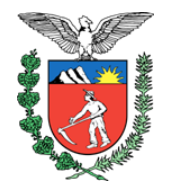

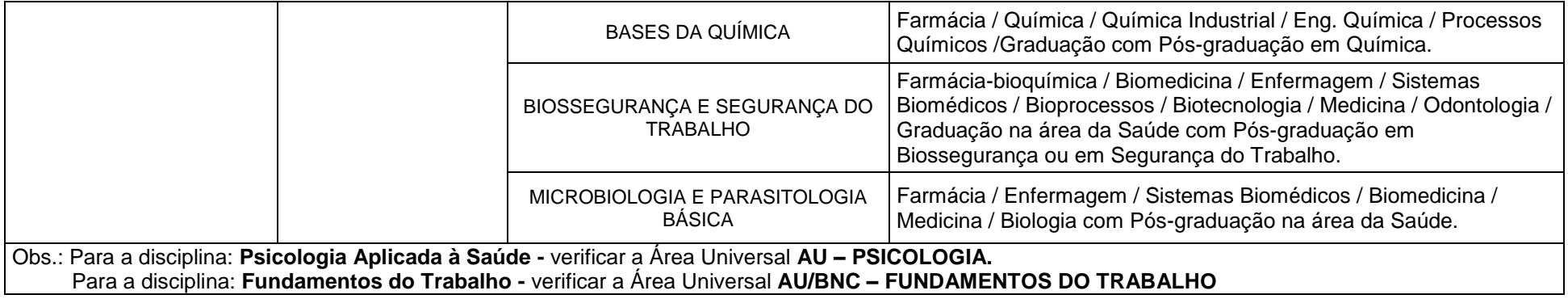

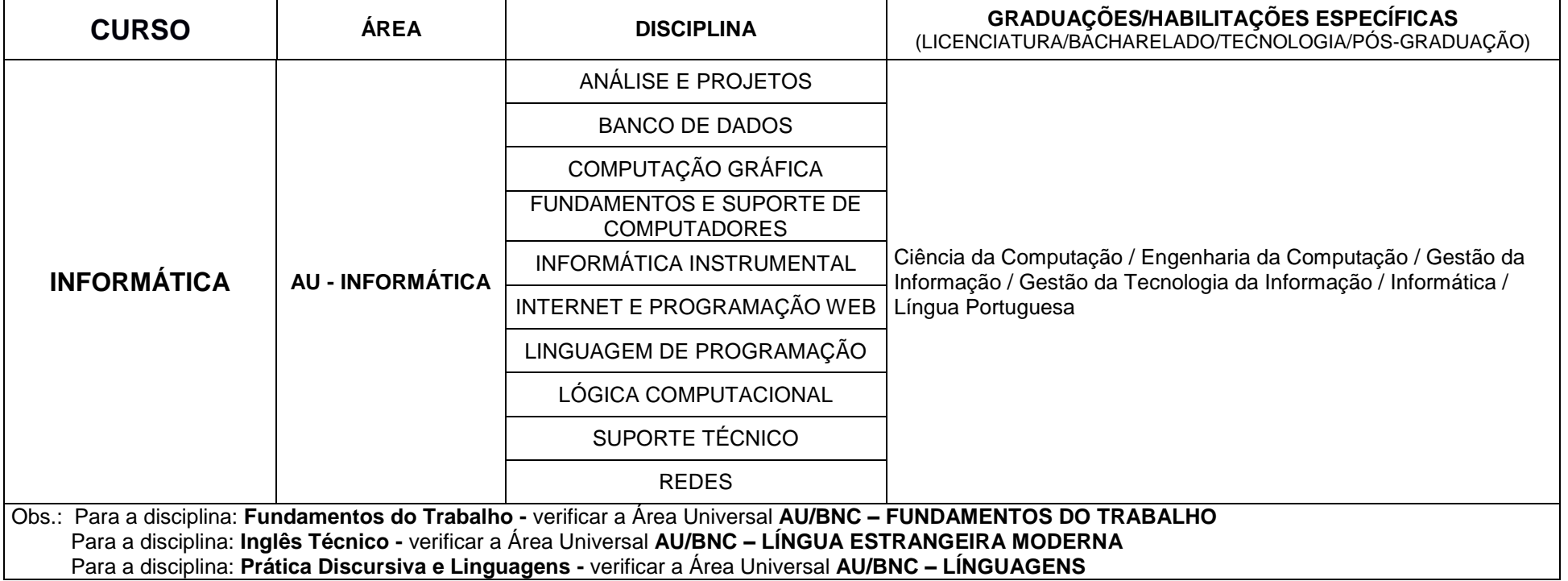

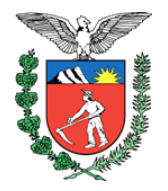

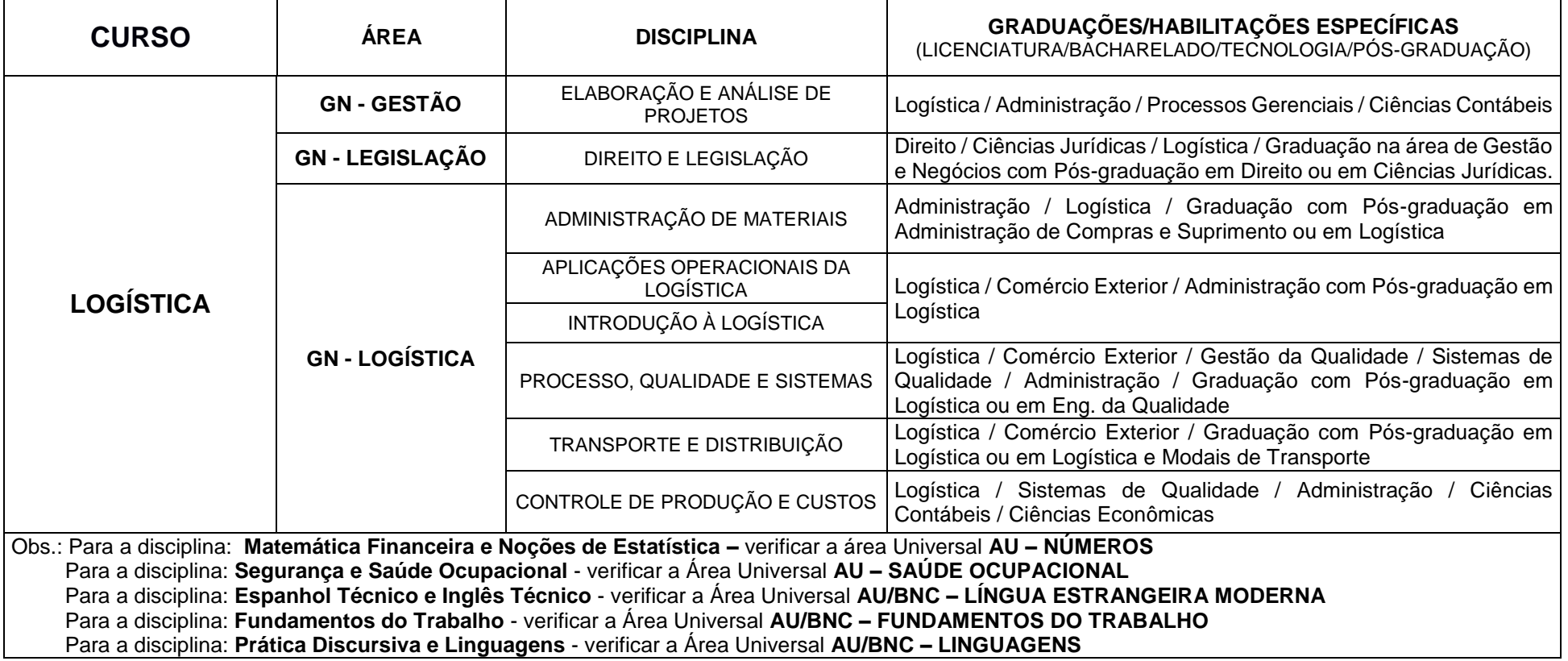

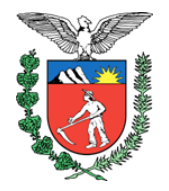

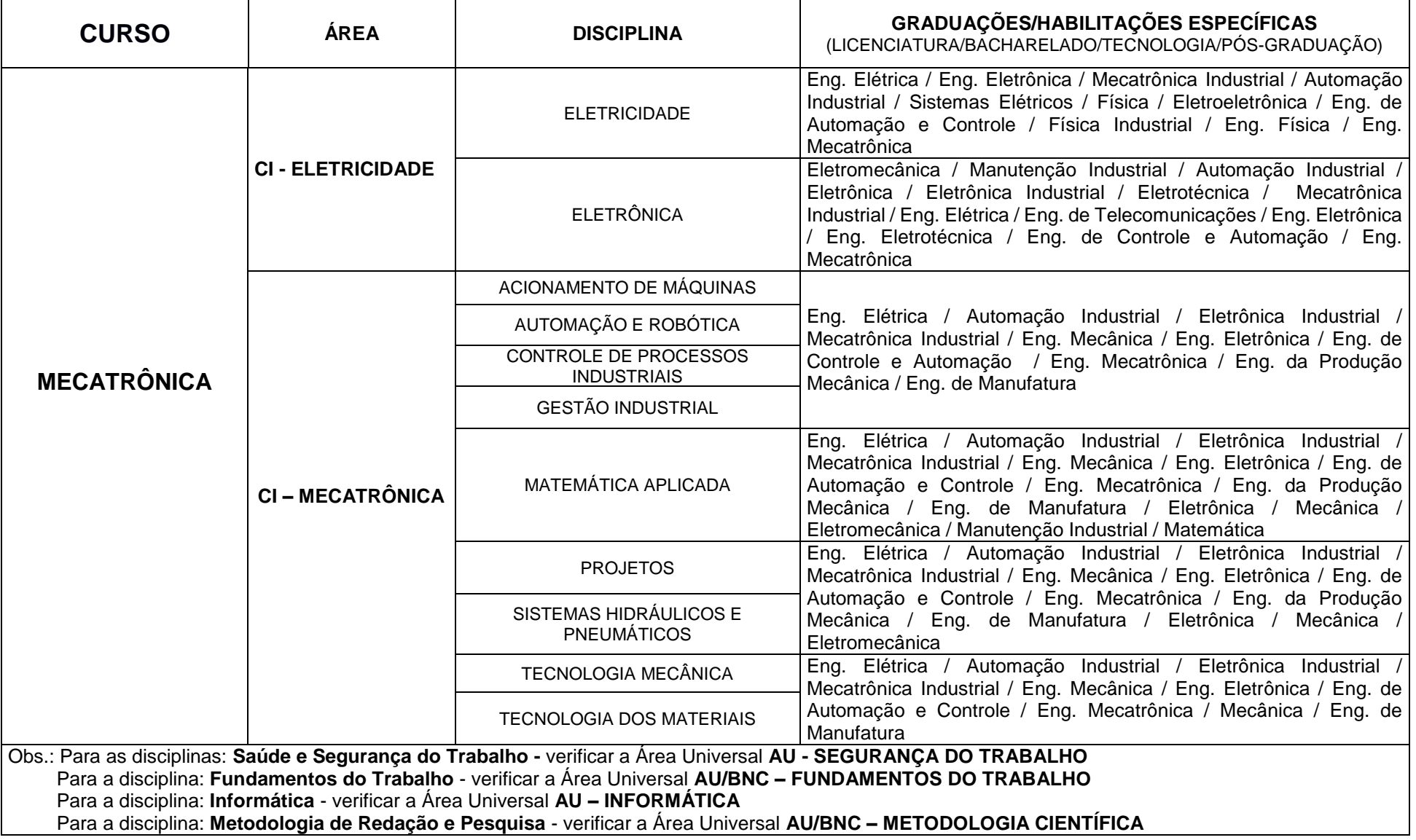

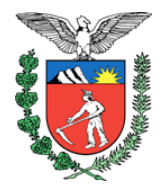

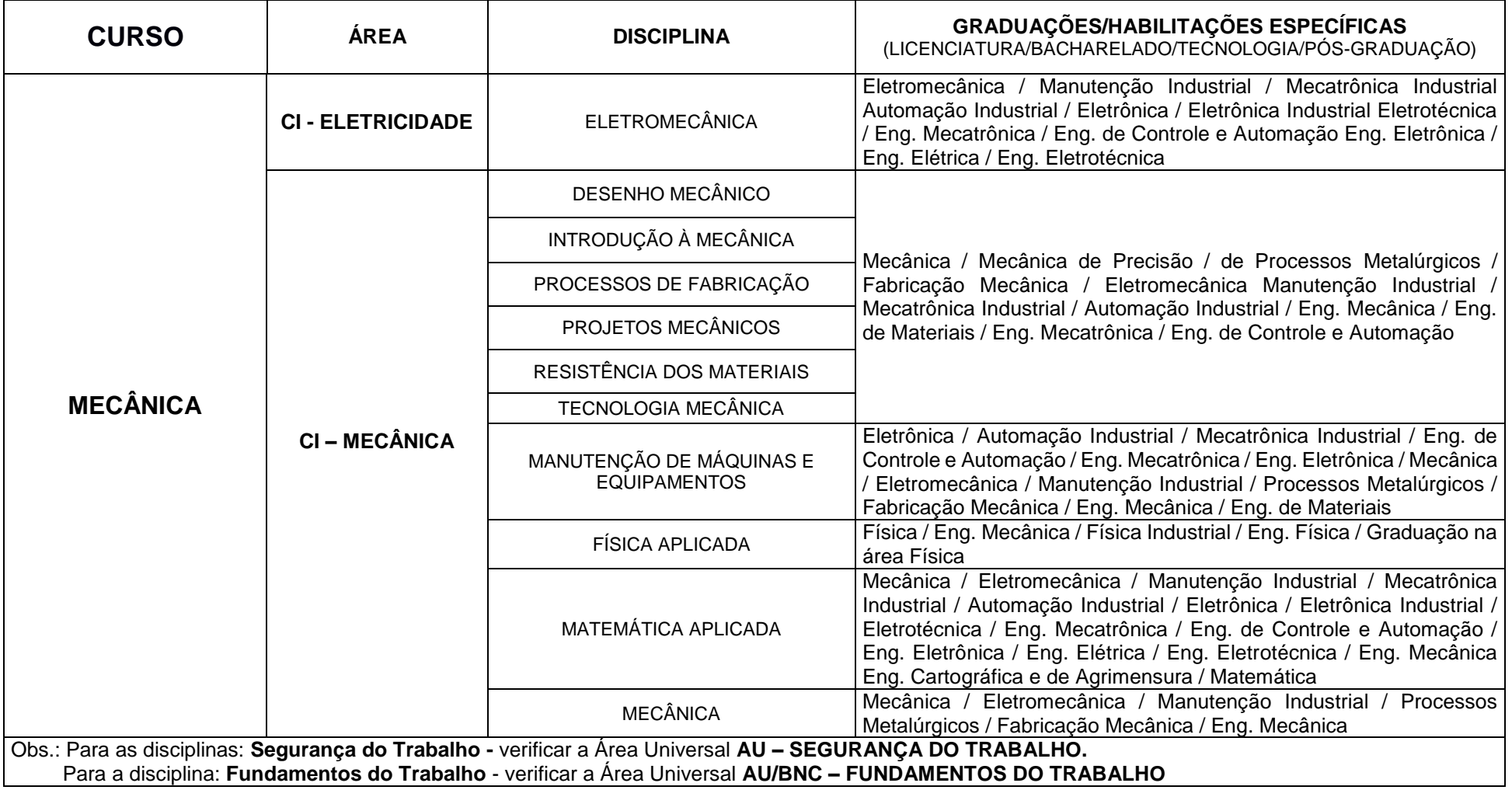

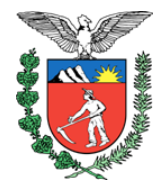

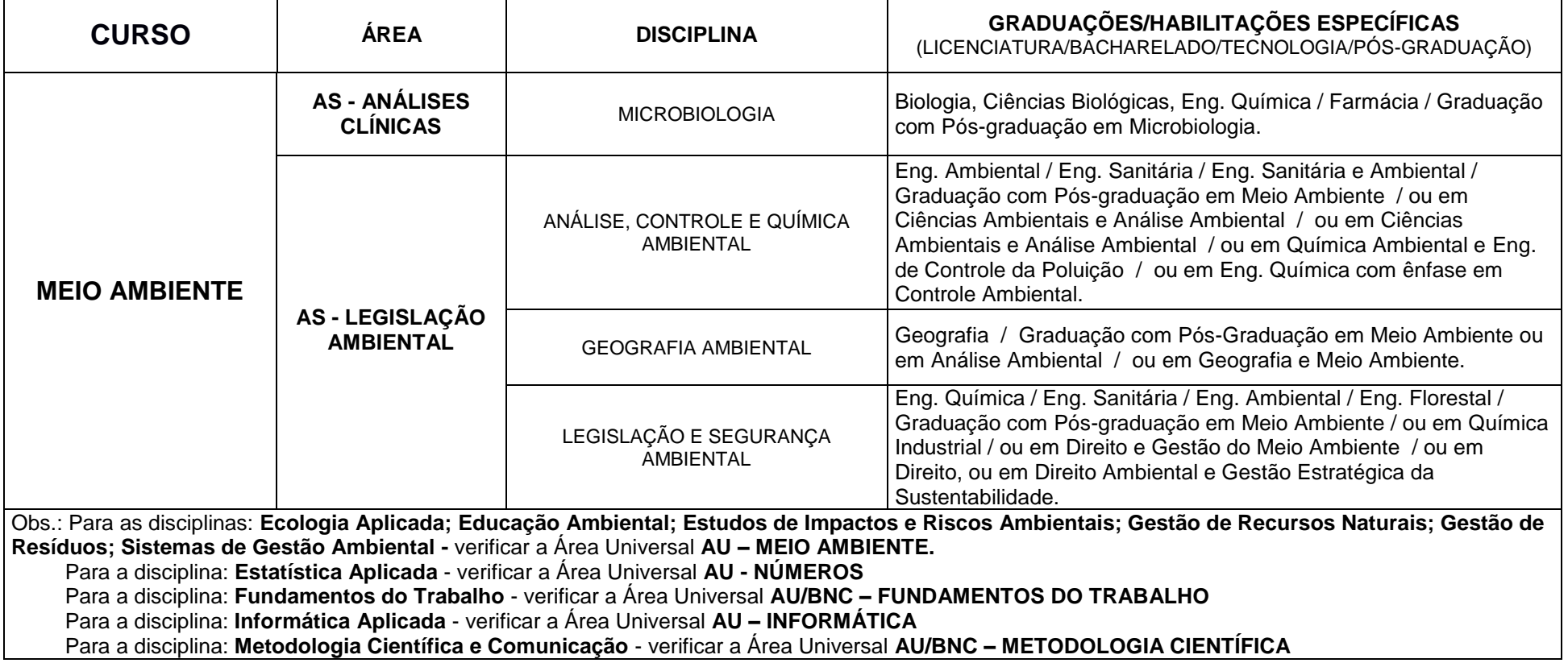

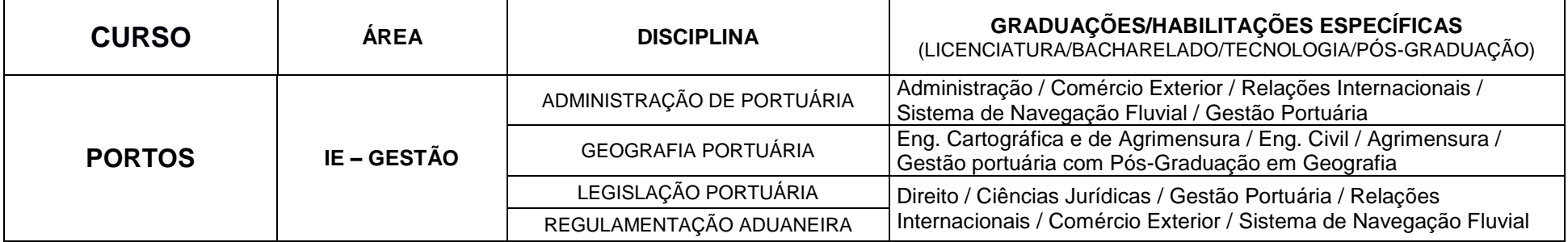

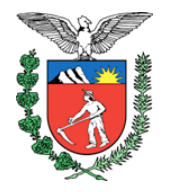

 $\overline{a}$ 

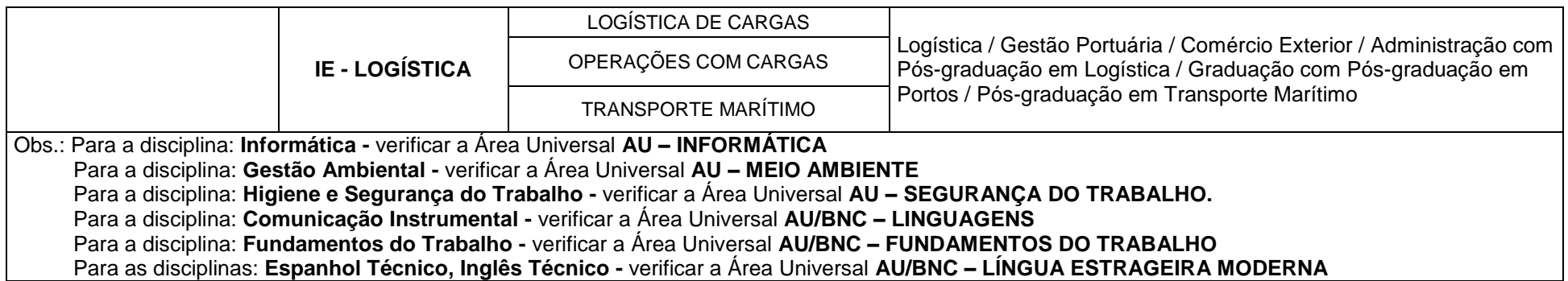

| <b>CURSO</b>   | <b>ÁREA</b>         | <b>DISCIPLINA</b>                                                                                              | GRADUAÇÕES/HABILITAÇÕES ESPECÍFICAS<br>(LICENCIATURA/BACHARELADO/TECNOLOGIA/PÓS-GRADUAÇÃO)                                                                            |  |  |  |  |  |  |  |  |
|----------------|---------------------|----------------------------------------------------------------------------------------------------|----------------------------------------------------------------------------------------------------|--|--|--|--|--|--|--|--|
|                | PI - LEGISLAÇÃO     | LEGISLAÇÃO E NORMAS                                                                                            | Eng. Química / Química / Processos Químicos / Química Industrial                                                                                                    |  |  |  |  |  |  |  |  |
|                |                     | QUÍMICA APLICADA AO MEIO<br><b>AMBIENTE</b>                                                                    | Eng. Química, Eng. Sanitária e Ambiental / Eng. Florestal / Gestão<br>Ambiental / Química Industrial / Meio Ambiente / Química com<br>Pós-graduação em Meio Ambiente. |  |  |  |  |  |  |  |  |
|                |                     | MICROBIOLOGIA INDUSTRIAL                                                                                       | Química / Eng. Química / Química de Alimentos / Química Industrial<br>com Pós-graduação em Microbiologia                                                              |  |  |  |  |  |  |  |  |
|                |                     | FÍSICO-QUÍMICA                                                                                                 |                                                                                                    |  |  |  |  |  |  |  |  |
| <b>QUÍMICA</b> |                     | <b>PROCESSOS INDUSTRIAIS</b>                                                                                   |                                                                                                    |  |  |  |  |  |  |  |  |
|                | <b>PI – QUÍMICA</b> | QUÍMICA ANALÍTICA                                                                                              | Eng. Química / Química / Química de Alimentos / Processos                                                                                                    |  |  |  |  |  |  |  |  |
|                |                     | QUÍMICA GERAL                                                                                                  | Químicos / Química Industrial                                                                                                    |  |  |  |  |  |  |  |  |
|                |                     | QUÍMICA INORGÂNICA                                                                                             |                                                                                                    |  |  |  |  |  |  |  |  |
|                |                     | QUÍMICA ORGÂNICA                                                                                               |                                                                                                    |  |  |  |  |  |  |  |  |
|                |                     | 10                                                                                                    |                                                                                                    |  |  |  |  |  |  |  |  |
|                |                     | Obs.: Para a disciplina: Fundamentos do Trabalho - verificar a Área Universal AU/BNC - FUNDAMENTOS DO TRABALHO |                                                                                                    |  |  |  |  |  |  |  |  |
|                |                     | Para a disciplina: Matemática Instrumental - verificar a Área Universal AU – NÚMEROS                           |                                                                                                    |  |  |  |  |  |  |  |  |
|                |                     |                                                                                                    | Para a disciplina: Metodologia de Redação e Pesquisa - verificar a Área Universal AU/BNC – METODOLOGIA CIENTÍFICA                                                     |  |  |  |  |  |  |  |  |

<sup>&</sup>lt;sup>10</sup> Exclusão da disciplina de Metodologia de Redação e Pesquisa da área PI-QUÍMICA, alterado pelo Edital nº 7/2019-GS/SEED.

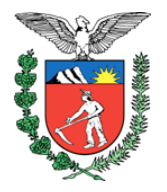

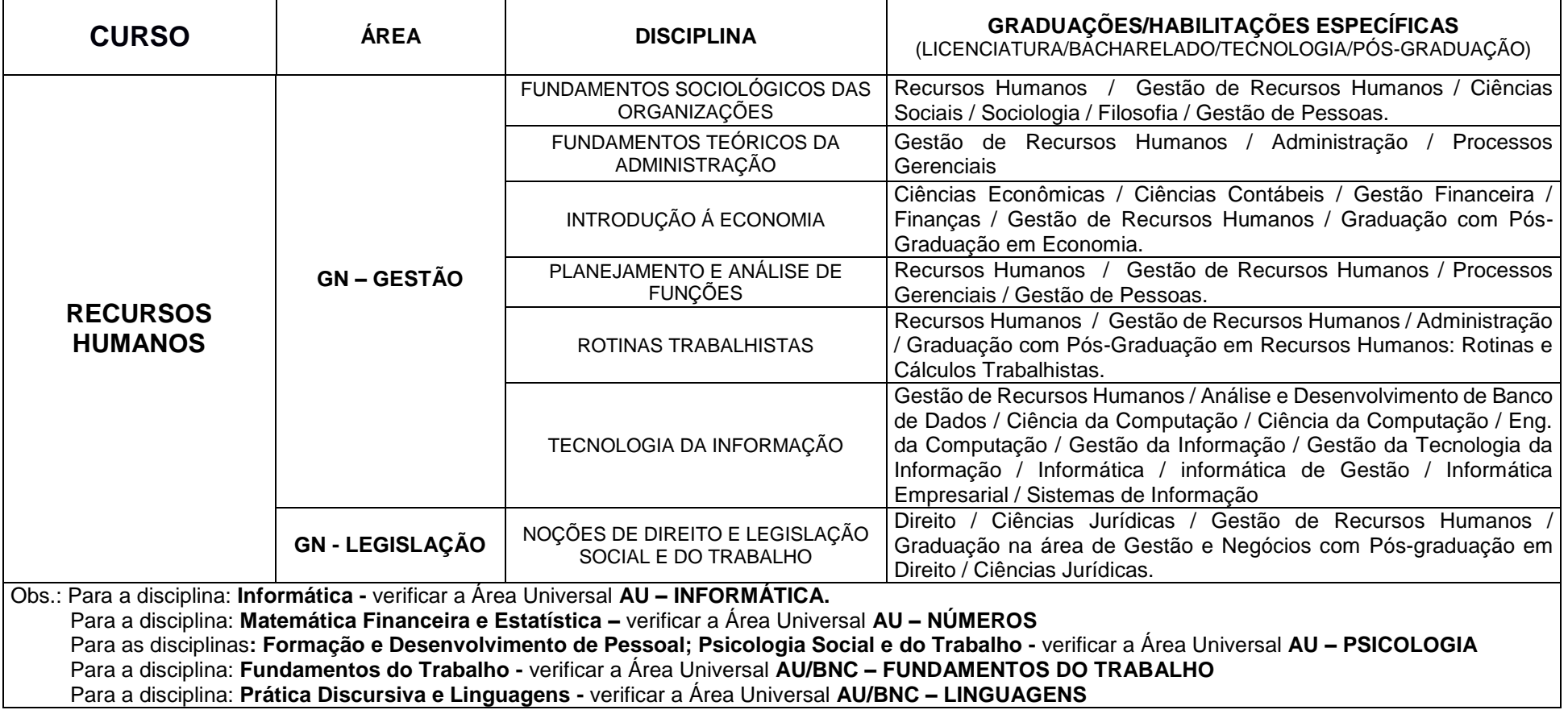

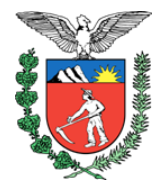

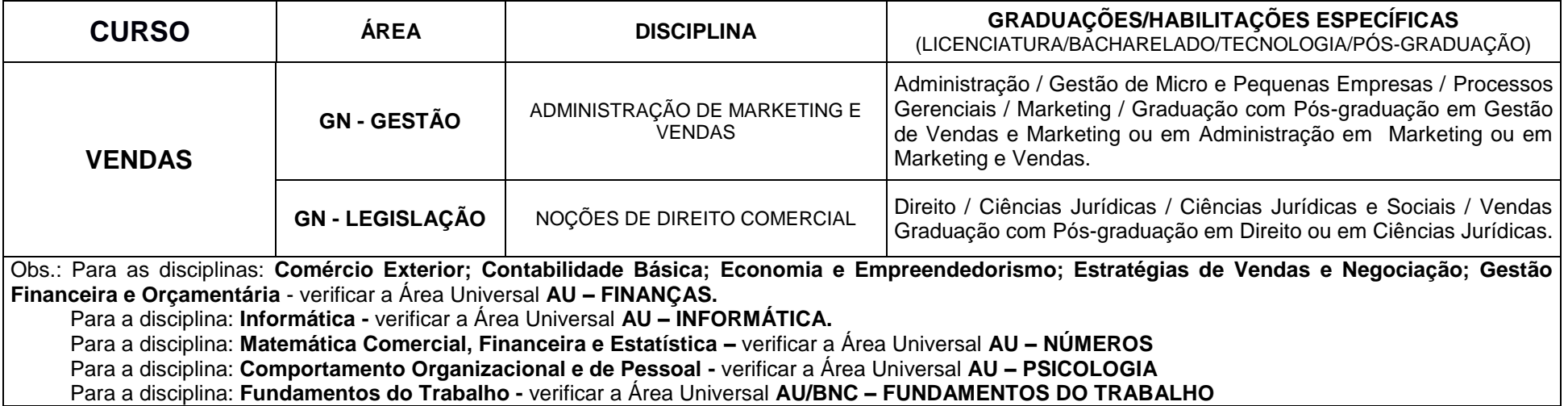

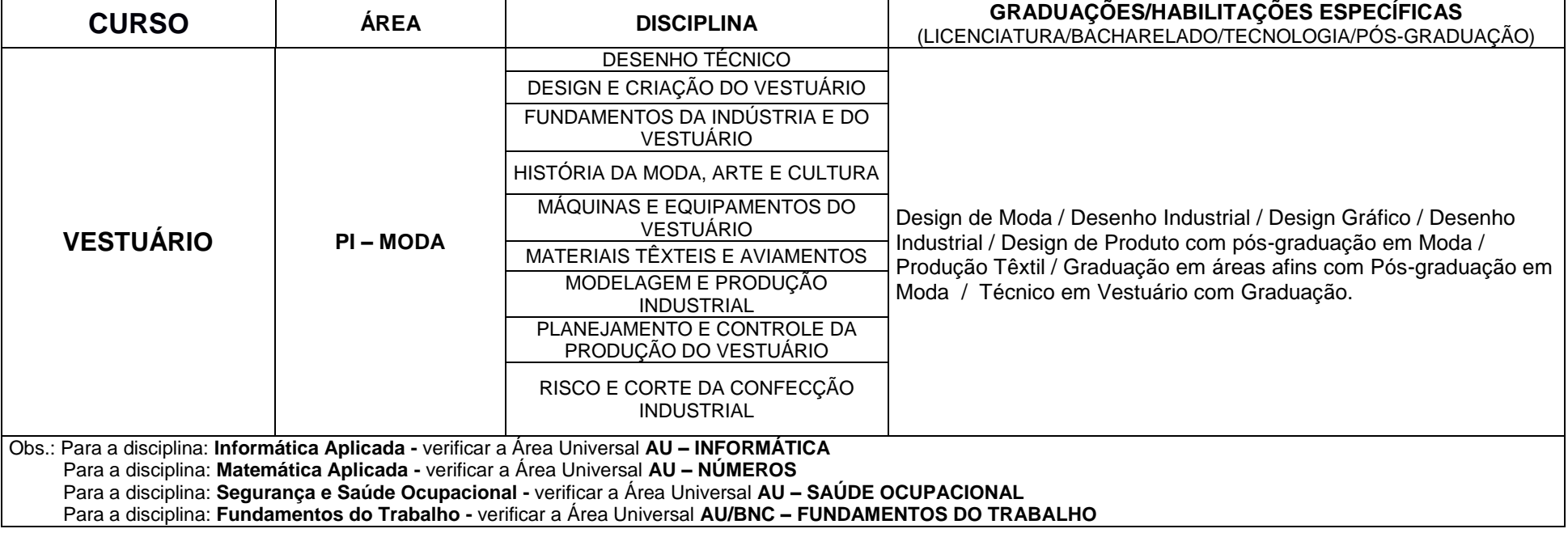

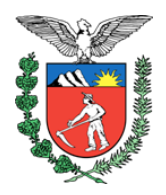

### **QUADRO 3 – Áreas e Habilitações/Graduações para Áreas Universais**

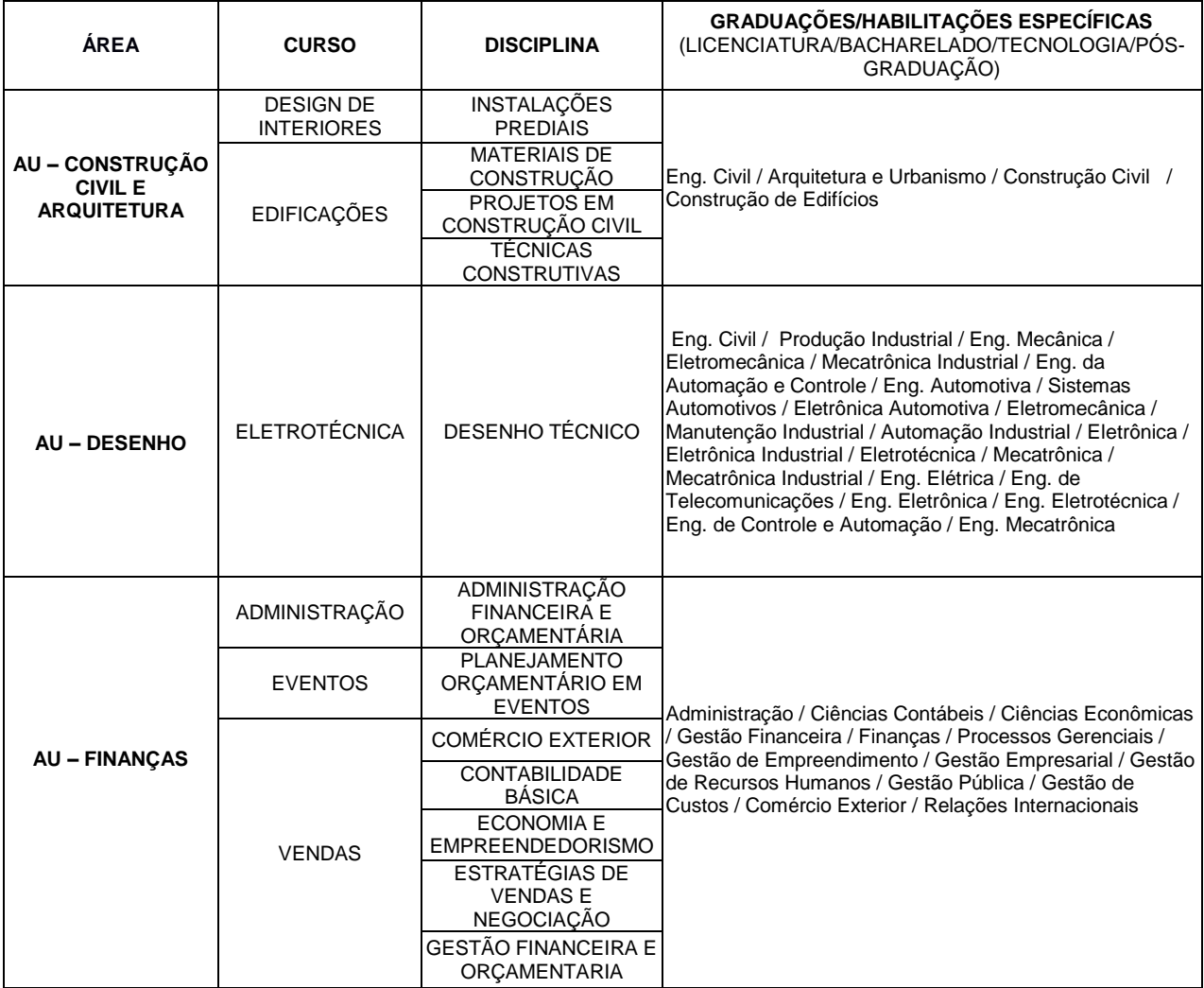

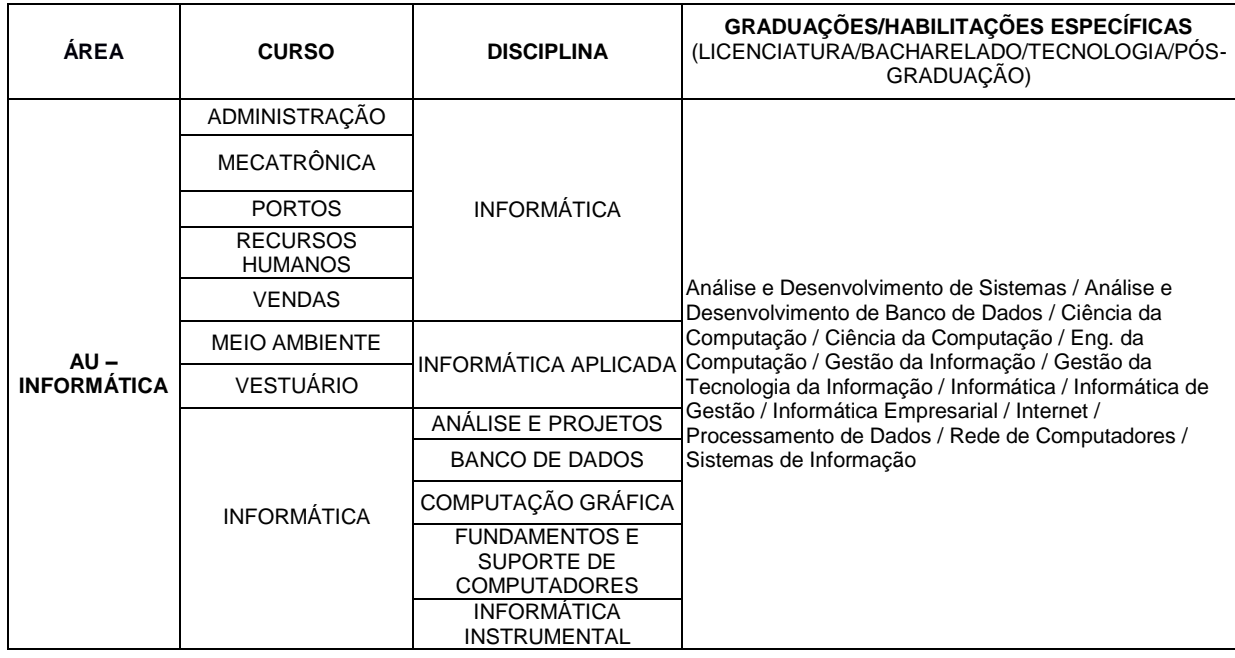

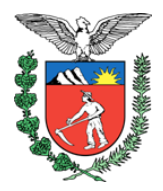

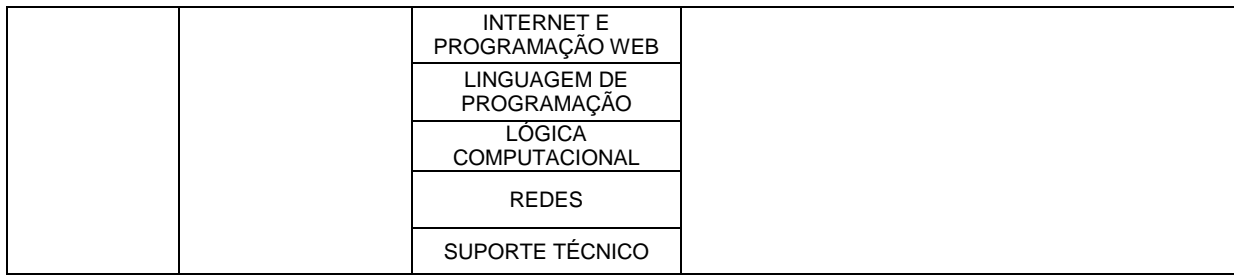

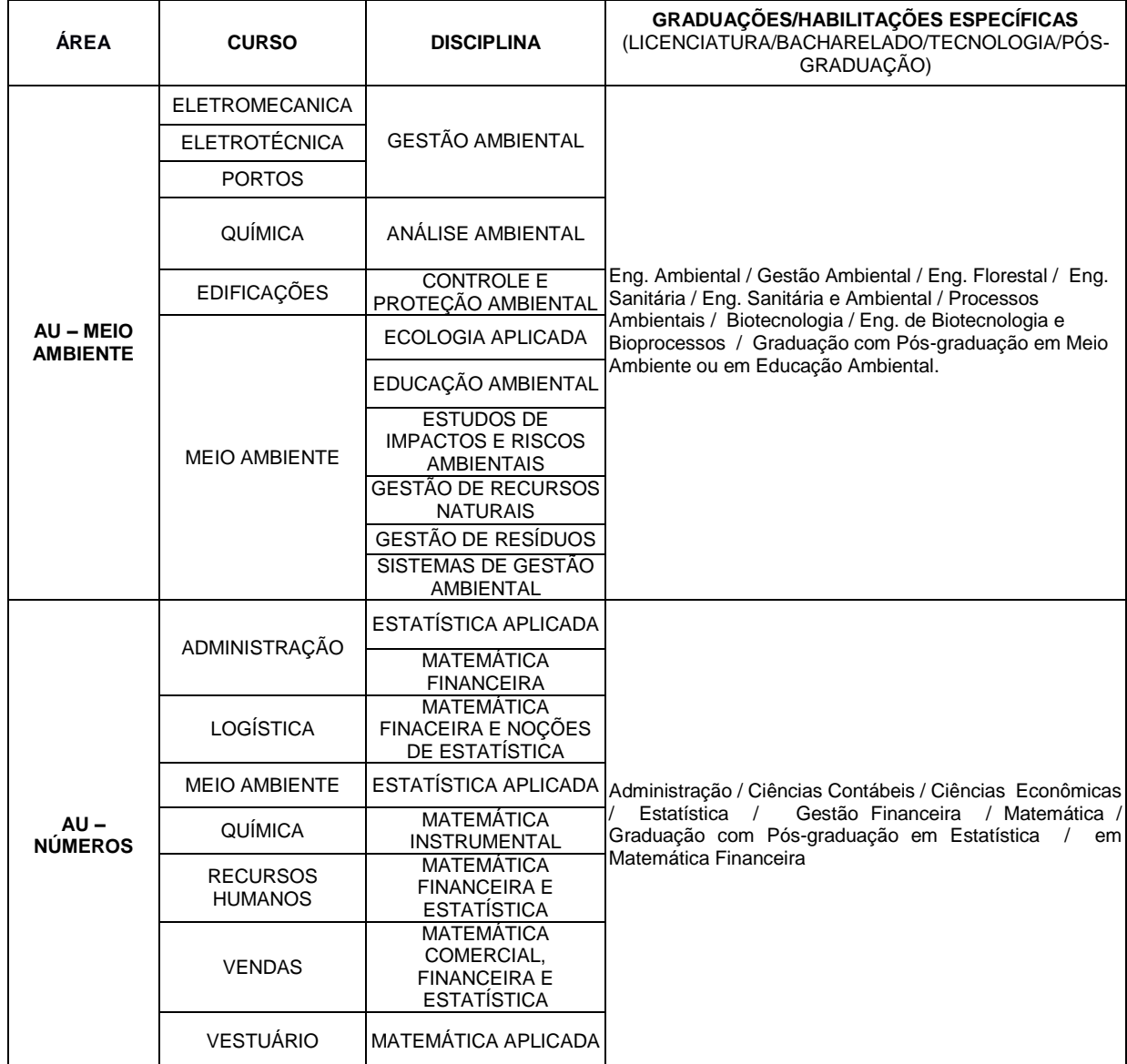

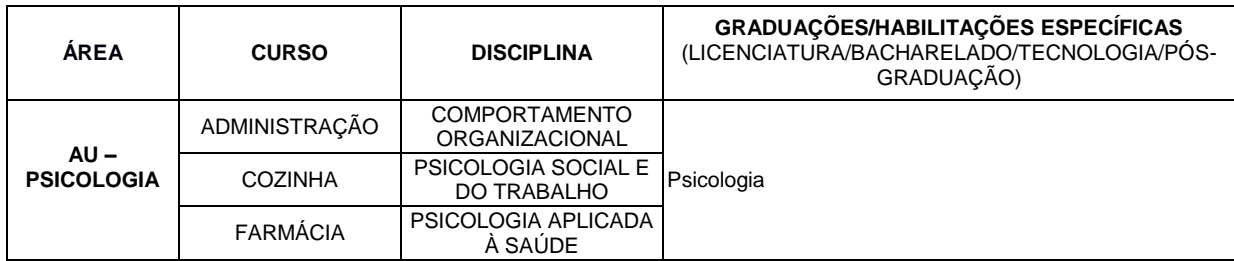

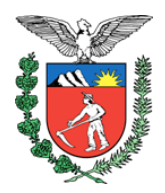

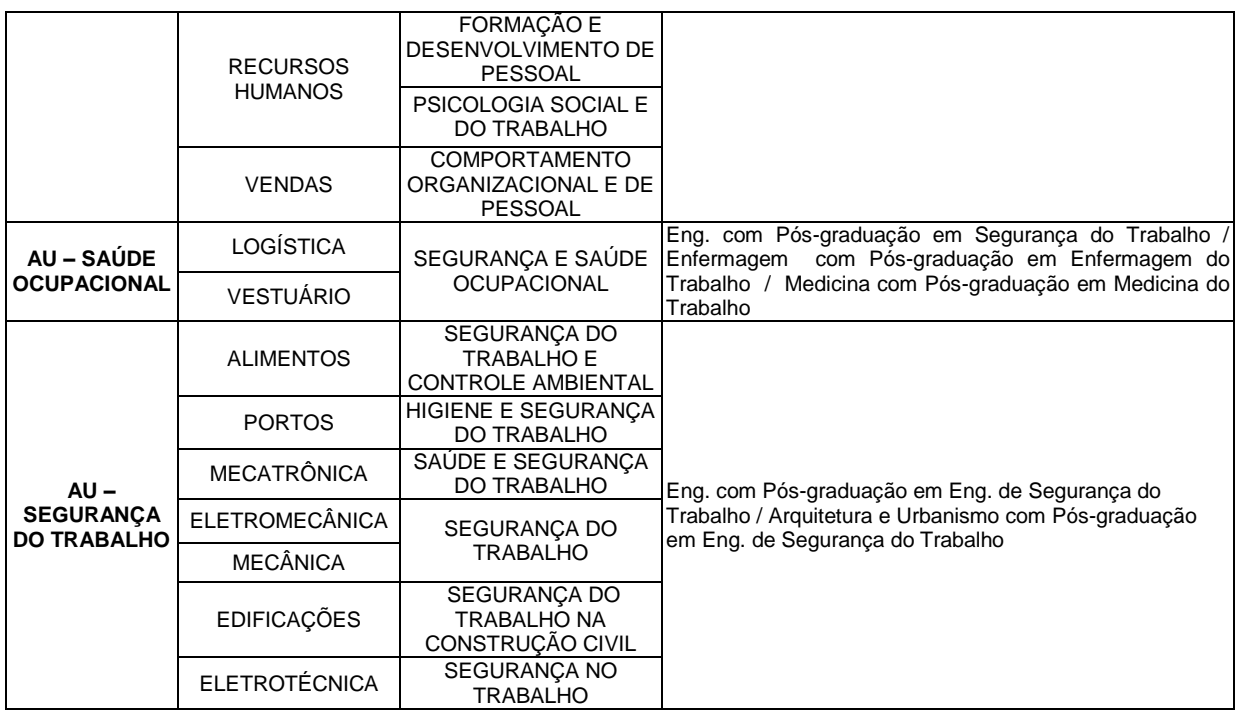

#### **QUADRO 4 – Áreas e Habilitações/Graduações para Áreas Universais da Base Nacional Comum Curricular**

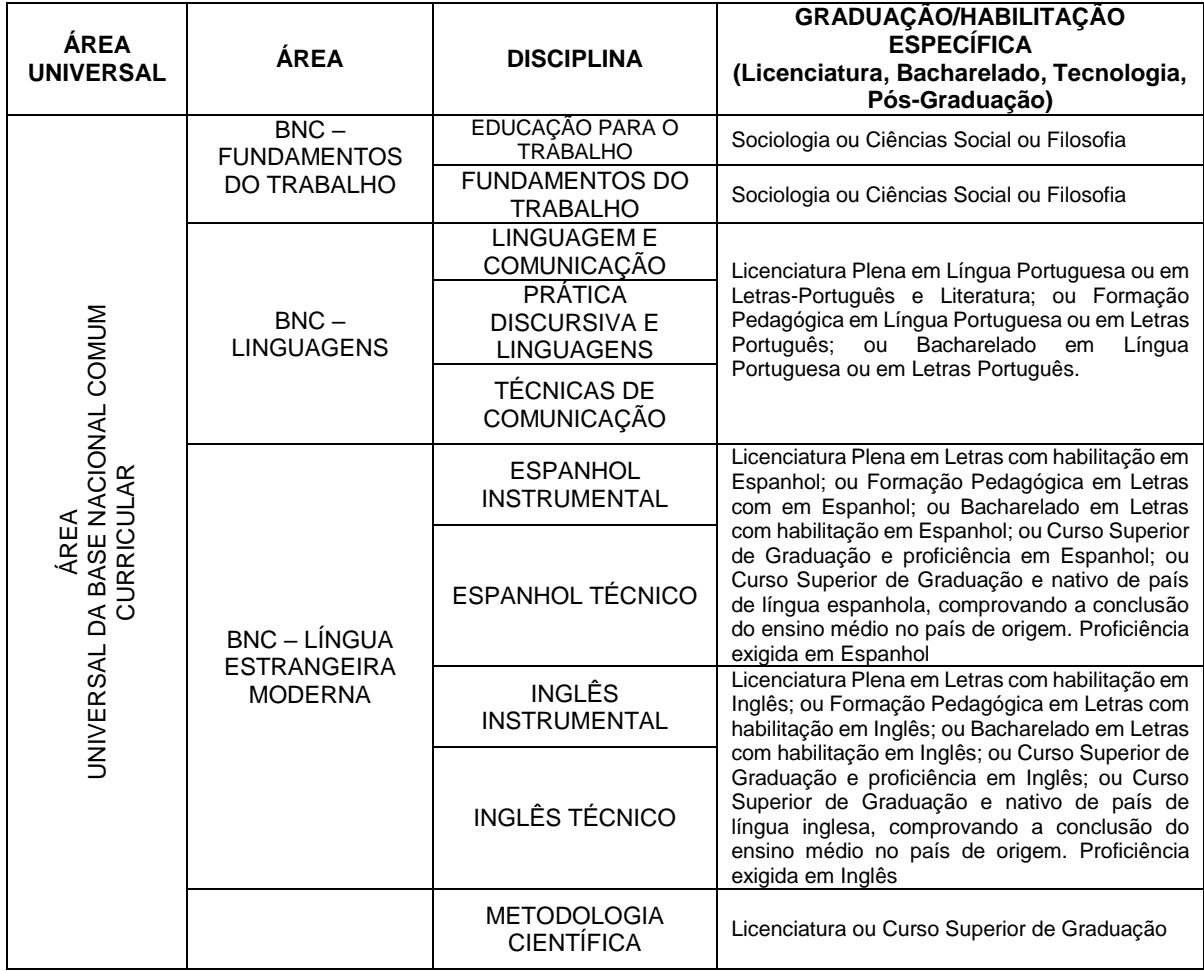

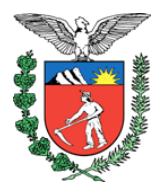

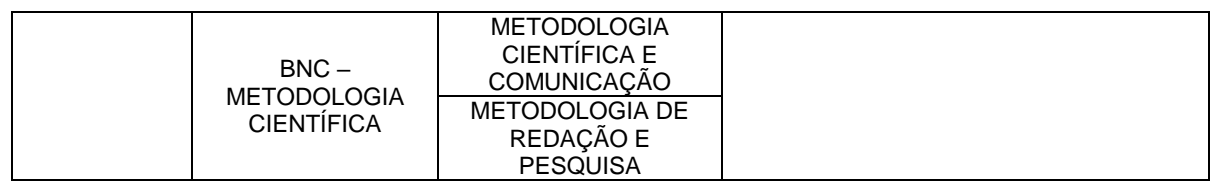

#### **QUADRO 5 – Áreas e Habilitações/Graduações para as Funções de Professor Pedagogo e TILS – Tradutor e Interprete de Língua Brasileira de Sinais**

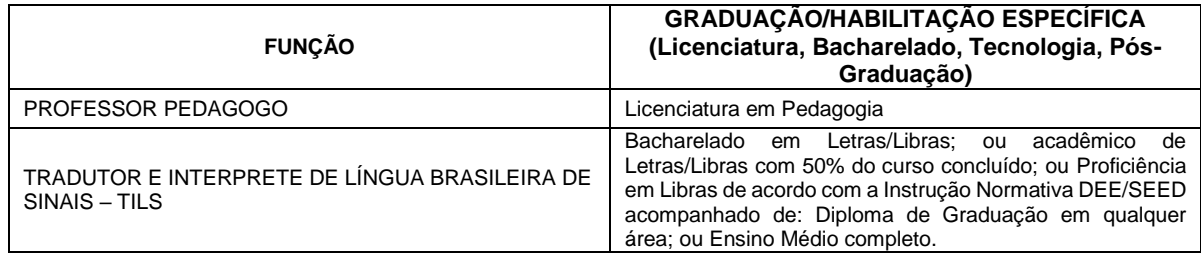

#### **QUADRO 6 – Proficiência exigida de acordo com a Língua Estrangeira Moderna pretendida**

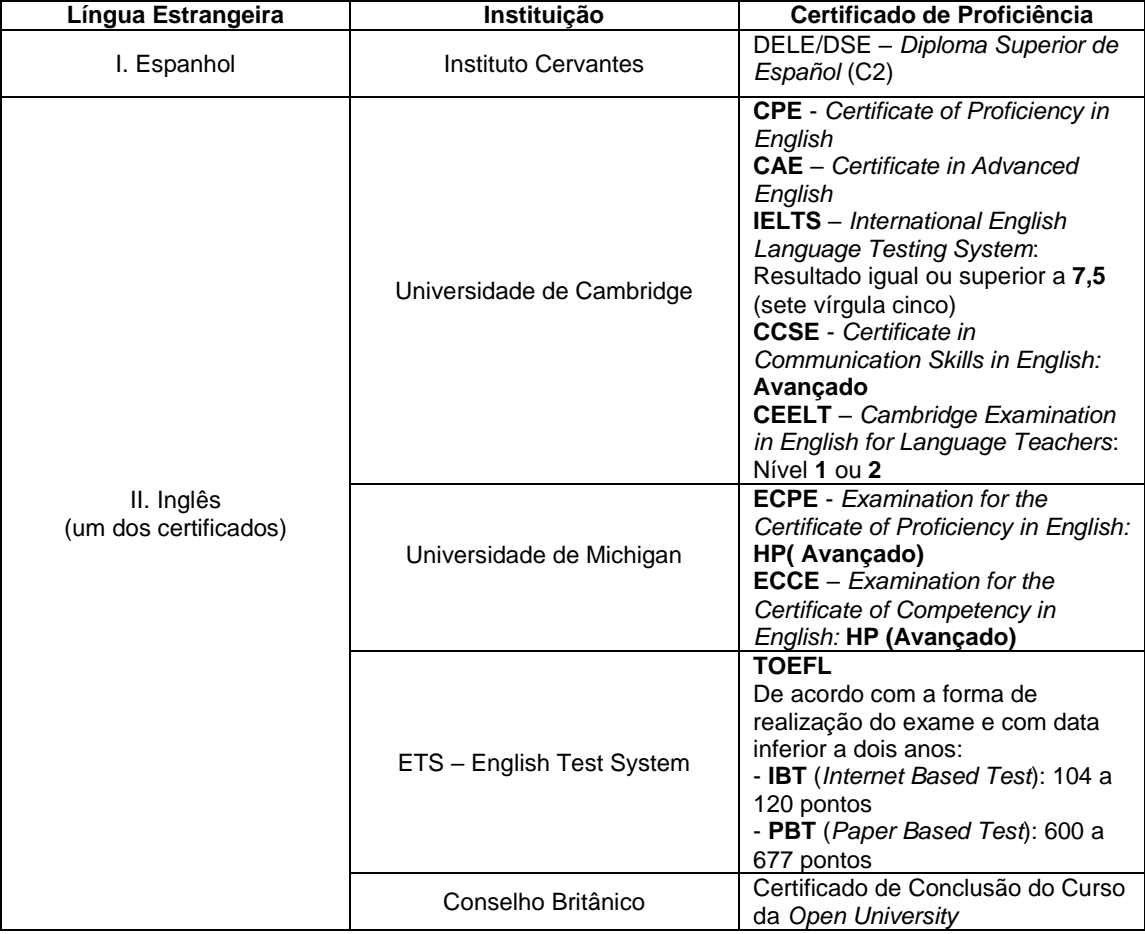

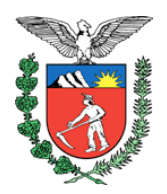

### **ANEXO III DO EDITAL N.º 4/2019 – GS/SEED**

### **TABELA 1 – Pontuação de Títulos para Professores Pedagogos**

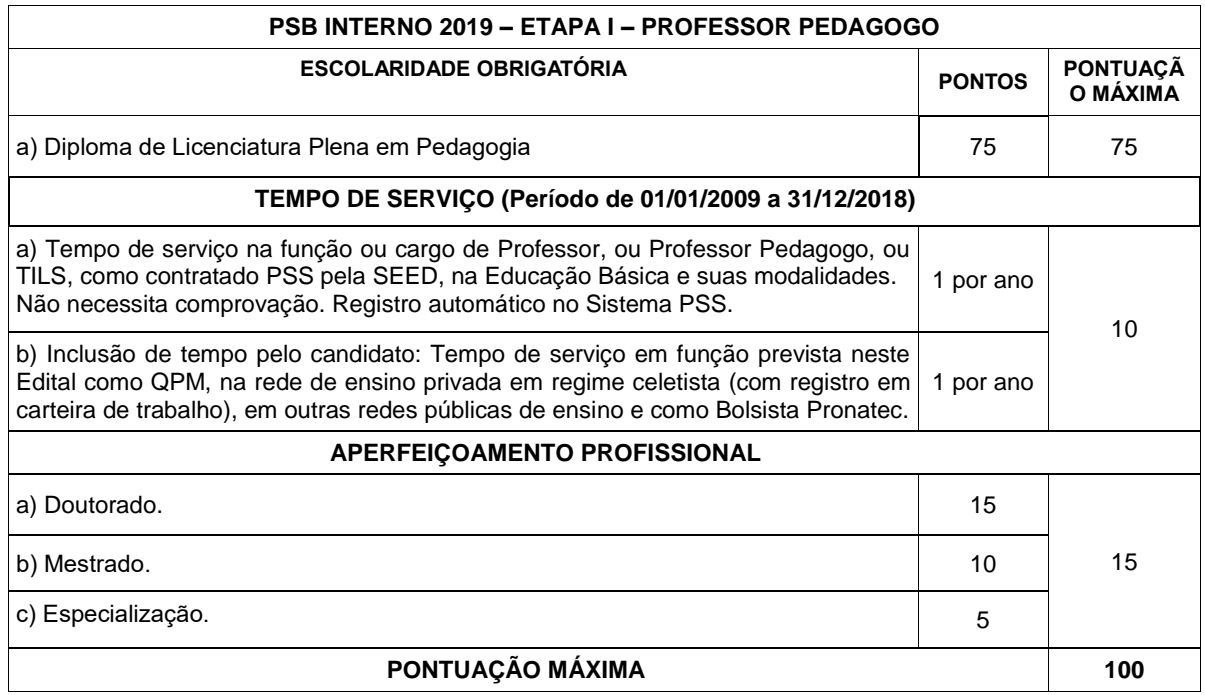

### **TABELA 2 – Pontuação de Títulos para Professores da Educação Profissional**

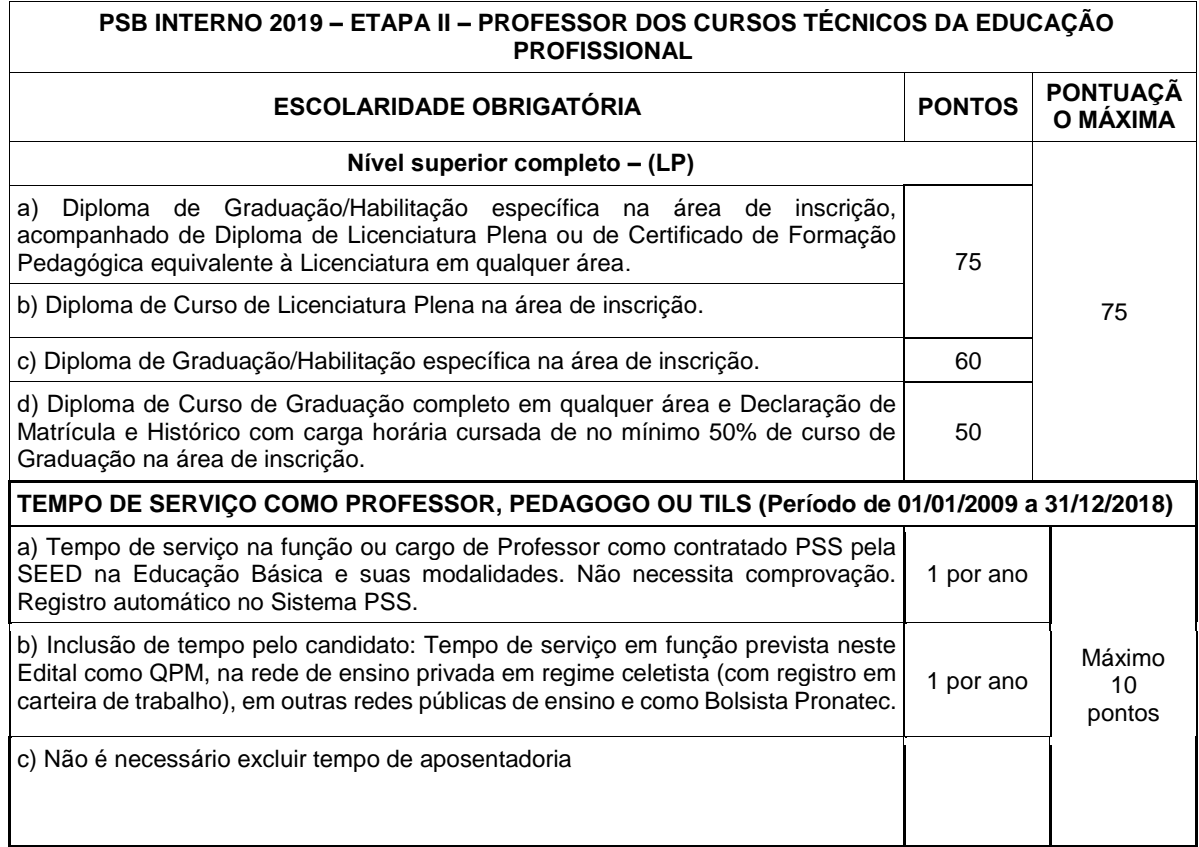

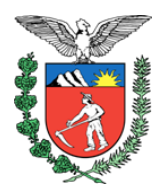

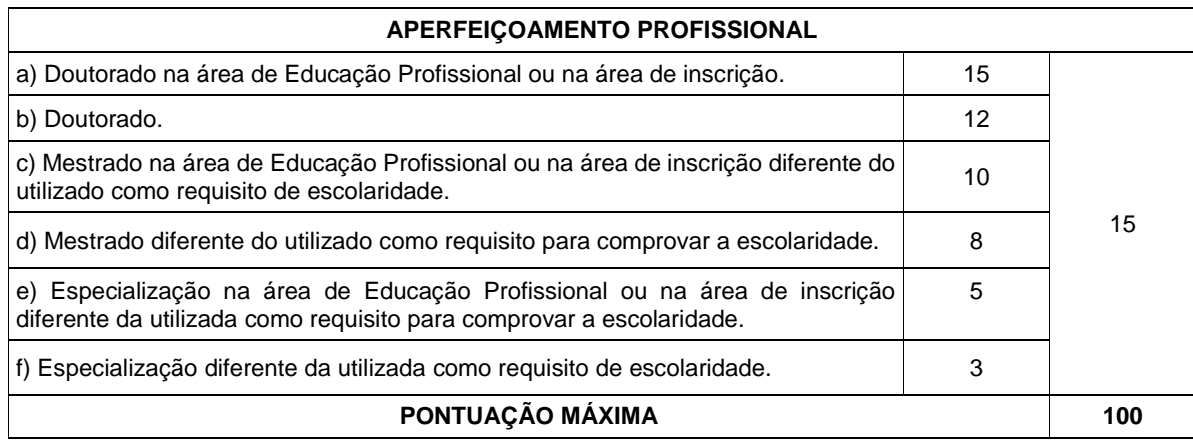

### **TABELA 3 – Pontuação de Títulos para Professores da Base Nacional Comum**

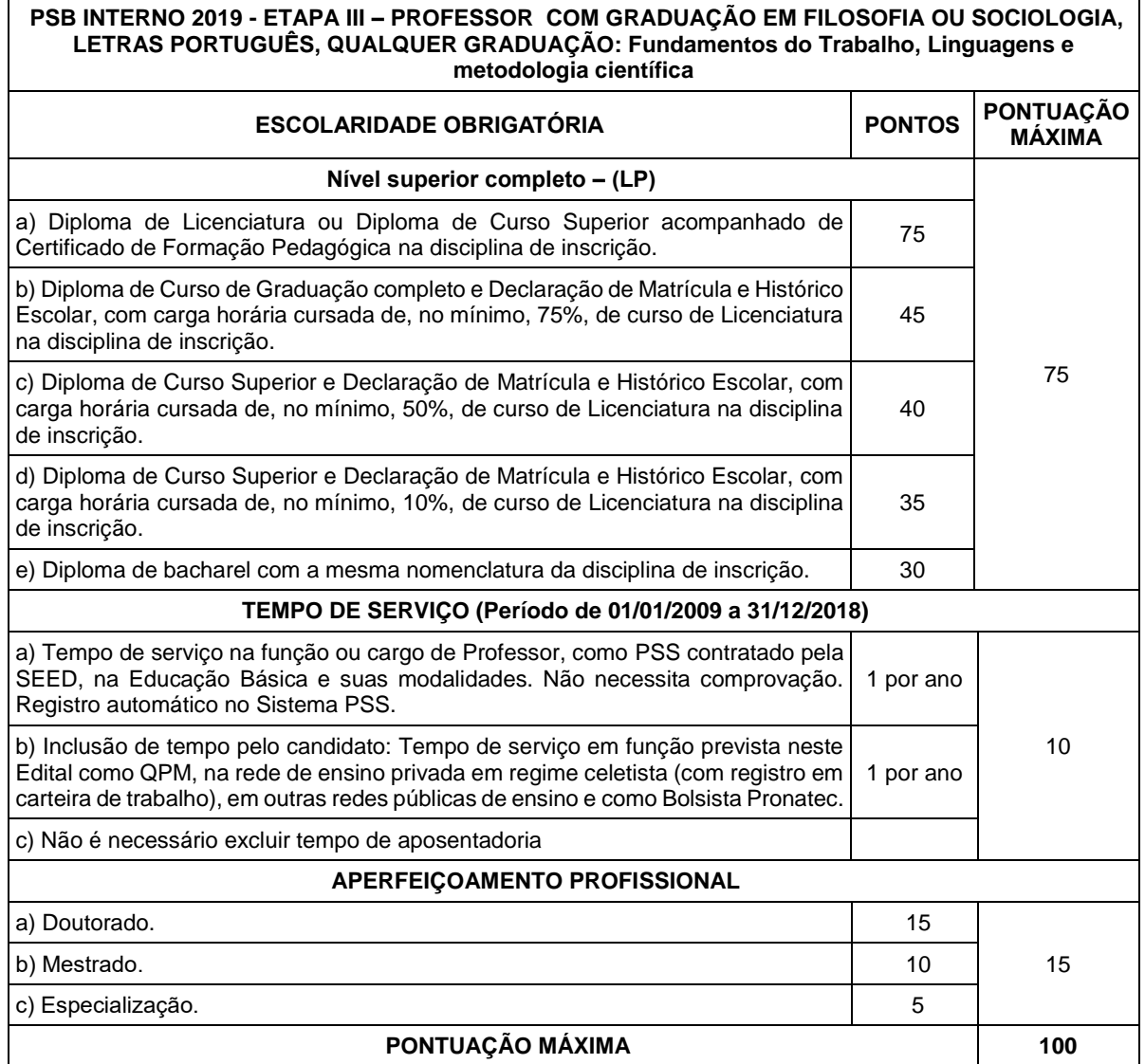

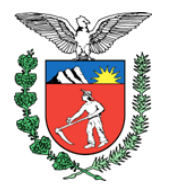

#### **TABELA 4 – Pontuação de Títulos para Professores da Base Nacional Comum de Língua Estrangeira Moderna**

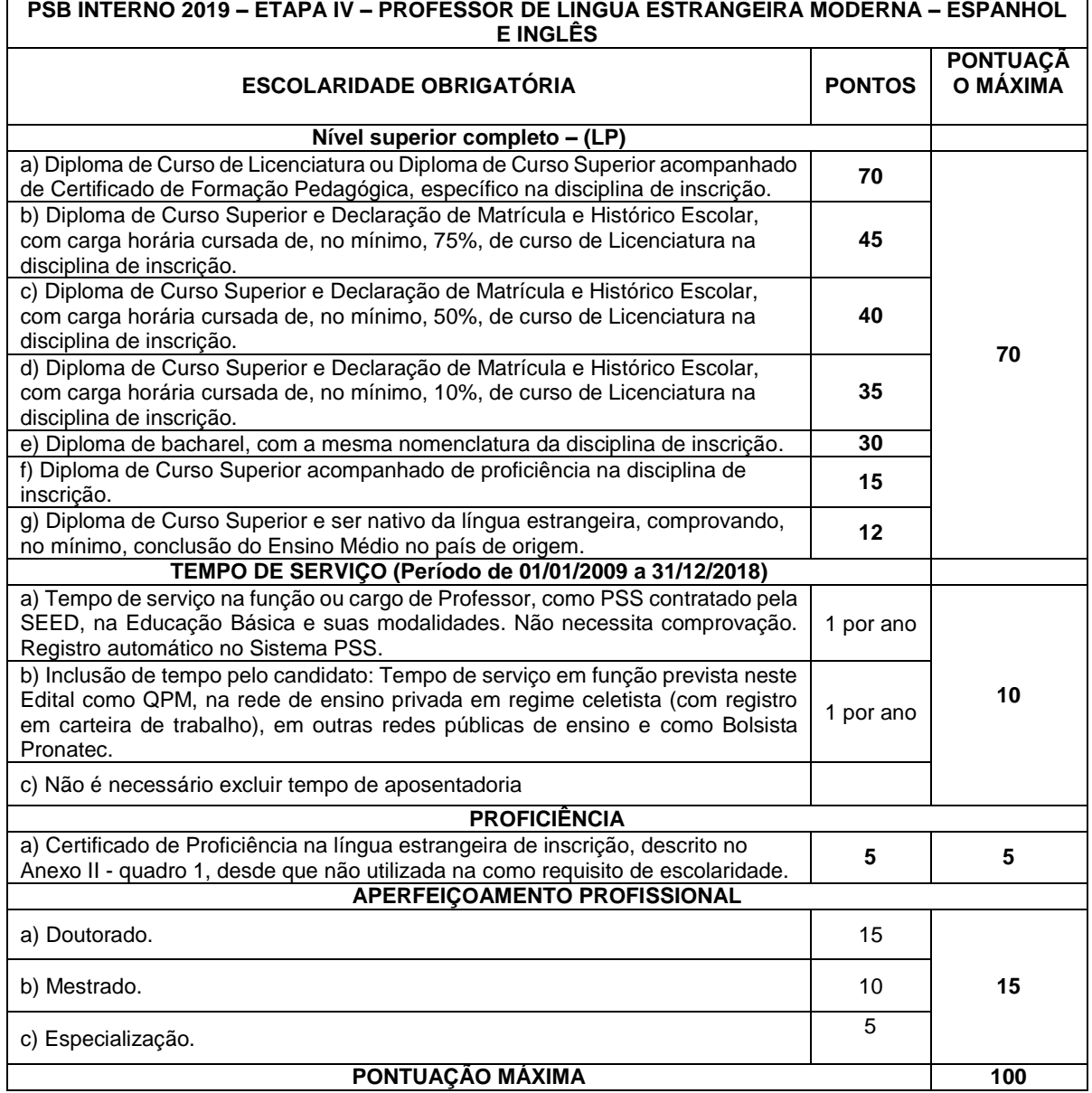

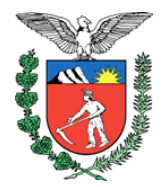

### **TABELA 5 – Pontuação de Títulos para Tradutor e Intérprete de Libras**

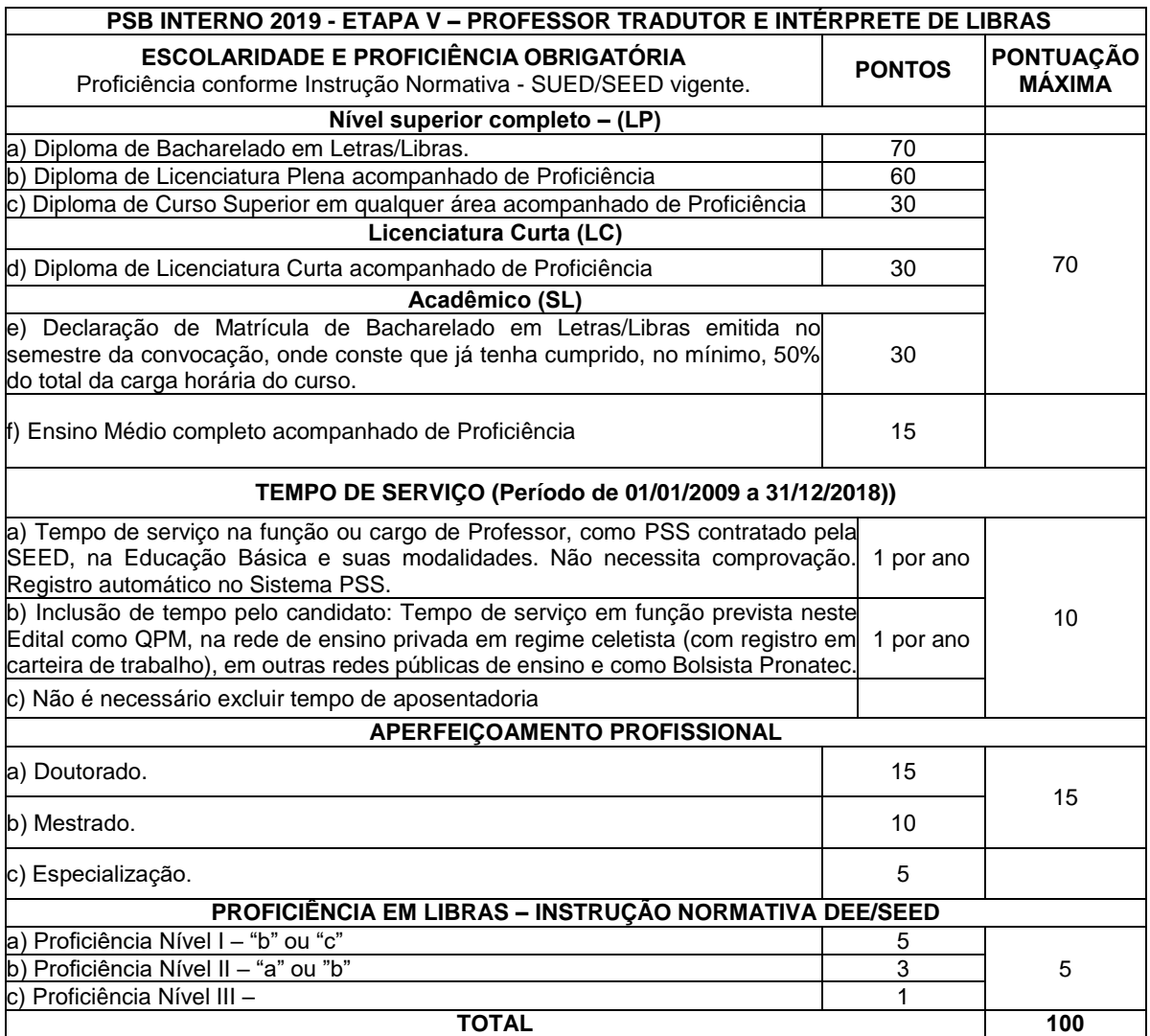

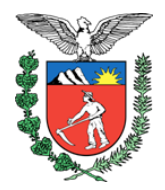

### **ANEXO IV DO EDITAL N.º 4/2019 – GS/SEED**

### **MODELO DE PROCURAÇÃO**

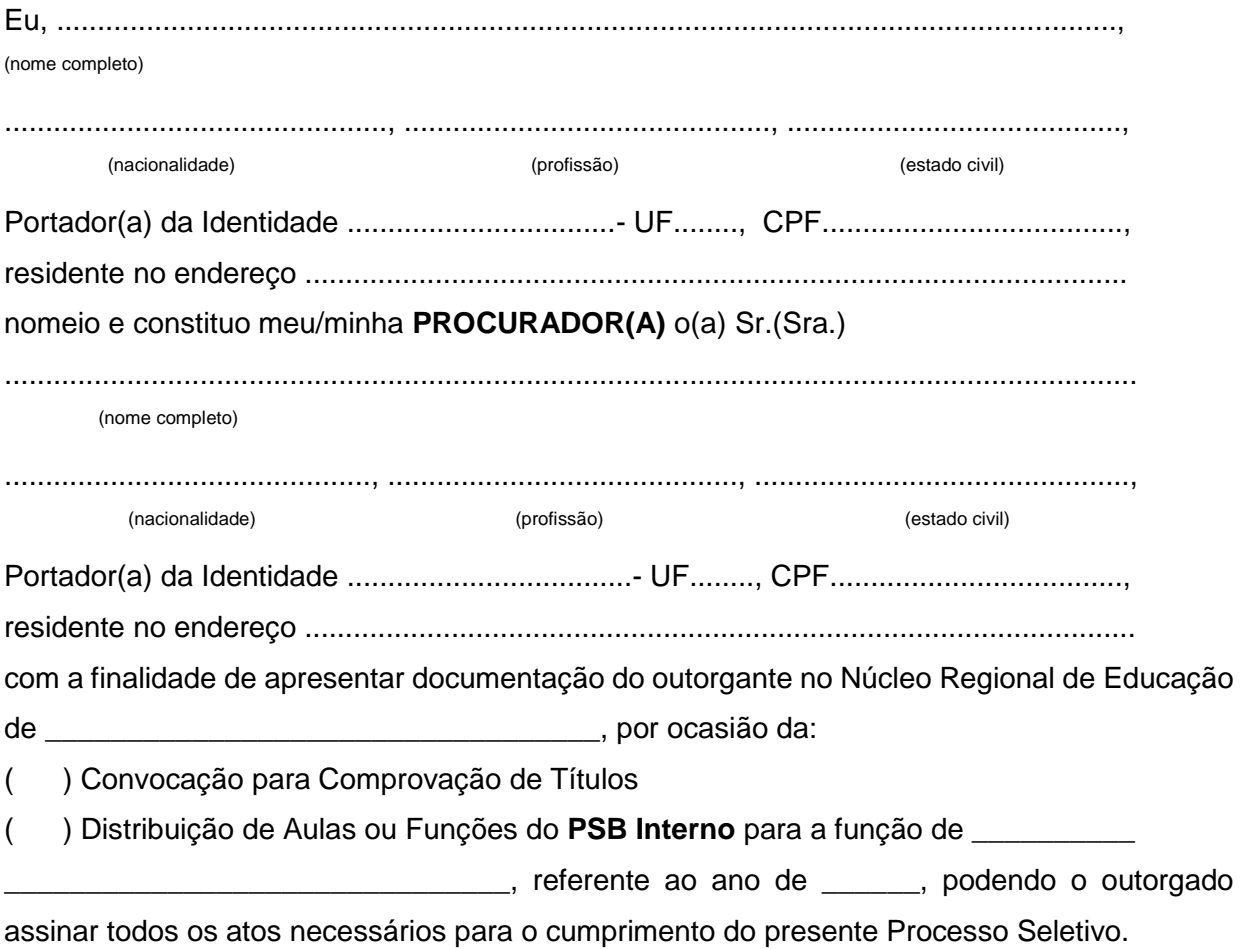

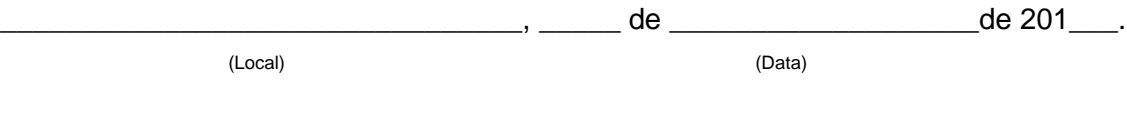

Assinatura do Outorgante **(Firma reconhecida)**

\_\_\_\_\_\_\_\_\_\_\_\_\_\_\_\_\_\_\_\_\_\_\_\_\_\_\_\_\_\_\_\_\_\_\_\_\_

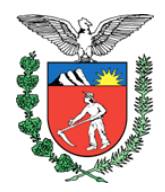

### **ANEXO V DO EDITAL N.º 4/2019 – GS/SEED**

### **TERMO DE DESISTÊNCIA DO PROCESSO SELETIVO DE BOLSISTA (PSB)**

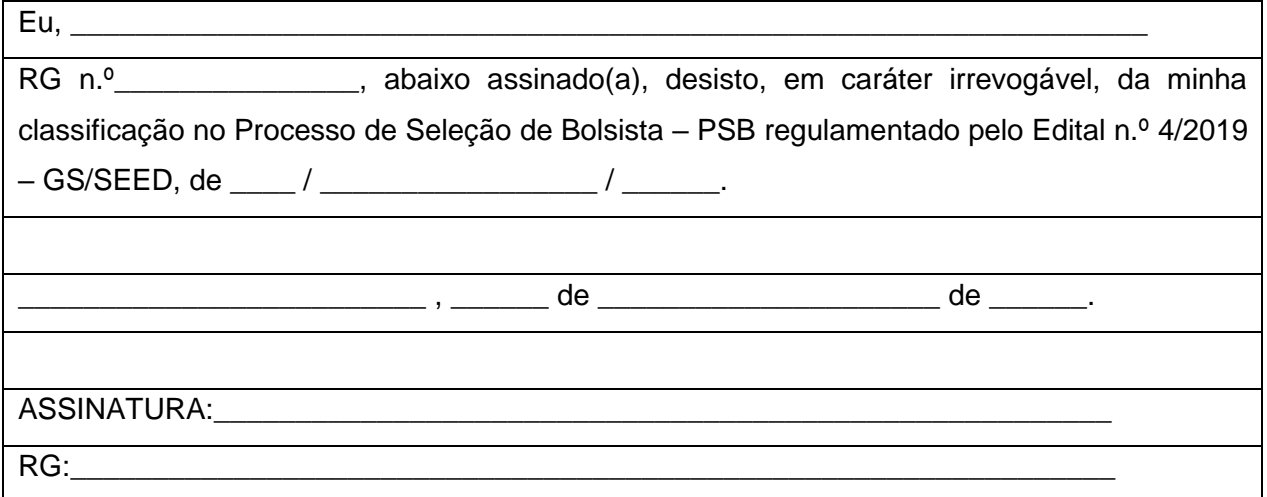

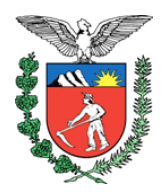

### **ANEXO VI DO EDITAL N.º 4/2019 – GS/SEED**

### **DECLARAÇÃO DE PESSOA DE COR PRETA OU PARDA**

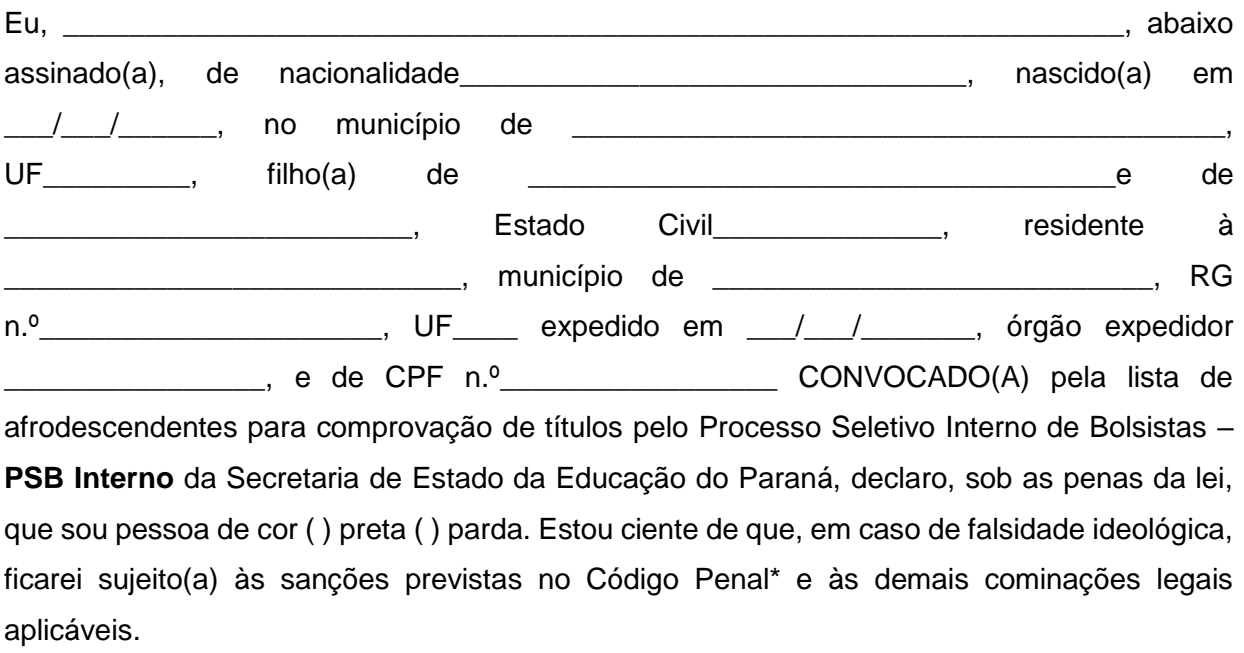

\_\_\_\_\_\_\_\_\_\_\_\_\_\_\_\_\_, \_\_\_\_\_ de \_\_\_\_\_\_\_\_\_\_\_\_\_\_\_ de 20\_\_.

\_\_\_\_\_\_\_\_\_\_\_\_\_\_\_\_\_\_\_\_\_\_\_\_ Assinatura do Candidato

\*O Decreto-Lei n.º 2.848, de 07 de dezembro de 1940 - Código Penal - Falsidade ideológica.

Art. 299: Omitir, em documento público ou particular, declaração que dele devia constar, ou nele inserir ou fazer inserir declaração falsa ou diversa da que devia ser escrita, com o fim de prejudicar direito, criar obrigação ou alterar a verdade sobre fato juridicamente relevante:

Pena - Reclusão, de um a cinco anos, e multa, se o documento é público, e reclusão de um a três anos, e multa, se o documento é particular.

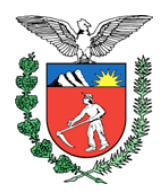

### **ANEXO VII DO EDITAL N.º 4/2019 – GS/SEED**

### **TERMO DE CIÊNCIA**

Eu, \_\_\_\_\_\_\_\_\_\_\_\_\_\_\_\_\_\_\_\_\_\_\_\_\_\_\_\_\_\_\_\_\_\_\_\_\_\_\_\_\_\_\_\_\_\_\_\_\_\_\_\_\_\_, portador(a) do RG \_\_\_\_\_\_\_\_\_\_\_\_\_\_\_\_\_\_\_\_\_, professor(a) classificado(a) em \_\_\_\_\_ colocação no Edital n.º 4/2019-GS/SEED de seleção interna de bolsista para atuar no curso técnico \_\_\_\_\_\_\_\_\_\_\_\_\_\_\_\_\_\_\_\_\_\_\_\_\_\_\_\_\_\_\_, na forma concomitante, no âmbito do Programa Nacional de Acesso do Ensino Técnico e Emprego – PRONATEC, estou ciente de que a bolsa (pagamento) da docência/função no referido curso será efetuada conforme calendário de execução do curso e mediante a abertura da turma, em até 15 (quinze) dias úteis no mês subsequente.

Curitiba, \_\_\_\_ de \_\_\_\_\_\_\_\_\_\_\_\_\_\_\_\_\_\_de 20\_\_.

\_\_\_\_\_\_\_\_\_\_\_\_\_\_\_\_\_\_\_\_\_\_\_\_\_\_\_\_\_\_\_\_\_\_\_\_\_\_\_ (Nome do(a) Professor(a))

RG n.º \_\_\_\_\_\_\_\_\_\_\_\_\_\_\_\_

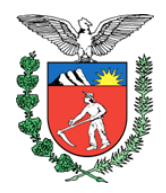

### **ANEXO VIII DO EDITAL N.º 4/2019 – GS/SEED**

#### **TERMO DE COMPROMISSO DO BOLSISTA**

#### 1. IDENTIFICAÇÃO DO BOLSISTA

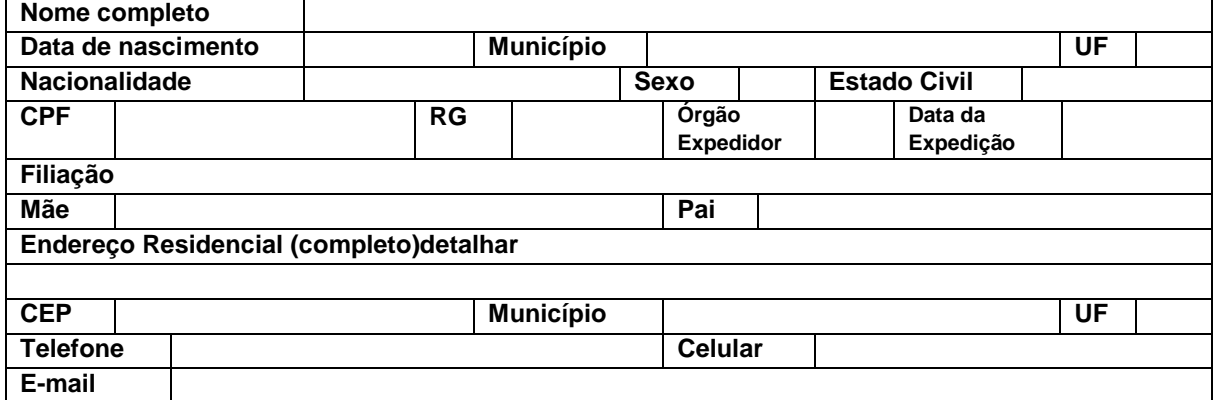

#### 2. ATUAÇÃO NO PROGRAMA NACIONAL DE ACESSO AO ENSINO TÉCNICO E EMPREGO PRONATEC **Município UF**

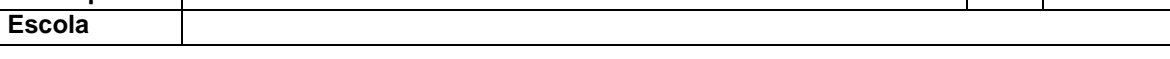

**Cargo ( ) Professor Pedagogo**

**Cargo ( ) Professor TILS**

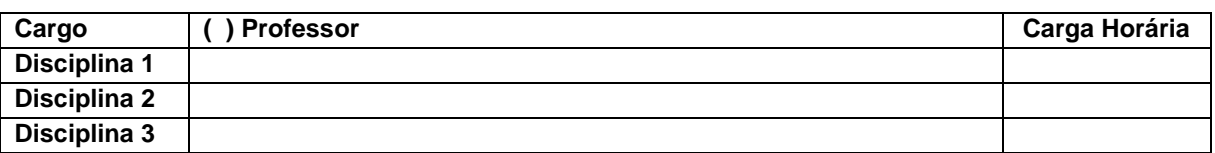

#### 3. DADOS BANCÁRIOS

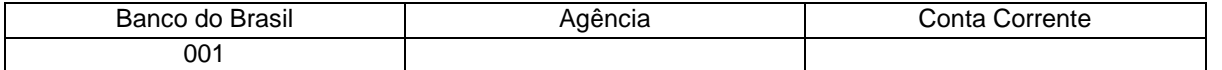

**De acordo com a Resolução n.º 023/2012 – FNDE, a conta-corrente só poderá ser aberta no Banco do Brasil. Não serão aceitas contas nas modalidades conta salário ou conta poupança, sob pena de exclusão do Programa.**

#### 4. DECLARAÇÃO

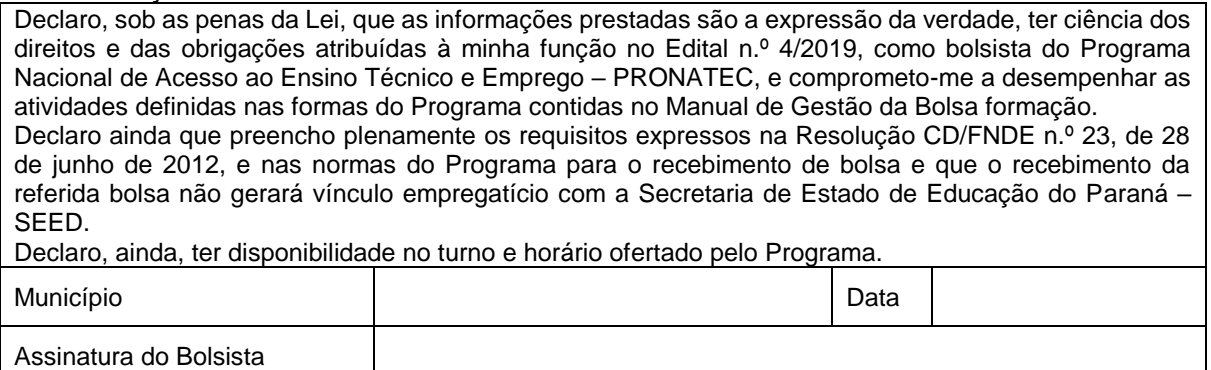

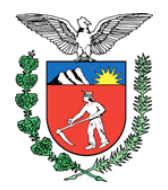

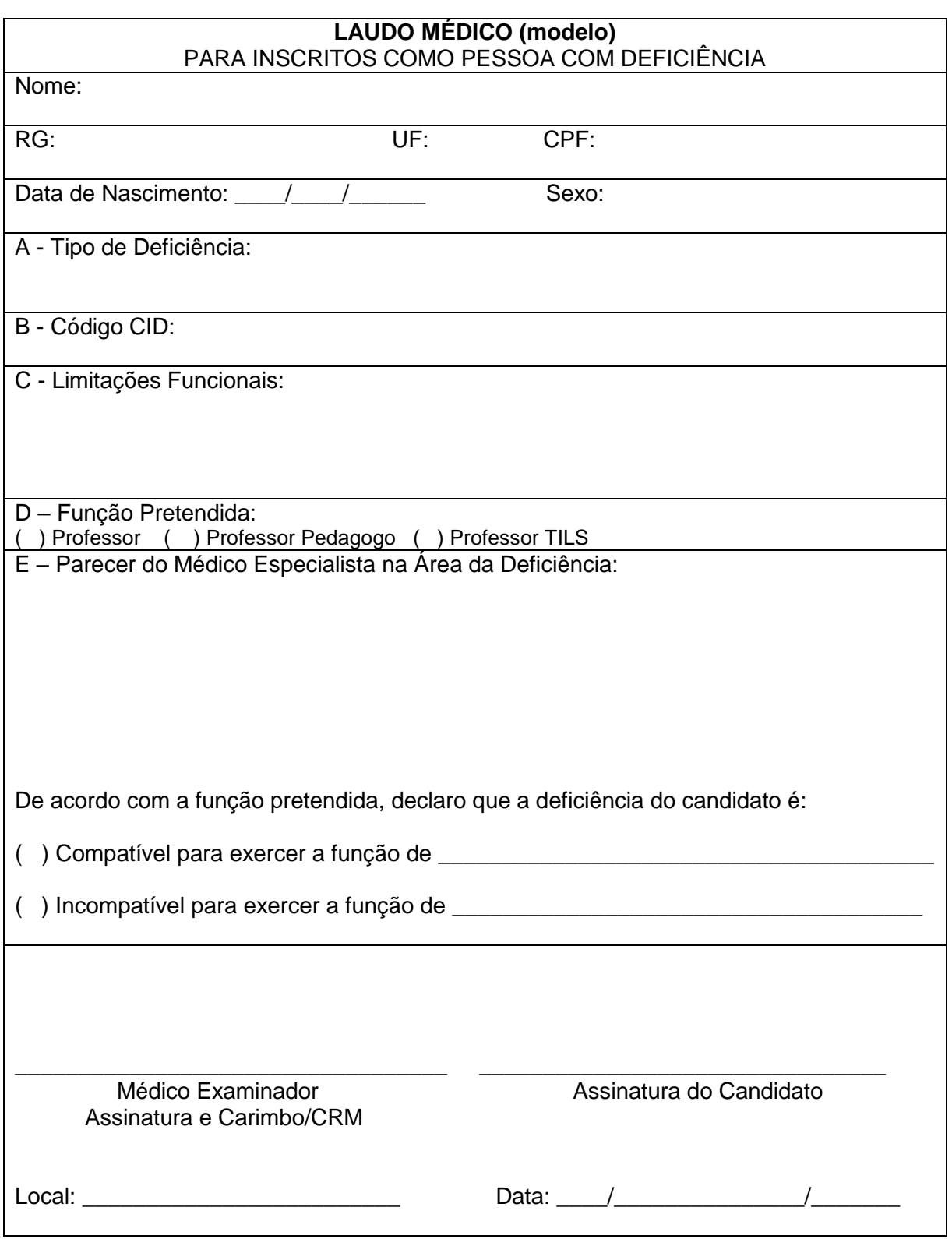

**ANEXO X DO EDITAL N.º 4/2019 – GS/SEED**

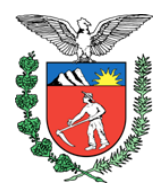

### **DECLARAÇÃO DE DISPONIBILIDADE**

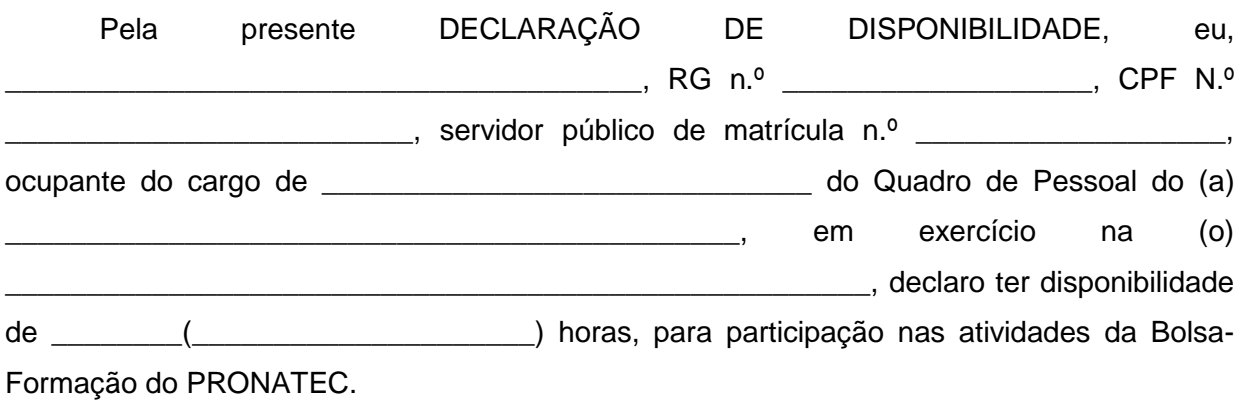

Declaro, sob minha inteira responsabilidade, serem exatas e verdadeiras as informações aqui prestadas, sob pena de responsabilidade administrativa civil e penal e estou

ciente, nos termos do §1.º do art. 9 da Lei n.º 12.513, de 26 de outubro de 2011.

(Local), \_\_\_\_ de \_\_\_\_\_\_\_\_\_\_\_\_\_\_\_\_ de 20\_\_\_\_.

\_\_\_\_\_\_\_\_\_\_\_\_\_\_\_\_\_\_\_\_\_\_\_\_\_\_\_ Assinatura do(a) Servidor(a)

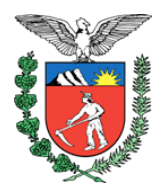

### **ANEXO XI DO EDITAL N.º 4/2019 – GS/SEED**

### **DECLARAÇÃO**

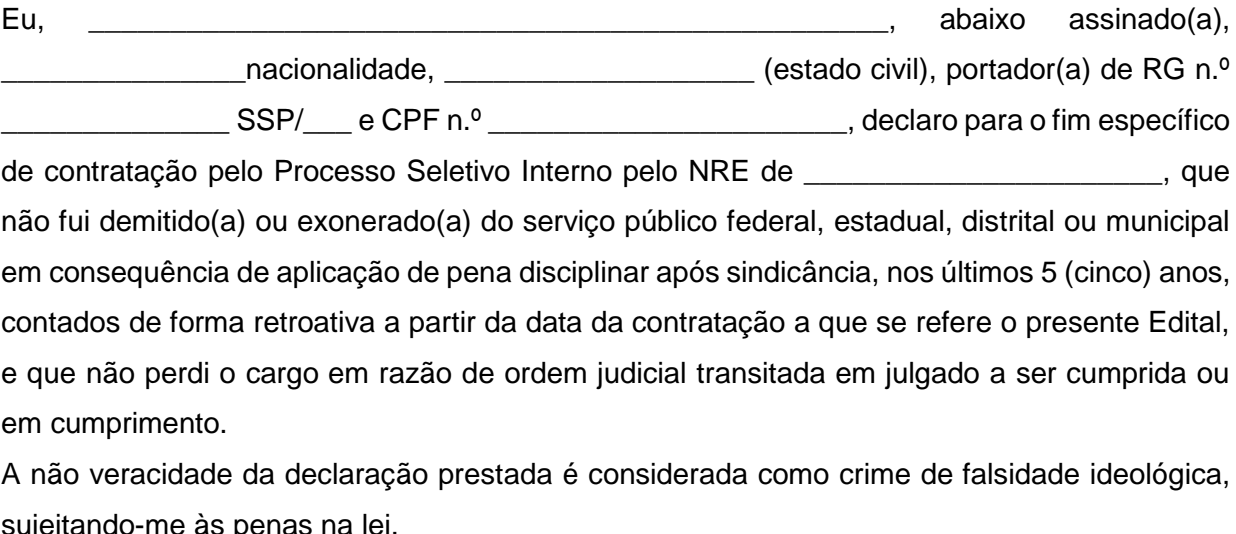

sujeitando-me às penas na lei.

\_\_\_\_\_\_\_\_\_\_\_\_\_\_\_\_\_\_\_\_\_\_\_\_\_\_\_\_\_\_\_\_\_\_\_\_\_\_\_\_\_ - PR, \_\_\_\_ de \_\_\_\_\_\_\_ de 20\_\_\_.

(Município)

ASSINATURA:\_\_\_\_\_\_\_\_\_\_\_\_\_\_\_\_\_\_\_\_\_\_\_\_\_\_\_\_\_\_\_\_\_\_\_\_\_\_\_\_\_\_\_\_\_\_\_\_\_\_

RG:\_\_\_\_\_\_\_\_\_\_\_\_\_\_\_\_\_\_\_\_\_\_\_\_\_\_\_\_\_\_\_\_\_\_\_\_\_\_\_\_\_\_\_\_\_\_\_\_\_\_\_\_\_\_\_\_\_\_\_

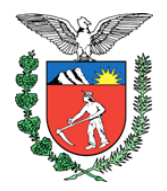

### **ANEXO XII DO EDITAL N.º 4/2019 – GS/SEED**

### **LISTA DE ENDEREÇOS DOS NÚCLEOS REGIONAIS DE EDUCAÇÃO**

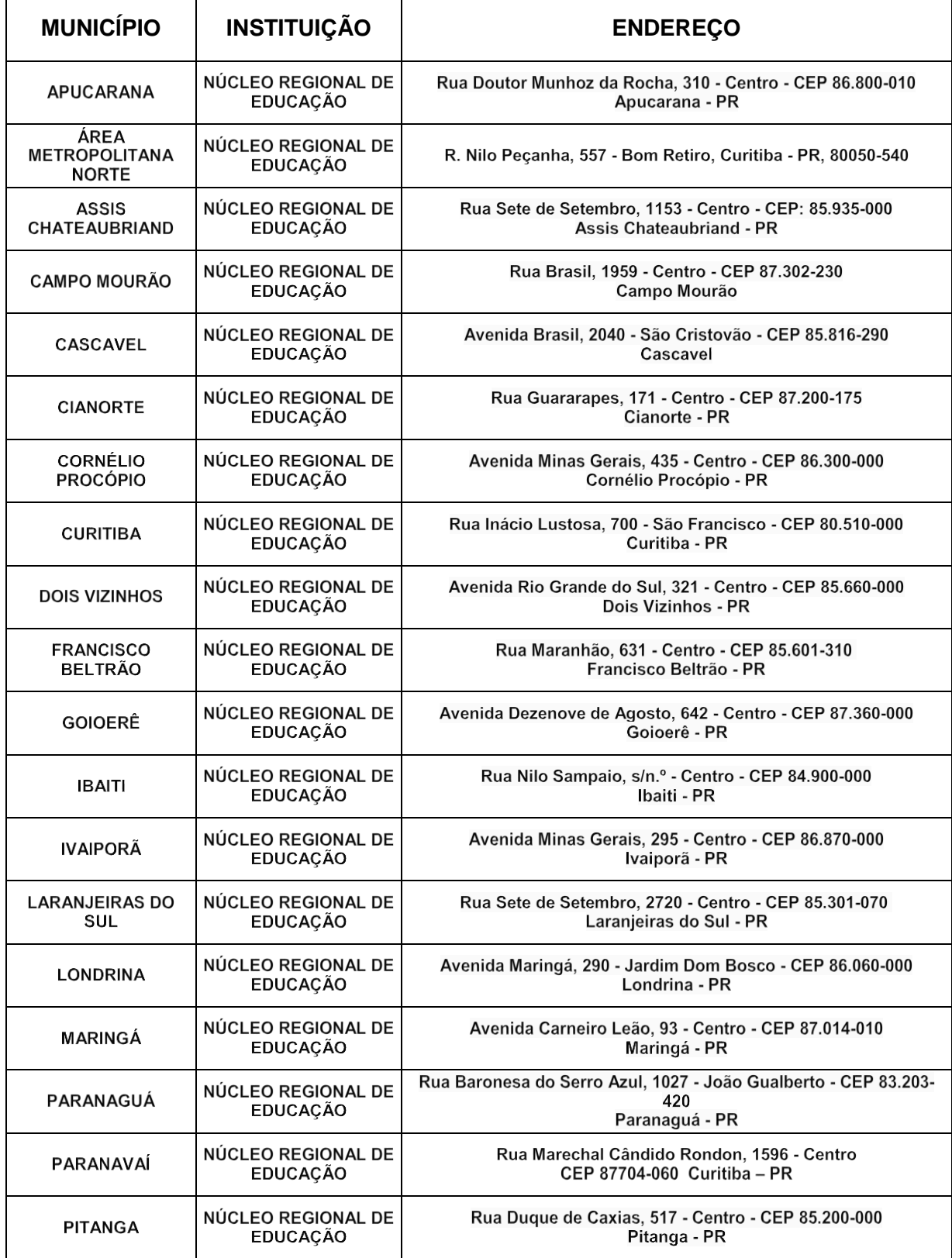

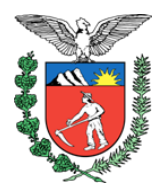

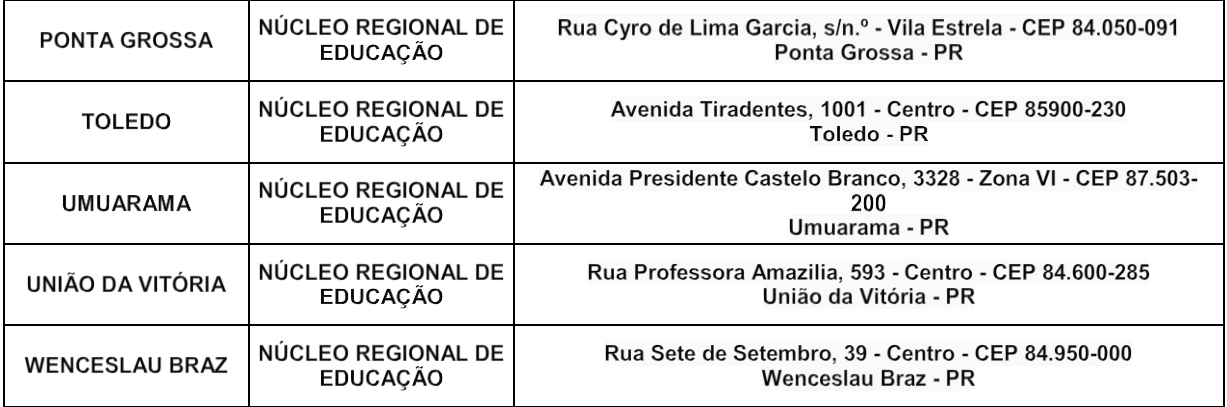